**الجـمهورية الجزائرية الديمقراطية الشعبي République Algérienne démocratique et populaire** 

**وزارة التعليم الــعــالي والبحــث العلمي** 

 **Ministère de l'enseignement supérieur et de la recherche scientifique**

**جامعة سعد دحلب البليدة Université SAAD DAHLAB de BLIDA**

> **كلية التكنولوجيا Faculté de Technologie**

**قسم اإللية الكهرو تقني Département automatique et Electrotechnique** 

# **Mémoire de Master**

Filière Électrotechnique Spécialités Machines électrique

présenté par

## KECIOUR ABDERRAHMANE

&

AYADI MOHAMED AMINE

# **Modélisation D'une Génératrice Asynchrone Double Alimentation(GADA)**

Proposé par : Dr KOUCHIH

Année Universitaire 2020-2021

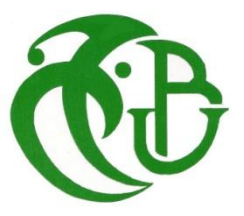

### **Remerciements**

Nous tenons à remercier éternellement Allah le tout puissant de nous avoir donné le courage et la volonté de mener a terme ce modeste travail.

Que messieurs kouchih et R.hachlaf trouvent ici l'expression de nos plus vifs remerciements pour nous avoir aidés et suivis patiemment dans l'élaboration de ce travail.

Nos remerciements vont également aux membres de jury qui ont accepté d'évaluer notre travail.

Nous remercions également nos parents pour leurs encouragements et leurs prières pour nous et tous nos amis et membres de la famille

Nous remercie vivement tous les enseignants et tous ceux à qui nous devons notre formation.

## **Listes des acronymes et abréviations**

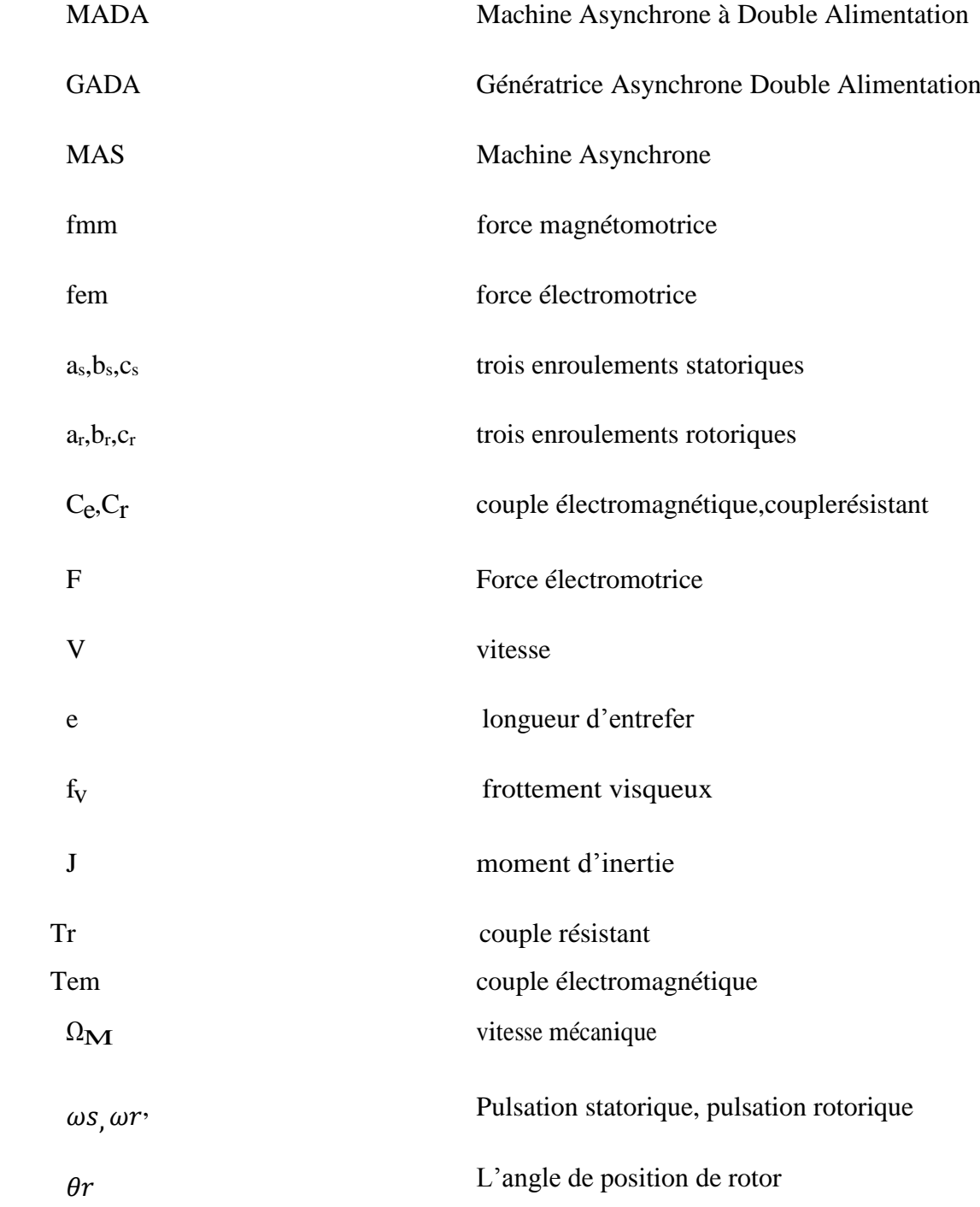

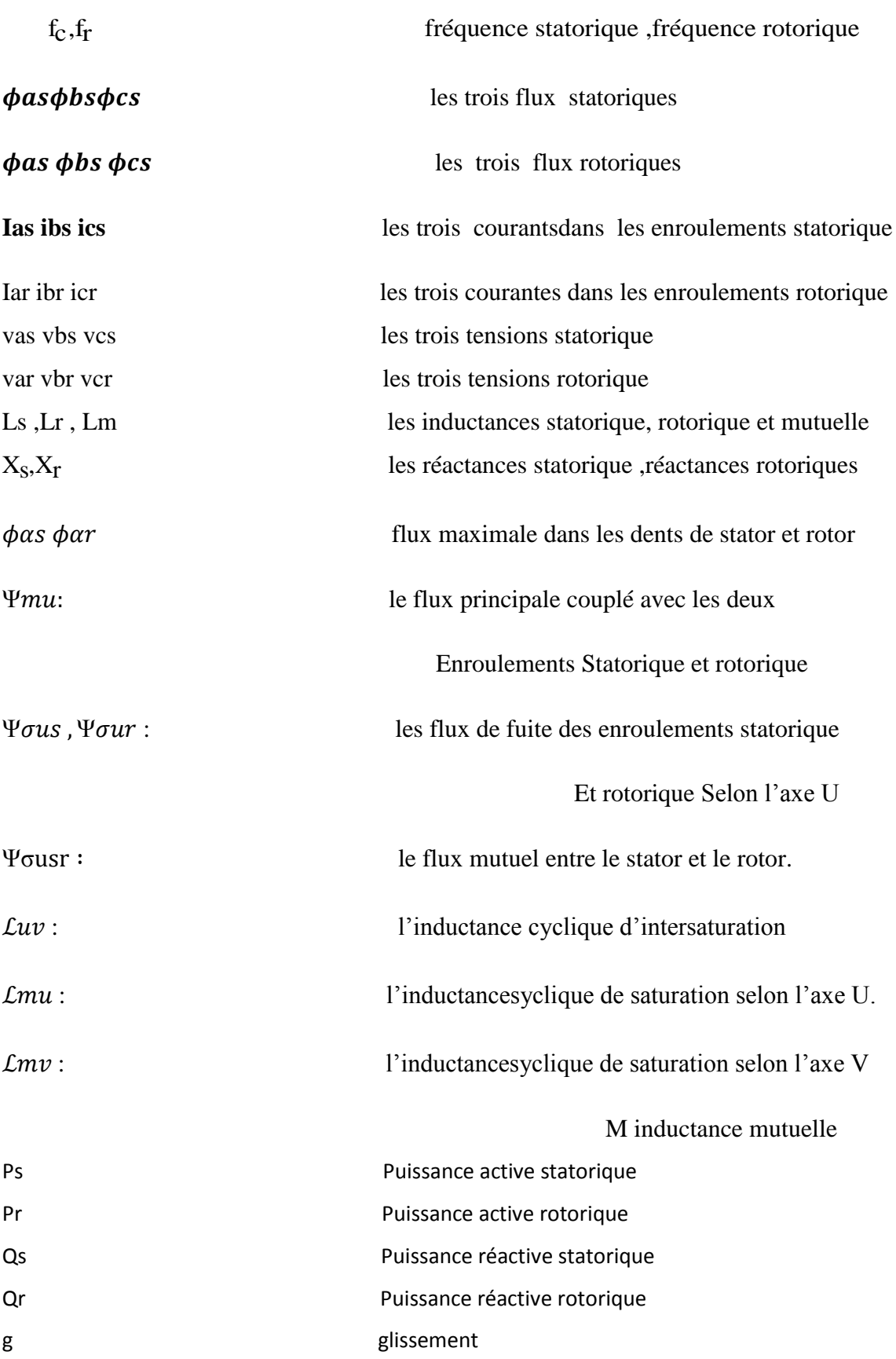

#### **الملخص**

من بين الأنواع المختلفة للمولدات غير المتزامنة ، المولد غير المتزامن ذو التغذية المزدوجة والذي أصبح خيارًا شائعًا للغاية في تكنولوجيا القيادة في السنوات الأخيرة بسبب بعض خصائصه الخاصة: إنه قوي ، وبساطة الصيانة وبساطة البناء و أداء جيد. باإلضافة إلى ذلك ، فإن عيوبها هي استهالك الطاقة التي توفرها الشبكة. نقدم في دراستنا نتائج المحاكاة لـلمولد المزدوج غير متزامن، الأكثر استخدامًا في توربينات الرياح التي تعمل بسرعة ثابتة ، مع مراعاة افتراضات ظاهرة التبسيط والتشبع. **الكلمات المفتاحية**: مولد غير متزامن، الطاقة الهوائية ،مولد غير متزامن ثنائي الطاقة ،نماذج ،تشبع.

#### **Résumé** :

Parmi les différents types des génératrices asynchrones, on trouve la génératrice asynchrone double alimentation qui est devenu un choix très populaire dans la technologie d'entrainement au cours des dernières années en raison de certains des ses propres caractéristiques avantages :elle sont robustes, et simplicités d'entretien et simplicités de constructions et bon rendement. Par ailleurs, leurs inconvénients c'est la consommation de l'énergie fournie soit par le réseau.

Dans notre étude nous présentons les résultats de simulation de la GADA, la plus utiliser dans éolienne fonctionnant à une vitesse constante en tenant compte des hypothèses simplification et de phénomène de la saturation.

#### **Mots clés**:

Génératrice asynchrone, éolienne, génératrice asynchrone à double alimentation(GADA), Modélisation, Saturation.

#### **Aspact:**

Among the different types of reciprocating asynchronous generators is the dual feed asynchronous generator which has become a very popular choice in drive technology in recent years due to some of its own characteristics: it is robust, and simplicity itself. maintenance and simplicity of construction and good performance. In addition, their drawbacks are the consumption of energy supplied either by the network.

#### **Key Words**:

Asynchronous generator, wind turbine,dual power asynchrouns generator,modeling.

## **Table des matières**

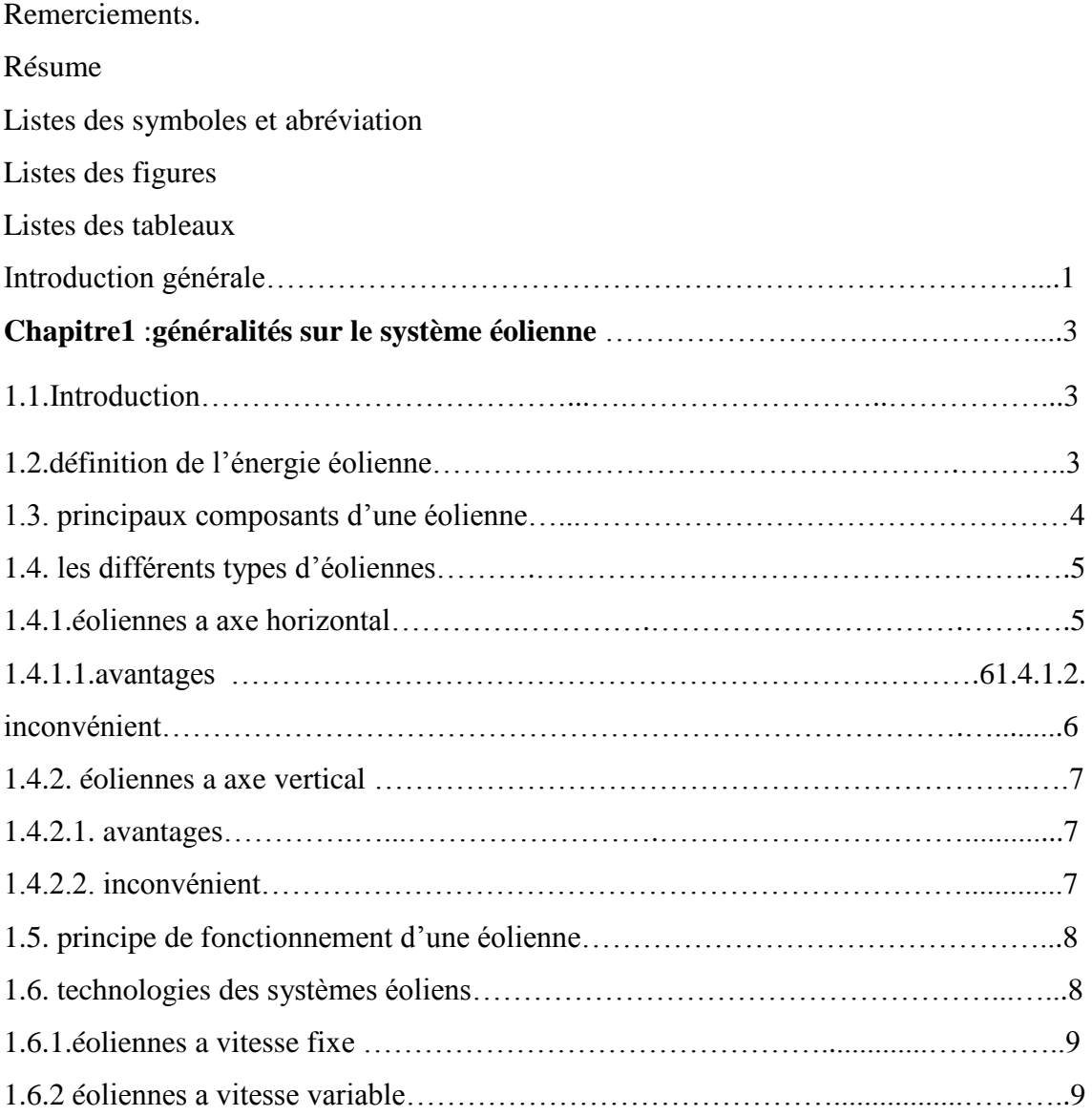

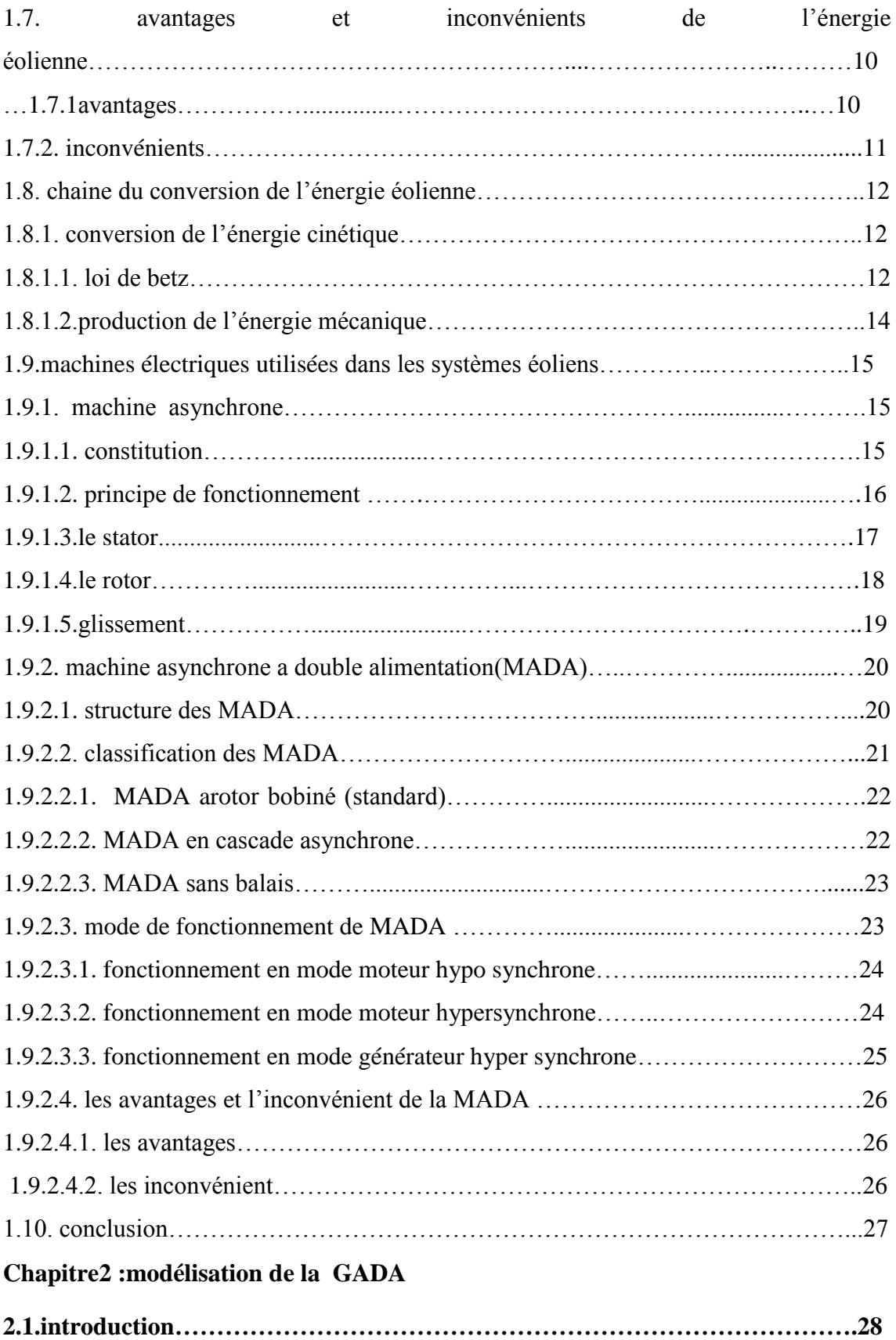

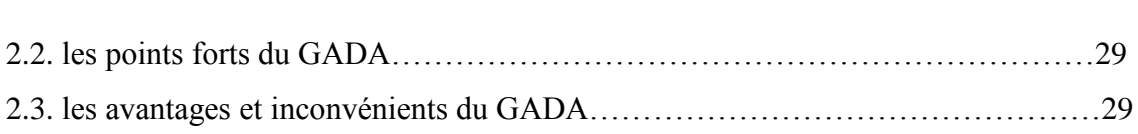

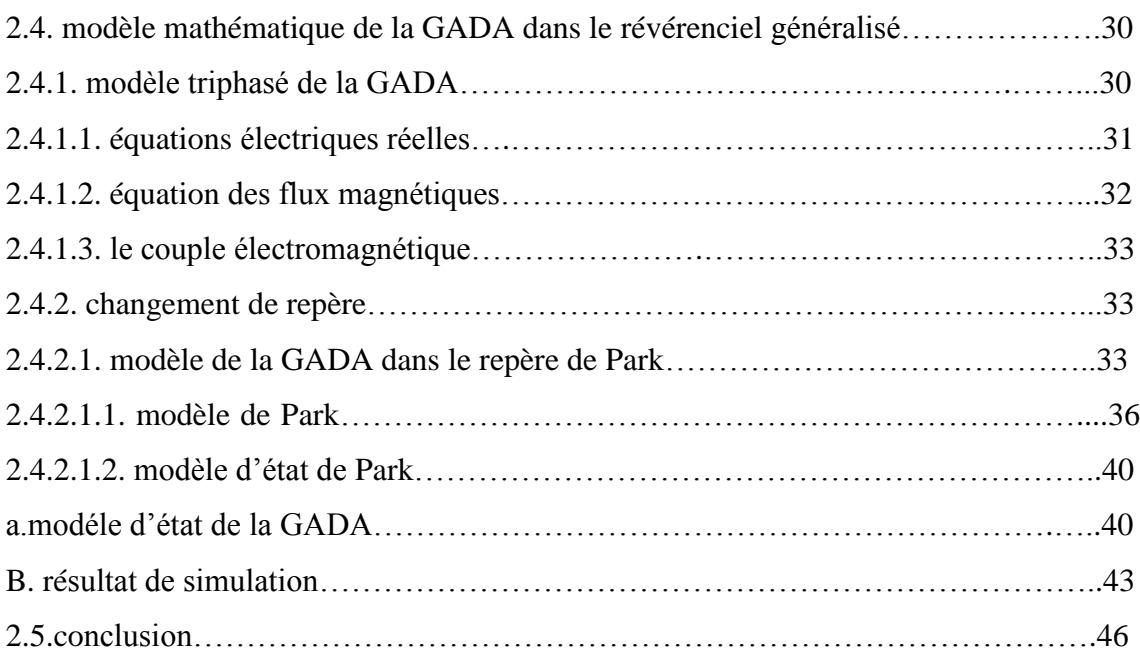

## **Chapitre3 :modélisation de la GAS en régime de saturation**

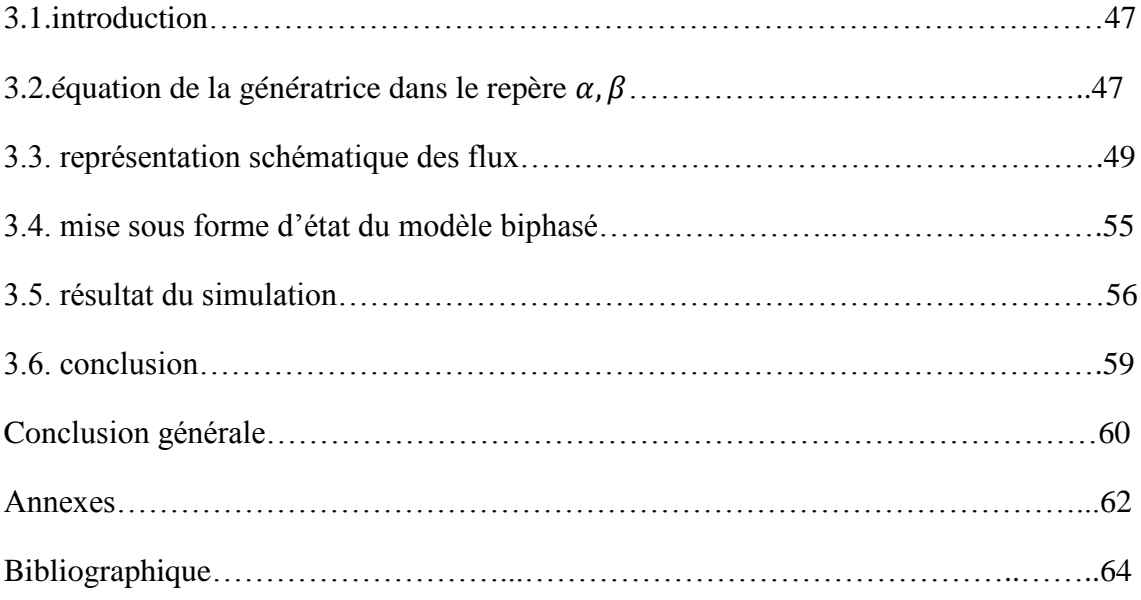

## **Liste des figures**

## **Chapitre1**

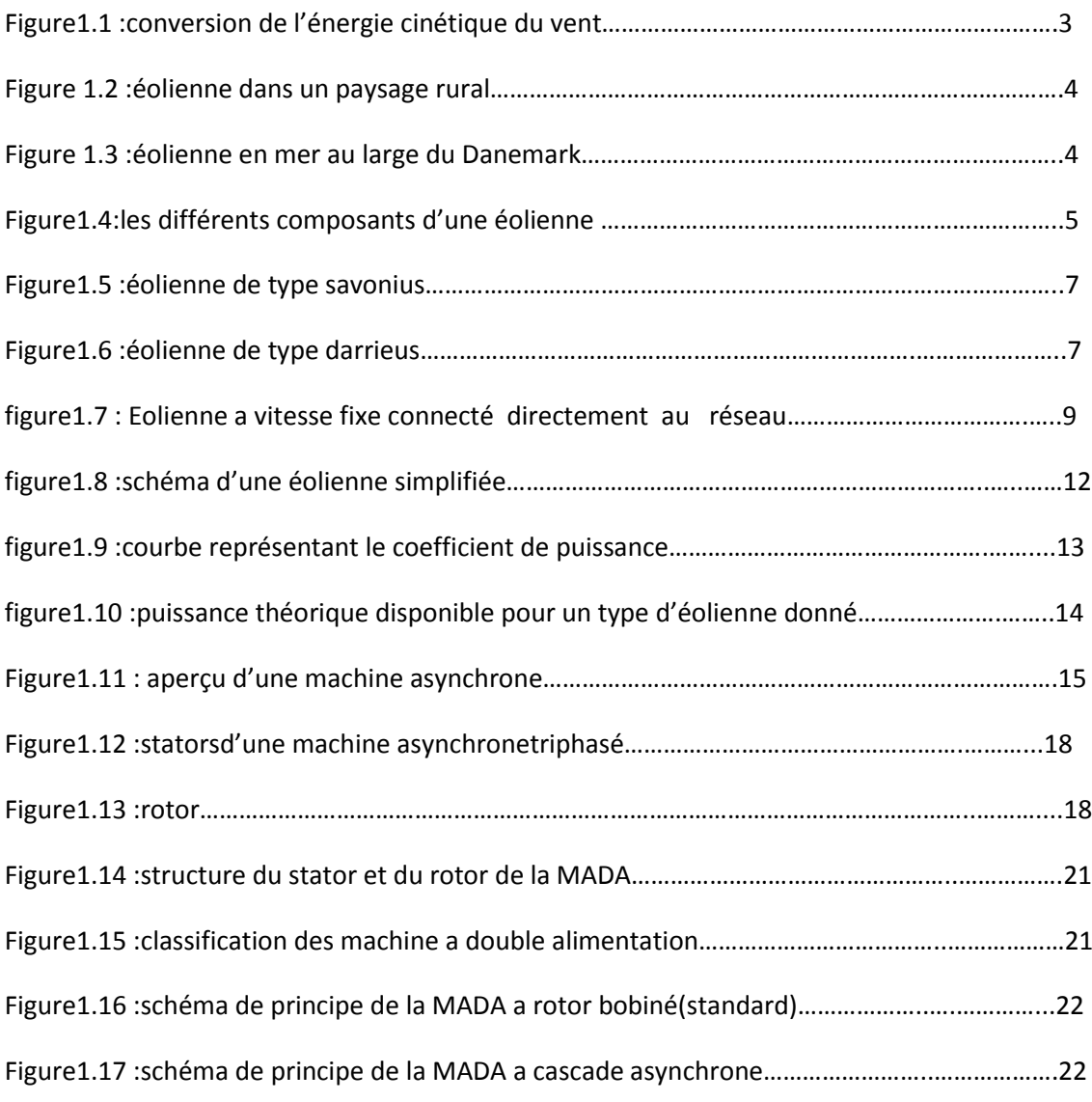

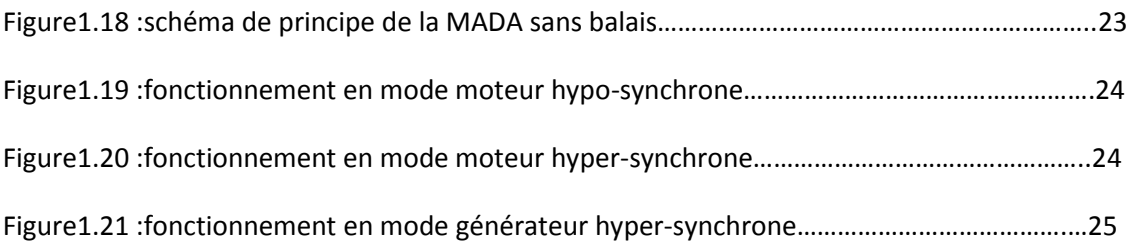

## **Chapitre2**

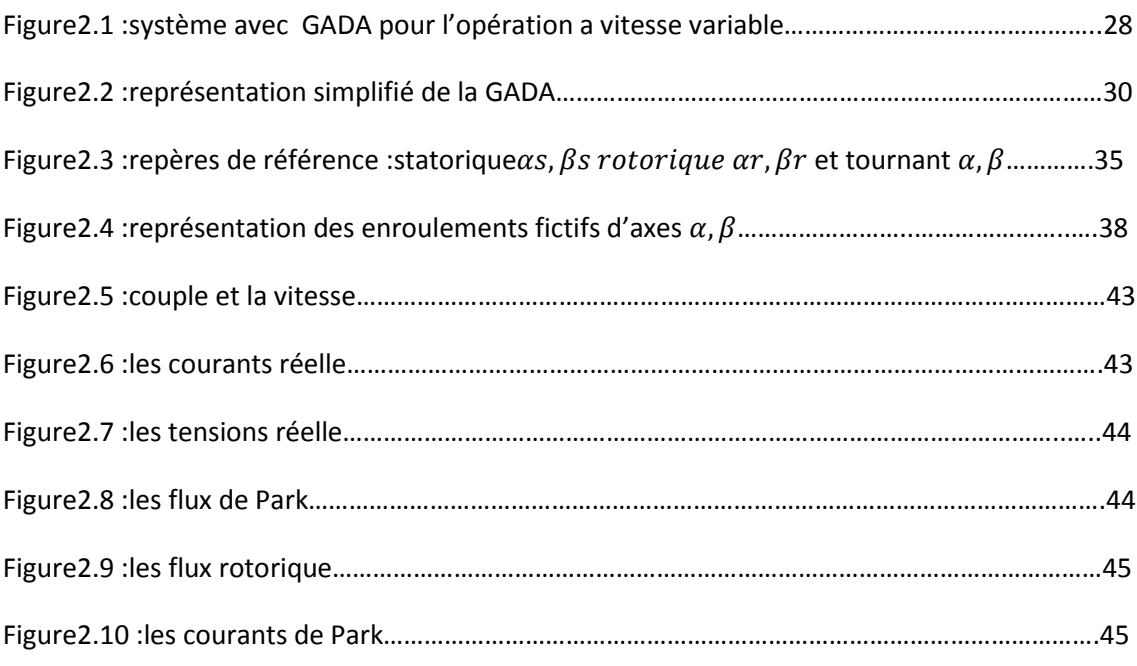

## **Chapitre3**

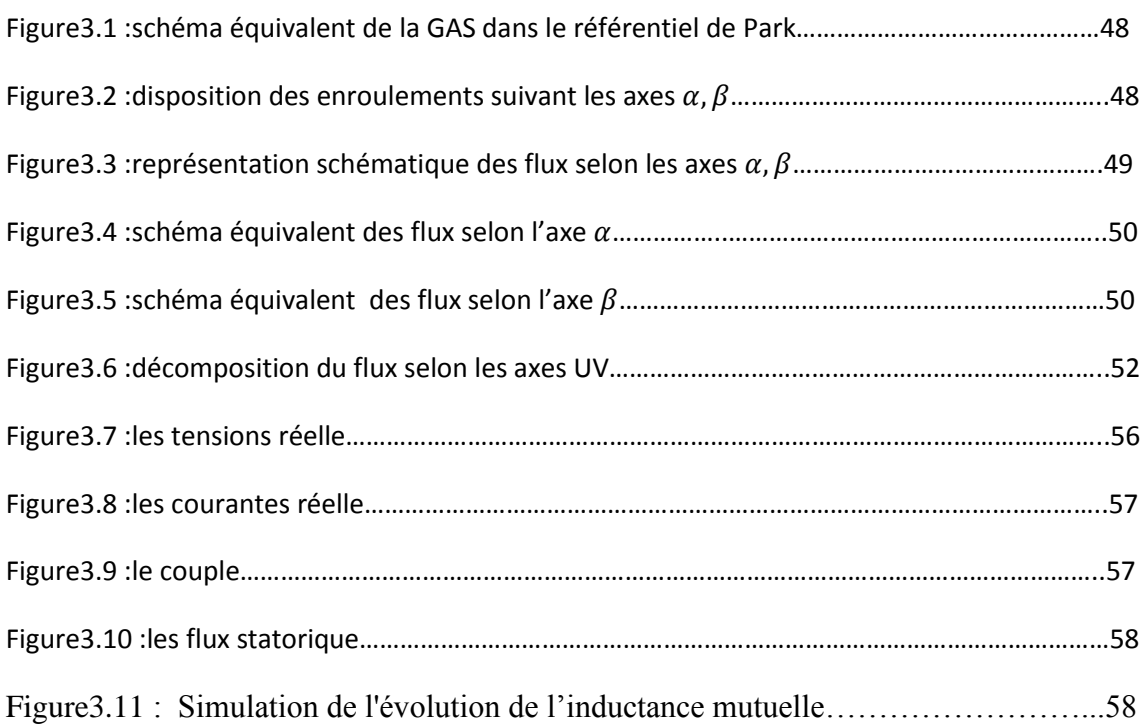

## **Chapitre2**

## **Liste des tableaux**

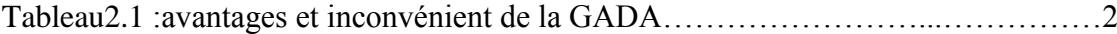

#### **Introduction générale**

L'énergie éolienne se développe à un rythme croissant grâce au niveau important de puissance produite par les éoliennes et aux incitatifs financiers importants des pays désirant contrer le réchauffement climatique. Du point de vue monétaire, l'intégration des éoliennes aux autres systèmes énergétiques nécessite l'amélioration de leur efficacité, à savoir la réduction des coûts d'opération et de maintenance et l'augmentation de la puissance injectée dans le réseau. Ces dernières années, cette filière d'énergie a connu un développement rapide sur les plans techniques et économiques.

Les éoliennes peuvent fonctionner à vitesse fixe ou à vitesse variable comme dans le cas de la génératrice asynchrone à double alimentation (GADA). Cette dernière reçoit de l'énergie mécanique et la convertit en énergie électrique qui est transmise au réseau électrique selon un mode de fonctionnement à vitesse variable [3]. Grâce à l'accessibilité au stator et au rotor, la GADA est devenue une solution attrayante qui offre l'opportunité d'avoir plusieurs degrés de liberté. Ainsi, elle a fait l'objet de nombreuses recherches qui portent sur les différents aspects de conception, de modélisation, d'analyse et de commande. Nos travaux concernent le fonctionnement en mode génératrice, principalement au niveau de la modélisation et de la réalisation de la commande robuste associée. Bien que la GADA ait plusieurs avantages par rapport au rendement et à la puissance (élevée), son fonctionnement demeure complexe en raison des multiples phénomènes et grandeurs du système d'intégration de la machine.

La GADA peut fonctionner en mode moteur ou en mode génératrice. La différence avec une machine asynchrone à cage réside dans le fait que, pour la GADA, ce n'est plus la vitesse de rotation qui impose le mode de fonctionnement moteur ou génératrice, d'où son nom de machine généralisée. En effet, la machine à cage doit tourner en dessous de sa vitesse de synchronisme pour être en mode moteur et au dessus de cette vitesse pour être en mode génératrice. Cependant, dans le cas de la GADA, c'est la commande des tensions rotoriques qui permet de gérer le champ magnétique à l'intérieur de la machine, offrant ainsi la possibilité de fonctionner en mode hypersynchrone ou en mode hypo-synchrone.

Les techniques de commande de la GADA les plus élaborées sont des approches basées sur l'orientation du flux statorique. Considérant le modèle biphasé de la GADA qui utilise un référentiel tournant, l'alignement de l'axe d sur le flux statorique conduit automatiquement à un alignement des composantes des courants active et réactive selon les axes d et q, respectivement . Or, les courants rotoriques de référence selon les deux axes sont issus des puissances de référence active et réactive imposées. Par conséquent, le 5 découplage des puissances peut donc se réaliser, moyennant des régulateurs de type proportionnel-intégral (PI), directement ou indirectement (en régulant les courants rotoriques)

Similaire à la stratégie de l'orientation du flux pour la GADA, on peut utiliser l'orientation de la tension pour commander le convertisseur côté réseau. À cet effet, l'alignement de la tension du réseau selon des deux axes d et q nous permet de découpler les puissances active et réactive

L'objectif général de cette thèse est de développer et d'implanter une stratégie de commande robuste par modélisation appliquée sur la génératrice. L'approche de commande proposée ici permettra à terme d'exploiter il faut faire appelle à un modèle plus précis. À l'aide de la transformation de PARK d'après le model d'état, chaque armature triphasée statorique ou rotorique peut être représentée par une armature diphasée équivalente.

. Ainsi, on peut citer les principaux objectifs spécifiques suivants :

• l'étude de l'énergie éolienne et l'utilisation et le principe de fonctionnement.

• développer Le système d'équations différentielles de la GADA dans le repère de Park et le modèle d'état.

• développer Le système d'équations différentielles de la GADA en régime de saturation,

### **1.1. Introduction :**

L'énergie éolienne est une énergie "renouvelable" non dégradée, 'est une énergie qui ne produit aucun rejet atmosphérique ni déchet radioactif et est géographiquement diffuse , L'énergie éolienne fait partie des nouveaux moyens de production d'électricité décentralisée proposant une alternative viable à l'énergie nucléaire sans pour autant prétendre la remplacer C'est l'un des nouveaux moyens de produire de l'électricité décentralisée qui offre une alternative viable à l'énergie nucléaire sans nécessiter de remplacement .

C'est au début des années quarante que de vrais prototypes d'éoliennes à pales profilées ont été utilisés avec succès pour générer de l'électricité. Plusieurs technologies sont utilisées pour capter l'énergie du vent, la conversion de l'énergie mécanique en énergie électrique est très importante, de nombreux dispositifs existent et, pour la plupart, ils utilisent des machines synchrones et asynchrones

#### **1.2. Définition de l'énergie éolienne :**

.

L'**énergie éolienne** est un dispositif a convertir l'énergie cinétique du vent en énergie mécanique ,elles sont généralement utilisés pour produire de l'électricité et entre dans la catégorie des énergies renouvelables.

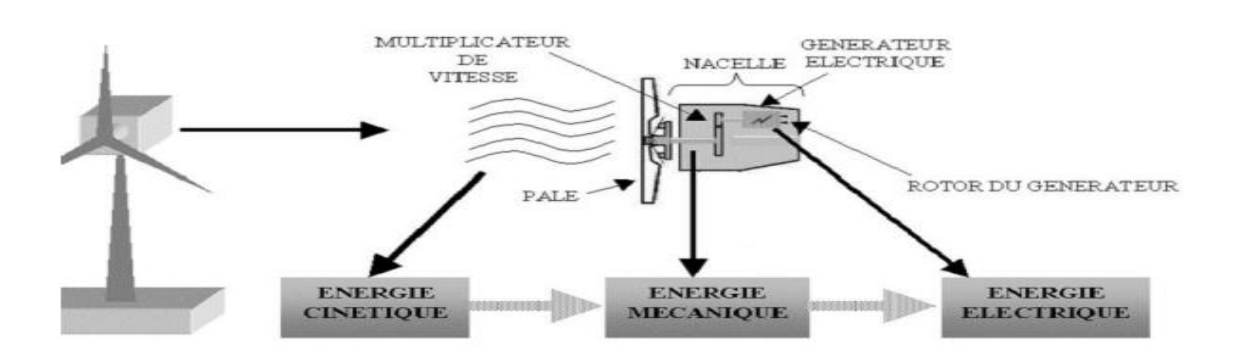

**Fig1.1 : conversion de l'énergie cinétique du vent**

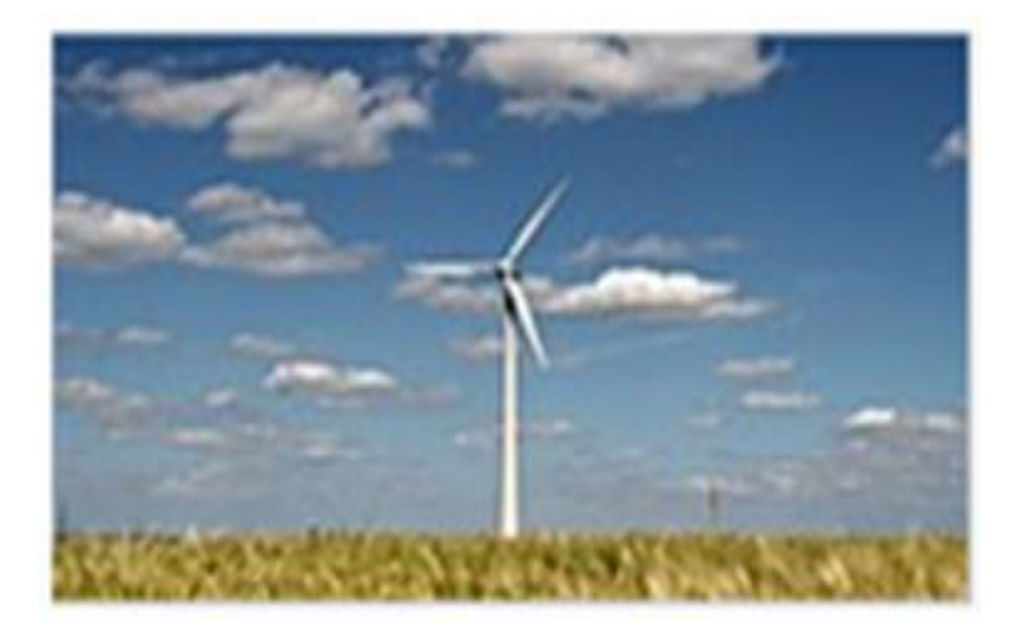

**Fig1.2.éolienne dans un paysage rural**

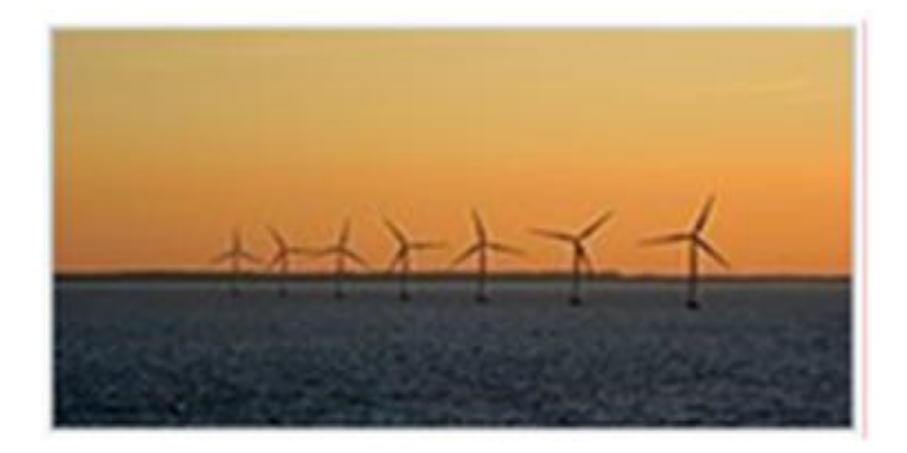

**Fig1.3.éoliennes en mer au large du danemark**

## **1.3.Principaux composants d'une éolienne**

Une éolienne est généralement constituée de trois éléments principaux : Le mât, la nacelle et le rotor qui sont ulsters dans la figure :

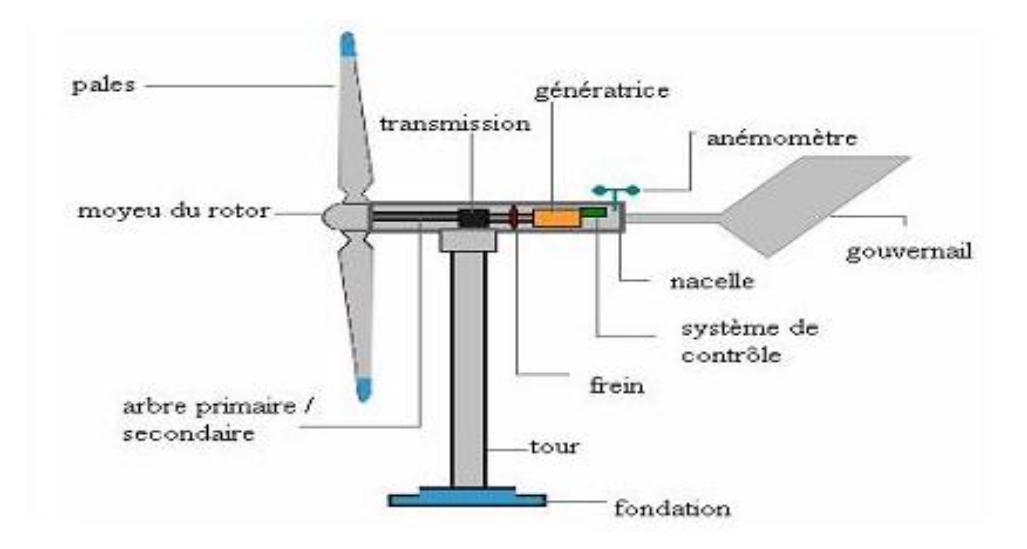

**Fig1.4.les différents composants d'une éolienne** 

#### **1.4.les différents types d'éoliennes**

Du point de vue structure, on distingue deux grands types d'éoliennes qui sont celles à axe vertical et celles à axe horizontal

#### **1.4.1. Eoliennes à axe horizontal**

Les éoliennes à axe horizontale sont les plus communes. Elles sont composées de pales dont le nombre peut être très variable. Pour la fabrication d'électricité on retrouve plus fréquemment des modèles à 3 pales et pour le pompage des modèles à quelque dizaines de pales.

Les éoliennes à axe horizontal doivent s'orienter face au vent (ou dos au vent) pour fonctionner, cela est réalisé soit par un safran (effet girouette), soit à l'aide de capteurs qui identifient le sens du vent et d'un moteur qui orientera l'éolienne.

Les anciens moulins à vent sont également des éoliennes à axe horizontal !

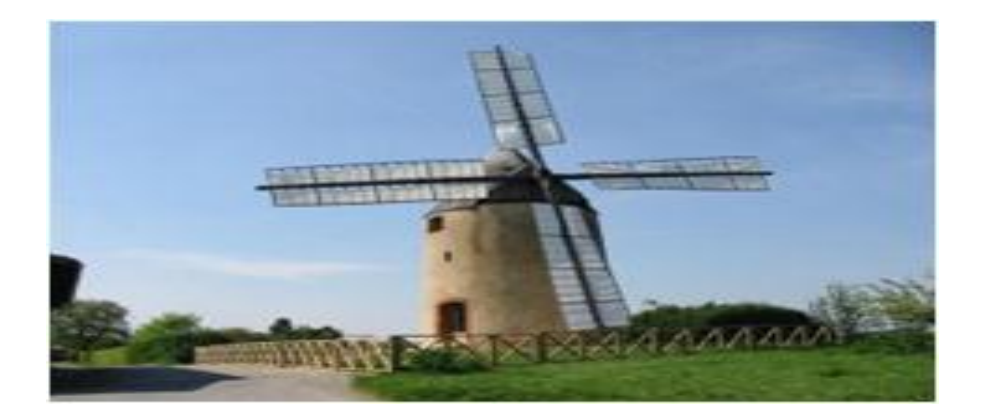

#### **1.4.1.1. Avantages**

Une très faible emprise au sol par rapport aux éoliennes à axe vertical.

Cette structure capte le vent en hauteur, donc plus fort et plus régulier qu'au voisinage

du sol. Le générateur et les appareils de commande sont dans la nacelle au sommet de la tour.

Ainsi, il n'est pas nécessaire de rajouter un local pour l'appareillage

### **1.4.1.2. Inconvénient**

- .Coût de construction très élevé
- . L'appareillage se trouve au sommet de la tour ce qui gêne l'intervention en cas

d'incident. Malgré ses inconvénients, cette structure est la plus utilisée de nos jours. Cependant, les structures à axe vertical son encore utilisé pour la production d'électricité dans les zones isolés. Elles sont de faible puissance destinées à des utilisations permanentes comme la charge des batteries par exemple

#### **1.4.2. Eoliennes à axe vertical**

Il existe deux principaux types d'éoliennes à axe vertical : type Savonius et type Darrieus. Leur rendement est moins bon que celui les éoliennes à axe horizontal mais elles d'autres avantages non négligeables : elles sont moins sensibles aux vents forts, démarrent avec un vent plus faible et n'ont pas besoin d'être orientées. Il existe également un 3ème type moins répandu d'éolienne à axe vertical : les éoliennes à voilures tournantes.

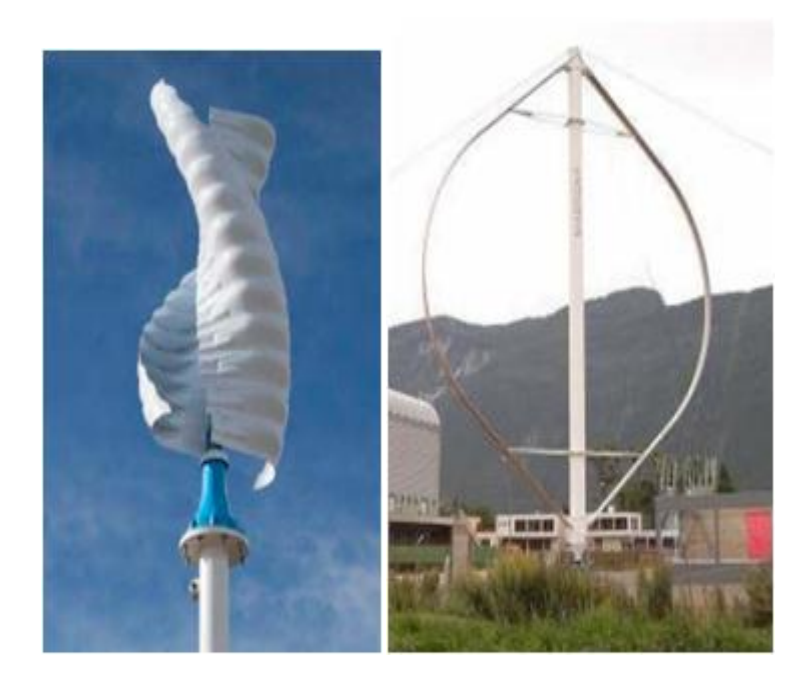

**1.5 Eolienne de type Savonius 1.6 Eolienne de type Darrieus**

## **1.4.2.1. Avantages**

La conception verticale offre l'avantage de mettre le multiplicateur, la génératrice et

les appareils de commande directement au sol

Son axe vertical possède une symétrie de révolution ce qui permet de fonctionner que

que soit la direction du vent sans avoir à orienter le rotor.

Sa conception est simple, robuste et nécessite peu d'entretien

## **1.4.2.2. Inconvénient**

Elles sont moins performantes que celles à axe horizontal.

La conception verticale de ce type d'éolienne impose qu'elle fonctionne avec un vent proche du sol, donc moins fort car freiné par le relief

Leur implantation au sol exige l'utilisation des tirants qui doivent passer au-dessus des pales, donc occupe une surface plus importante que l'éolienne à tour

#### **1.5. Principe de fonctionnement d'une éolienne :**

Le vent, une des premières ressources naturelles, utilisée pour faciliter la vie au quotidien de l'homme. Maîtriser la force du vent, permet aujourd'hui de produire de l'électricité, grâce à l'énergie éolienne.

Le principe est le même que celui d'une bonne dynamo de vélo. Les pâles, elles mêmes couplées à un rotor et à une génératrice, tournent grâce au vent et entraîne la génératrice qui produit l'électricité. L'éolienne est donc ni plus ni moins qu'un aérogénérateur, s'inspirant du procédé des moulins à vent.

L'éolienne est généralement composée de trois pales, qui sont portées par un rotor et fixées en haut d'un mat. C'est un moteur électrique qui permettra d'orienter les pales de manière à ce qu'elles se trouvent continuellement face au vent.

Le mouvement des pales transforme l'énergie cinétique (énergie que possède un corps par son mouvement et s'exprime en joule) du vent en énergie mécanique (quantité d'énergie emmagasinée). La vitesse de rotation se trouve être en fonction de la taille des pales. Plus les pales sont petites et plus elles tournent rapidement. En moyenne on peut dire q'elles tournent entre 10 et 25 tours/minutes.

Le rôle du générateur est ensuite de transformer cette énergie mécanique, en énergie électrique pour les besoins de l'homme. Les besoins d'un générateur sont d'environ 1000 à 2000 tours/minutes afin de produire une quantité d'électricité idéale. C'est la raison pour laquelle un multiplicateur est utilisé afin d'accélérer le mouvement des pales.

#### **1.6.Technologies des systèmes éoliens :**

La configuration électrique d'un aérogénérateur a une grande influence sur son fonctionnement donc sur le type d'éolienne utilisée (éolienne ´ a vitesse fixe ou variable ).

#### **1.6.1.Eoliennes ´ a vitesse fixe :**

Les éoliennes  $\hat{ }$  a vitesse fixe sont les premières éoliennes mises en œuvre. Elles sont munies d'un système d'orientation de pales qui permet le fonctionnement ` a vitesse fixe donc ` a` une puissance captée limitée a la puissance nominale de la génératrice. Généralement, ce type ´ d'éoliennes repose sur l'utilisation d'une machine asynchrone ´ a cage d' écureuil directement ´ reliée a un réseau. Parmi ses avantages nous avons :

- Système électrique simple
- Grande fiabilité.
- Prix modéré.

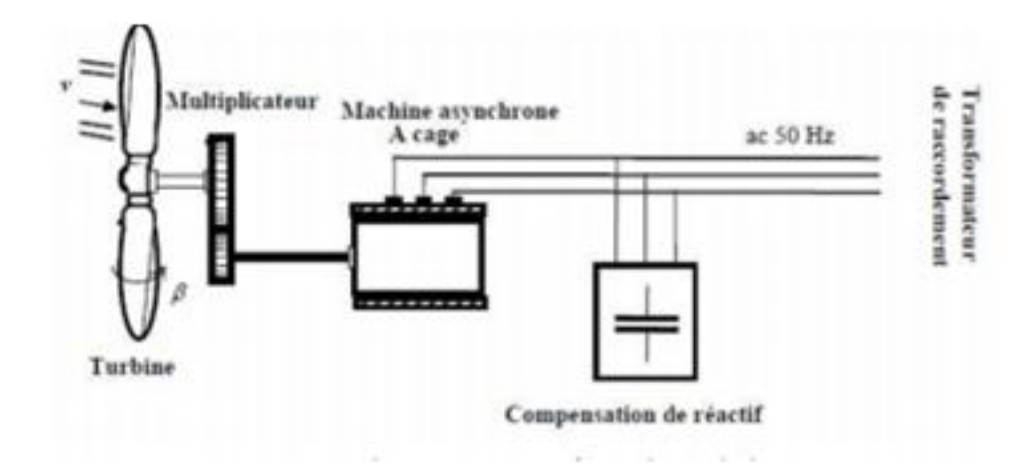

**fig1.7. Eolienne a vitesse fixe connecté directement au réseau.**

#### **1.6.2.Eoliennes ´ a vitesse variable :**

Malgré ses avantages; le système précédent peut être bruyant, et limite la plage de vitesses ˆ du vent exploitable. Le fonctionnement a vitesse variable peut, en grande partie, remédié a ces inconvénients. Il permet alors de maximiser la puissance extraite du vent en adaptant la ´ vitesse de la turbine a la vitesse du vent. Ce fonctionnement est devenu possible grâce au ˆ développement des convertisseurs statiques et de leurs dispositifs de commande. Les deux types ´ de machinesélectriques utilisées pour ce fonctionnement sont : les machines synchrone et les ´ machine asynchrone a double alimentation. ` Les avantages de ce type d'éolienne sont :

- Augmentation du rendement énergétique. ´
- L'autorisation d'une meilleure intégration de l'éolienne dans le réseau électrique. ´
- La simplicité du système d'orientation des pales. `
- réduction du stress sur l'arbre mécanique.

#### **1.7.Avantages et Inconvénients de l'Energie Eolienne**

#### **1.7.1. Avantages :**

.L'énergie éolienne est une énergie qui respecte l'environnement

.L'énergie éolienne est une énergie renouvelable .c'est à dire que les générations futures pourront toujours en bénéficier .

Les éoliennes en fonctionnement peuvent facilement être arrêtées.

- . L'énergie éolienne n'est pas non plus une énergie de risque
- . Les parcs éoliens se démontent très facilement et ne laissent pas de trace
- . C'est l'énergie la moins chère des énergies renouvelables .

. Cette source d'énergie est également très intéressante pour les pays en voie de développement.

- .La surface occupée au sol est peu importante
- . L'énergie éolienne est une énergie propre pas d'émissions de gaz, pas de particules.

. L'installation d'un parc ou d'une turbine éolienne est relativement simple.

Le coût d'investissement nécessaire est faible par rapport à des énergies plus traditionnelles.

. Ce type d'énergie est facilement intégré dans un système électrique existant déjà.

. L'énergie éolienne crée plus d'emplois par unité d'électricité produite que n'importe quelle source d'énergie traditionnelle.

.Chaque unité d'électricité produite par un aérogénérateur supplante une unité d'électricité qui aurait été produite par une centrale consommant des combustibles fossiles.

Les principaux avantages de l'énergie éolienne sont l'autonomie en électricité, la possibilité de produire de jour comme de nuit et un impact environnemental réduit par des précautions simples vis à vis de la population et du paysage. L'énergie produite peut être soit stockée dans des batteries, soit injectée aux normes dans le réseau.

#### **1.7.2.Inconvénients**

Le coût de l'énergie éolienne plus élevé par rapport aux autres sources d'énergie.

la nature du vent stochastique du vent a une influence sur la qualité de la puissance électrique produite.

la source essentielle du bruit dans les éoliennes c'est le multiplicateur.

Le vent est une source intermittente, la production d'énergie est donc variable.

L'installation d'une éolienne nécessite différents critères (surface suffisante, proximité du réseau électrique.

L'impact visuel. Ça reste néanmoins un thème subjectif.

L'impact sur les oiseaux, certaines études montrent que ceux-ci évitent les aérogénérateurs.

la puissance électrique produite par les aérogénérateurs n'est pas constante. La qualité de la puissance produite n'est pas toujours très bonne.

Le coût de l'énergie éolienne par rapport aux sources d'énergie classiques

#### **1.8. Chaine de conversion de l'énergie éolienne**

Pour obtenir de l'électricité à partir du vent, on retrouve dans les différentes configurations les mêmes éléments de base à savoir :

- Une turbine qui transforme l'énergie du vent en énergie mécanique
- Une transmission mécanique
- Une génératrice
- Un système de liaison électrique

Selon l'utilisation de l'éolienne, certaine de ces partie sont plus ou moins développées, on distingue deux grandes familles d'éoliennes :

- Les éoliennes raccordées au réseau.
- Les éoliennes autonomes.

### **I.8.1. Conversion de l'énergie cinétique**

#### **1.8.1.1. Loi de Betz**

On peut schématiser une éolienne comme un dispositif de surface S perpendiculaire à la direction du vent comme dans la figure1.8, d'après la théorie de Betz, la puissance du vent est :

$$
Pvent = \frac{1}{2}\rho * S * V \tag{1.1}
$$

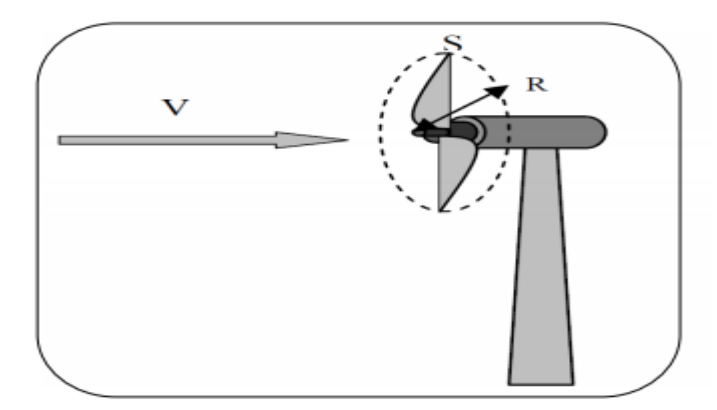

**Fig1.8 Schéma d'une éolienne simplifiée**

Avec :

S : est la surface balayée par l'éolienne[m2 ].

ρ : est la densité de l'air qui est égale à 1,22 Kg/m 3 à la pression atmosphérique à 15°C.

V : est la vitesse du vent [m/s].

L'éolienne ne peut récupérer qu'une partie de l'énergie cinétique du vent, le ratio entre la puissance extraite du vent et la puissance totale, théoriquement disponible, est appelé coefficient de puissance Cp.

#### $Peolienne = CP*Pven$  (1.2)

Cette relation a été démontrée par Albert BETZ dès 1919, d'où son nom. La valeur du coefficient de puissance  $Cp = 16/27$ , est une limite maximum du rendement des éoliennes qui est, en général, loin d'être atteinte et c'est cette limite théorique (appelée limite de Betz) qui fixe la puissance maximale extractible pour une vitesse de vent donnée.

Le coefficient de puissance Cp diffère pour chaque éolienne, il dépend de l'angle d'inclinaison des pales βi et la vitesse relative λ représentant le rapport entre la vitesse de l'extrémité des pales de l'éolienne et la vitesse du vent :

$$
\lambda = \frac{R\Omega}{V} \tag{1.3}
$$

La Courbe qui illustre le coefficient de puissance en fonction de la vitesse relative  $\mathcal{CP}=\mathcal{F}$ (λ) est donnée à la figure1.9 :

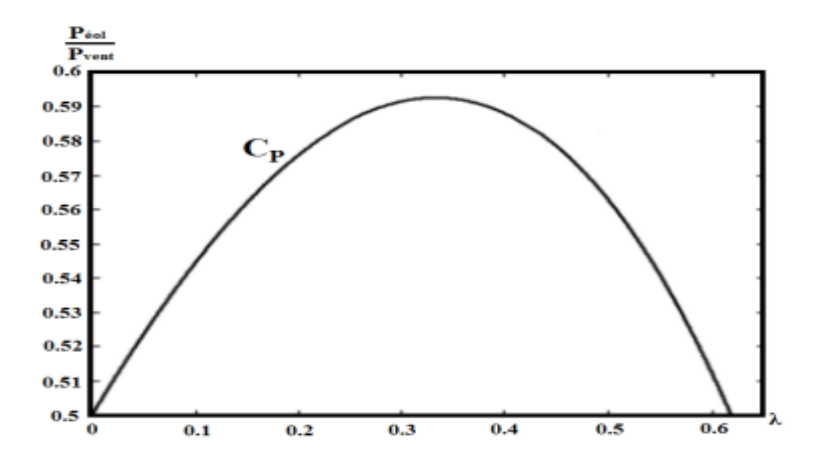

 **Fig1.9 Courbe représentant le coefficient de puissance**

#### **1.8.1.2. Production de l'énergie mécanique**

Compte tenu du rapport du multiplicateur de vitesse k, la puissance mécanique Pm disponible sur l'arbre du générateur électrique s'exprime par :

$$
Pm = \frac{1}{2}Cp(\frac{R.\Omega2}{KV})\pi * \rho * R^2 * V^3
$$
\n(1.4)

Avec Ω2, la vitesse de rotation (de la génératrice) après le multiplicateur.

La relation (I.4) permet d'établir un ensemble de caractéristiques donnant la puissance disponible en fonction de la vitesse de rotation du générateur pour différentes vitesses du vent (figure I.10)

. A la vue de ces caractéristiques, il apparait clairement que si l'éolienne, et par conséquent la génératrice, fonctionne à vitesse fixe par exemple (1600 tr/min) la puissance captée est maximale seulement pour une vitesse du vent donnée (V=12m/s), les maximums théoriques des courbes de puissance ne sont pas exploités. Pour pouvoir optimiser le transfert de puissance et ainsi obtenir le maximum théorique pour chaque vitesse du vent, la génératrice devra pouvoir fonctionner à vitesse variable (entre 1100tr/mn et 1900tr/mn pour cet exemple)

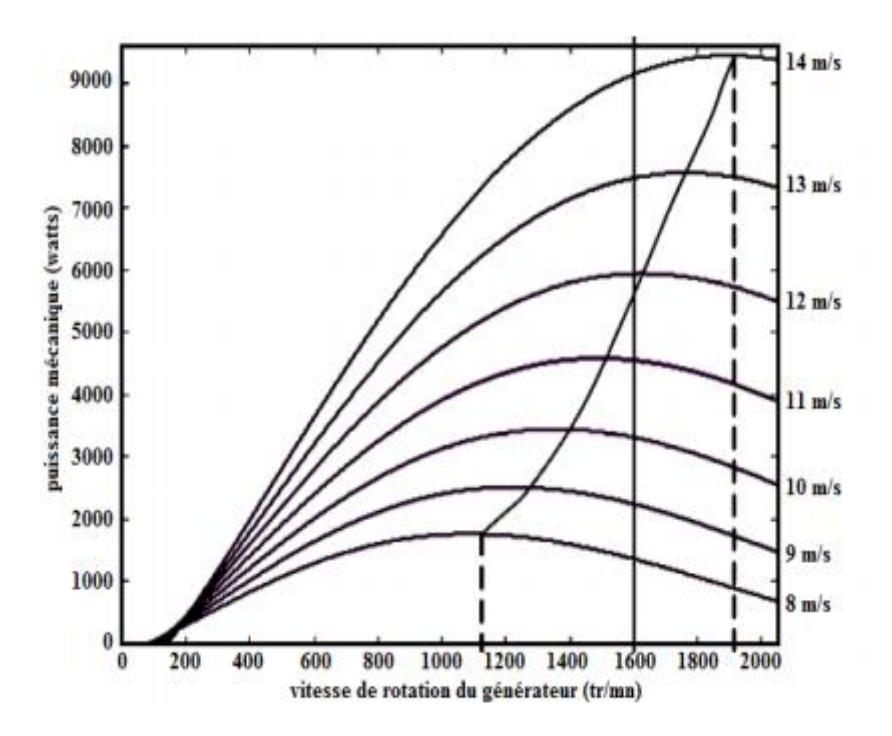

**Fig1.10 Puissance théorique disponible pour un type d'éolienne donnée** 

#### **1.9.Machines électriques utilisées dans les systèmes éoliens**

Le choix du type d'aérogénérateur dépend de plusieurs critères à savoir :

- .Le niveau de puissance à fournir au réseau ou à la charge
- L'implantation sur terre ferme (On shore) ou en mer (Offshore)
- . Et principalement la conversion au réseau électrique ou non (mode autonome)

#### **1.9.1. Machine asynchrone**

Nous dresserons une liste non exhaustive de systèmes de conversion d'énergie éolienne utilisant des moteurs asynchrones. Nous subdivisons ces systèmes en deux grandes séries, à savoir les éoliennes connectées au réseau et les éoliennes fonctionnant sur des sites isolés. La structure du stator est la même que celle d'un moteur asynchrone.Le rotor a une cage d'écureuil en court-circuit ou un système d'enroulement triphasé (si le stator est également triphasé).

#### **1.9.1.1.Constitution**

L'ordre d'une machine asynchrone triphasée est présentée sur le figure 1.11, elle est composée d'une partie fixe (stator)et d'une partie tournante (rotor) magnétiquement couplées.

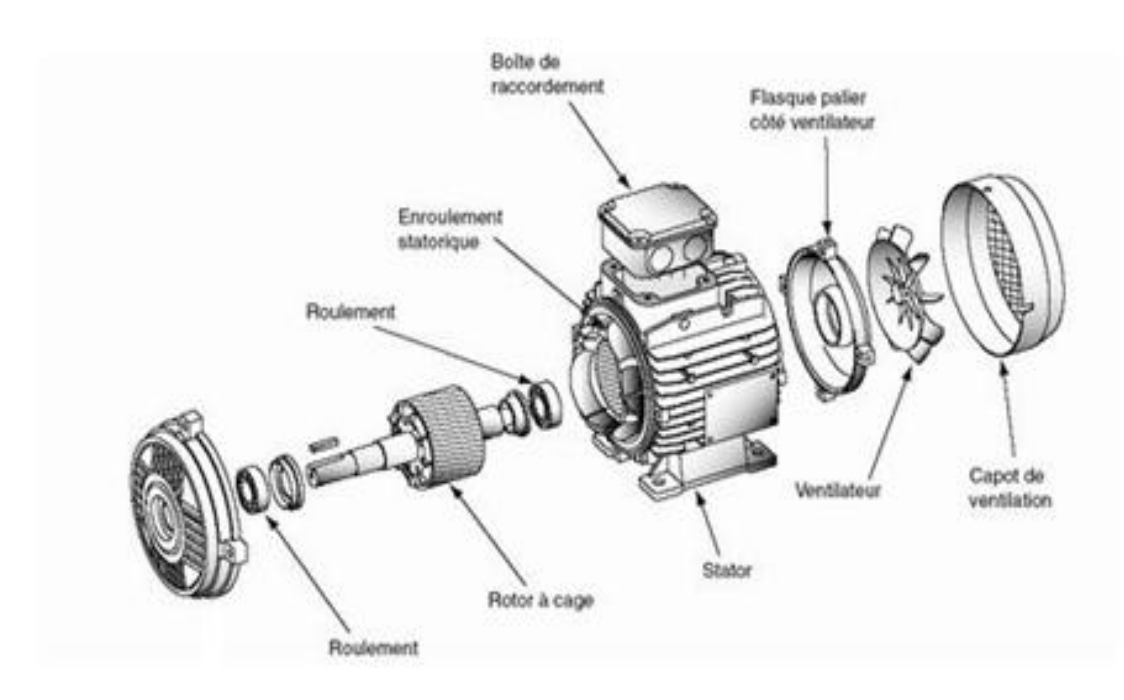

**Fig1.11.aperçu d'une machine asynchrone** 

#### **1.9.1.2. Principe de fonctionnement**

Le principe de fonctionnement d'un moteur asynchrone repose :

D'une part sur la création d'un courant électrique induit dans un conducteur placé dans un champ magnétique tournant. Le conducteur en question est un des barreaux de la cage d'écureuil ci-dessous constituant le rotor du moteur. L'induction du courant ne peut se faire que si le conducteur est en court-circuit (c'est le cas puisque les deux bagues latérales relient tous les barreaux).

D'autre part, sur la création d'une force motrice sur le conducteur considéré (parcouru par un courant et placé dans un champ magnétique tournant ou variable) dont le sens est donné par la règle des trois doigts de la main droite.

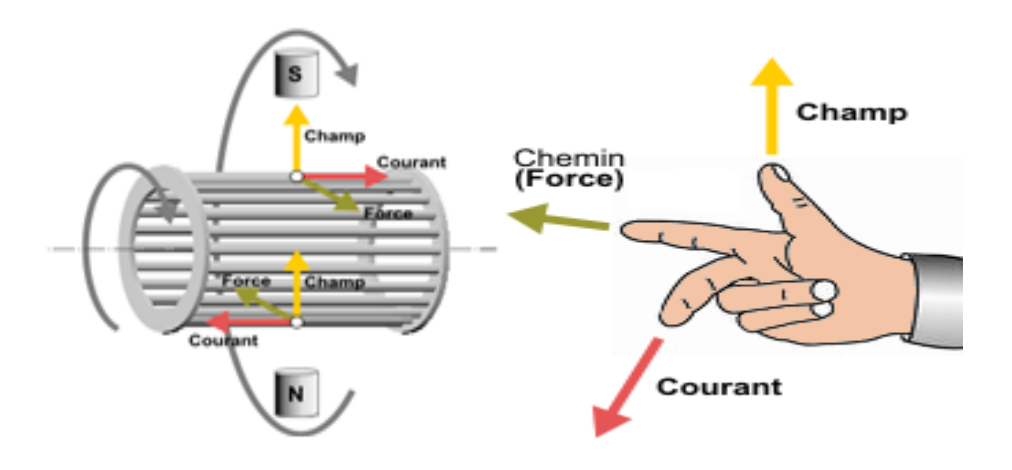

Comme montré sur le schéma ci-dessus, le champ tournant , à un instant donné, est orienté vers le haut. En considérant deux conducteurs diamétralement opposés, on constate que les courants induits dans ces deux conducteurs sont en sens inverse et, associés au champ magnétique, créent des forces motrices en sens inverse. Le rotor étant libre de tourner sur l'axe X-Y, les deux forces s'associent pour imprimer aux deux conducteurs un couple permettant la rotation de la cage d'écureuil : le moteur électrique est inventé.

Pour entretenir la rotation du moteur, il est nécessaire de faire varier soit le courant dans les conducteurs de la cage, soit le champ magnétique. Dans un moteur asynchrone, c'est le champ magnétique qui varie sous forme de champ tournant créé dans le stator.

Au démarrage le champ tournant balaye les conducteurs de son flux à la vitesse angulaire de synchronisme. Le rotor mis en rotation tend à rattraper le champ tournant. Pour qu'il y ait un couple entretenu au niveau des conducteurs, la variation de flux doit être présente en permanence; ce qui signifie que si les conducteurs tournent à la vitesse de synchronisme comme le champ tournant, la variation de flux sur les conducteurs devient nulle et le couple moteur disparaît.

Un rotor de moteur asynchrone ne tourne donc jamais à la vitesse de synchronisme (50 Hz). Pour un moteur à une paire de pôles (à 50 Hz, la vitesse de rotation du champ tournant est de 3 000 [tr/min]) la vitesse de rotation du rotor peut être de 2 950 [tr/min] par exemple; intervient ici la notion de glissement.

#### **1.9.1.3. Le stator**

Le stator d'un moteur triphasé (le plus courant en moyenne et grosse puissance), comme son nom l'indique, est la partie statique du moteur asynchrone. Il se compose principalement :

de la carcasse,

des paliers,

des flasques de palier,

du ventilateur refroidissant le moteur,

le capot protégeant le ventilateur.

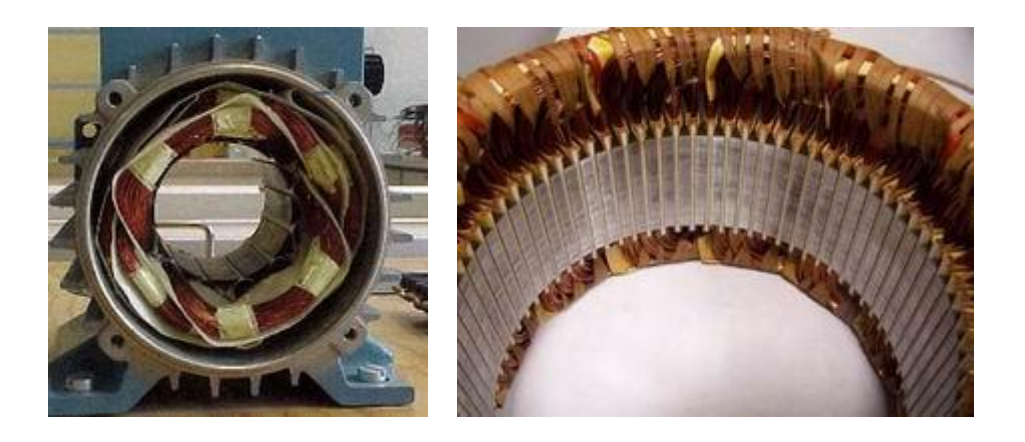

## **Fig1.12.Stators d'une machine asynchronetriphasé**

L'intérieur du stator comprend essentiellement :

un noyau en fer feuilleté de manière à canaliser le flux magnétique,

les enroulements (ou bobinage en cuivre) des trois phases logés dans les encoches du noyau.

#### **1.9.1.4. Le rotor**

Le rotor est la partie mobile du moteur asynchrone. Couplé mécaniquement à un treuil d'ascenseur par exemple, il va créer un couple moteur capable de fournir un travail de montée et de descente de la cabine d'ascenseur. Il se compose essentiellement

D'un empilage de disques minces isolés entre eux et clavetés sur l'arbre du rotor afin de canaliser et de faciliter le passage du flux magnétique.

D'une cage d'écureuil en aluminium coulé dont les barreaux sont de forme trapézoïdale pour les moteurs asynchrones standards et fermés latéralement par deux "flasques" conductrices.

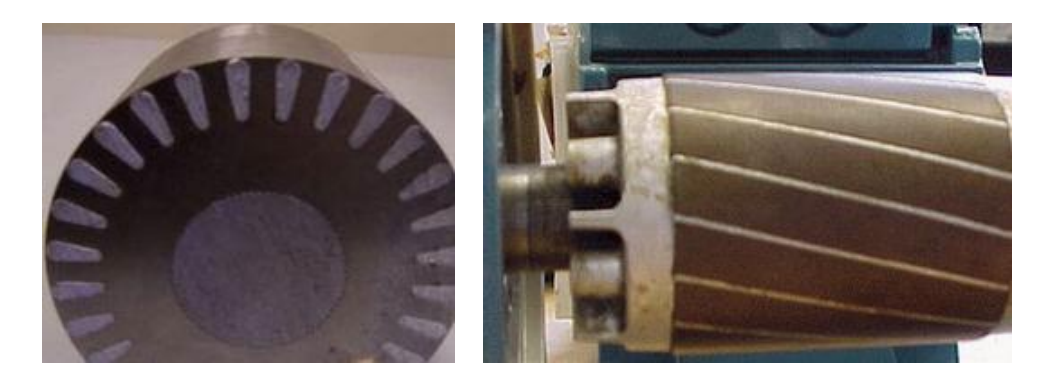

**Fig1.13.rotor**

#### **1.9.1.5.Glissement**

Le glissement est une grandeur qui rend compte de l'écart de vitesse de rotation d'une machine asynchrone par rapport à la vitesse de rotation de son champ statorique. Il doit y avoir une différence de vitesse pour que ce type de machine fonctionne car c'est le décalage entre le rotor et le champ statorique qui provoque l'apparition des courants induits au rotor, courants qui créent le champ rotorique. Il est toutefois possible, par exemple pour réaliser des mesures qui permettent d'identifier les caractéristiques de la machine (*essai au synchronisme*), d'atteindre la vitesse de synchronisme en utilisant un dispositif comportant au moins une deuxième machine (par exemple une **[machinesynchrone](https://fr.wikipedia.org/wiki/Machine_synchrone)** utilisée en moteur), qui assurera la production du couple nécessaire au maintien de la rotation.

En régime, le glissement est toujours faible, de l'ordre de quelques pour cents : de 2 % pour les machines les plus grosses à 6 ou 7 % pour les petites machines triphasées, il peut atteindre 10 % pour les petites machines monophasées. Les pertes par **[effet](https://fr.wikipedia.org/wiki/Effet_Joule)  [Joule](https://fr.wikipedia.org/wiki/Effet_Joule)** dans le rotor étant proportionnelles au glissement, une machine de qualité se doit de fonctionner avec un faible glissement.

On désigne par la *vitesse de rotation du champ statorique* dans la machine.

On désigne par la *vitesse de rotation* de la machine.

La fréquence de synchronisme est toujours un sous-multiple entier de la fréquence de l'alimentation électrique :

En 50 Hz c'est un sous-multiple de 3 000 tr/min, soit : 3 000 ; 1 500 ; 1 000 ; 750, etc.

En 60 Hz c'est un sous-multiple de 3 600 tr/min, soit : 3 600 ; 1 800 ; 1 200 ; 900, etc.

Soit P le nombre de paires de pôles de la machine et F la fréquence de l'alimentation. On a :

 $Ns=f/p$  en tr/s ou  $Ns=60f/p$  en tr/min.

Le *glissement* correspond à la différence de vitesse entre le rotor et le champ statorique exprimée sous la forme d'un pourcentage de la fréquence de rotation :

Ns-N=g.Ns soit g=Ns-N/Ns

Le glissement peut aussi être calculé à partir des vitesses angulaires

g=Ws-W/Ws

avec :

Ws la *vitesse angulaire de synchronisme* du champ statorique dans la machine.

W la *vitesse angulaire de rotation* de la machine.

#### **1.9.2. Machine asynchrone à double alimentation(MADA)**

La littérature atteste du grand intérêt accordé aujourd'hui à la machine doublement alimentée pour diverses applications : en tant que génératrice pour les énergies éoliennes ou en tant que moteur pour certaines applications industrielles comme le laminage, la traction ferroviaire ou encore la propulsion maritime

#### **1.9.2.1. Structure des machines asynchrones à double alimentation**

La machine asynchrone double alimentation présente un stator analogue à celui des machines triphasées classiques constitué le plus souvent de tôles magnétiques empilées munies d'encoches dans lesquelles vient s'insérer les enroulements. L'originalité de cette machine provient du fait que le rotor n'est plus une cage d'écureuil coulée dans les encoches d'un empilement de tôles mais il est constitué de trois bobinages connectés en étoile dont les extrémités sont reliées à des bagues conductrices sur lesquelles viennent frotter des balais lorsque la machine tourne

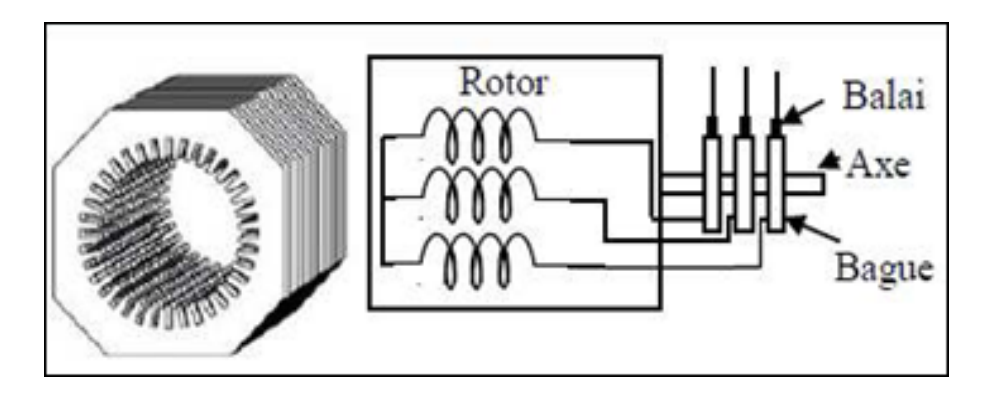

**Fig 1.14. Structure du stator et du rotor de la MADA**

## **1.9.2.2. Classification des machines à double alimentation**

La classification de la machine asynchrone à rotor bobiné est obtenue à partir d'une recherche bibliographique qui a été développée dans la littérature du domaine des machines à double alimentation. Le schéma de principe et la description de chaque variante seront détaillés ci-dessous

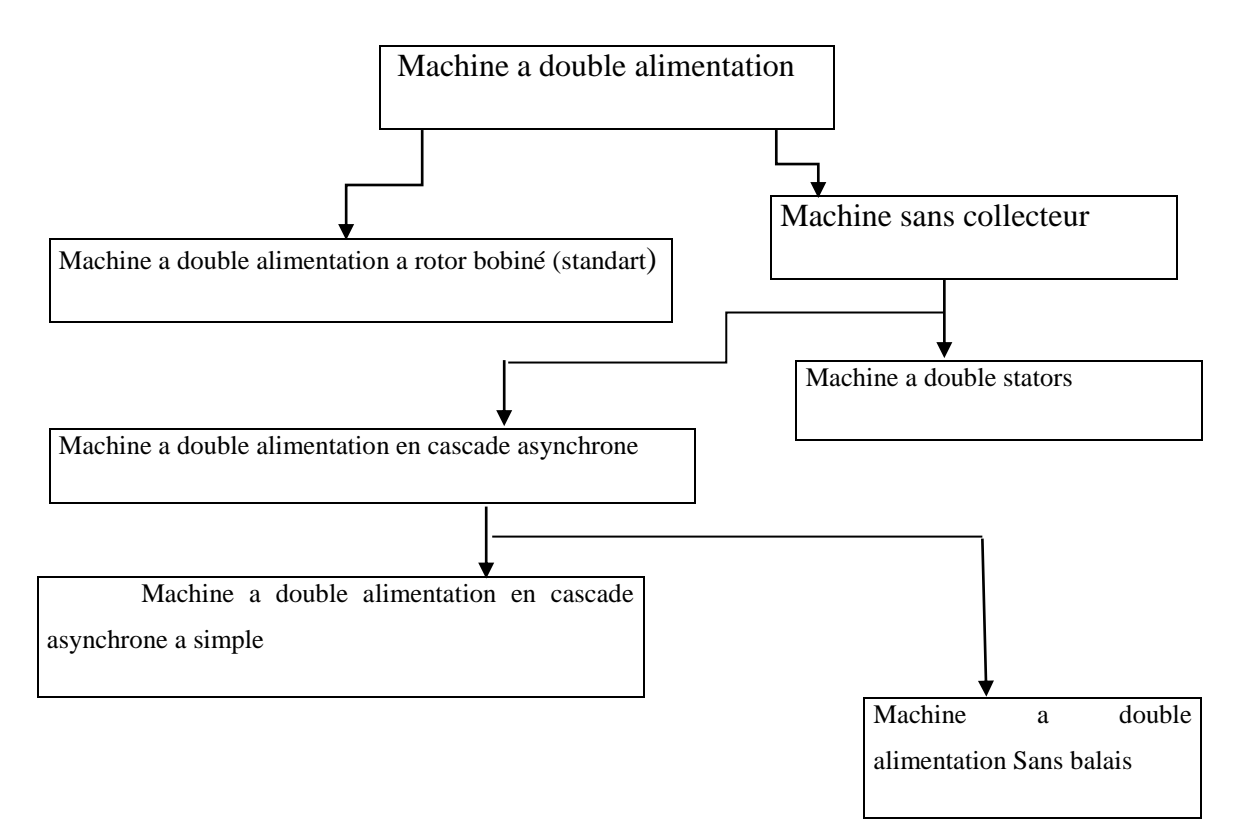

## **Fig1.15. classification des machine adouble alimentation**

#### **1.9.2.2.1. Machine double alimentation à rotor bobiné (standard)**

Figure1.16 illustre le schéma de principe La de ce type de machines, tel que le stator est alimenté directement par le réseau, alors que le rotor est alimenté au moyen d'un convertisseur alternatif alternatif de telle sorte que le glissement de cette machine devient une grandeur contrôlable. Il faut noter que le convertisseur bidirectionnel indiqué dans la figure peut être un convertisseur indirect (AC/DC/AC) composé d'un redresseur et d'un onduleur ou bien un convertisseur direct (AC/AC): cycloconvertisseur ou convertisseur matriciel

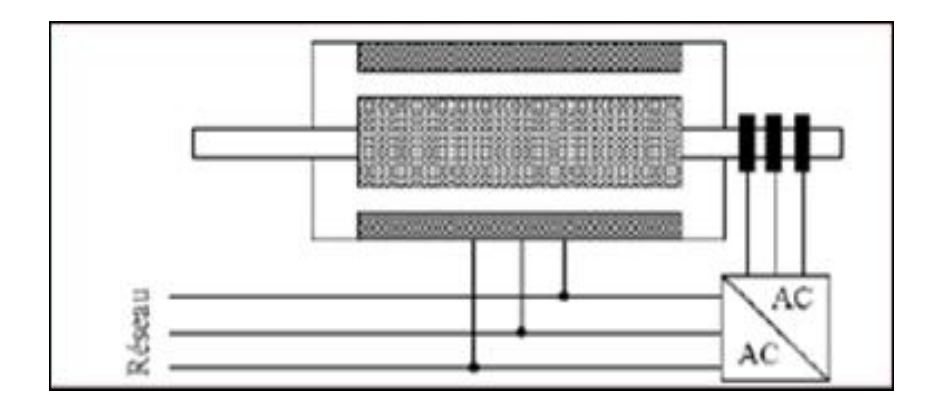

**Fig 1.16.schéma de principe de la machine adouble alimentation a rotor bobiné (standard)**

#### **1.9.2.2.2. Machine double alimentation en cascade asynchrone**

La machine double alimentation en cascade asynchrone consiste en deux machines asynchrones avec des rotors bobinés connectés mécaniquement et électriquement, comme il est montré par la figure1.7 . Le stator de l'une des deux machines est connecté directement au réseau alors que l'autre est connecté au réseau par l'intermédiaire d'un convertisseur AC/AC de fréquence. Il est également possible de piloter l'ensemble du système à travers le stator alimenté par le convertisseur

Tapez une équation ici.

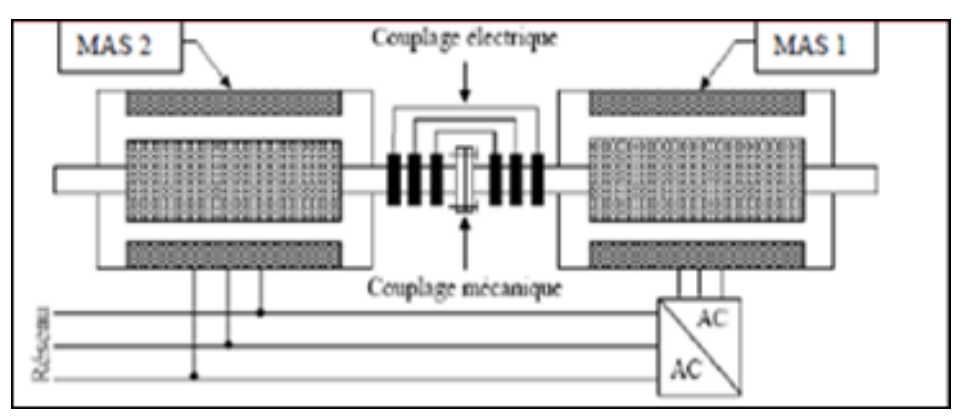

**Fig1.17.schéma de principe de la machine adouble alimentation a cascade asynchrone**

### **1.9.2.2.3.Machine à double alimentation sans balais**

C'est une machine asynchrone avec deux enroulements ayant des nombres de paires de pôles différents logés dans la même armature du stator. L'un des deux enroulements est alimenté directement par le réseau et l'autre est alimenté au moyen d'un convertisseur AC/AC figure1.18 . Le rotor de cette machine possède un nombre de paires de pôles égal à la somme des deux nombres de paires de pôles des deux enroulements statoriques :

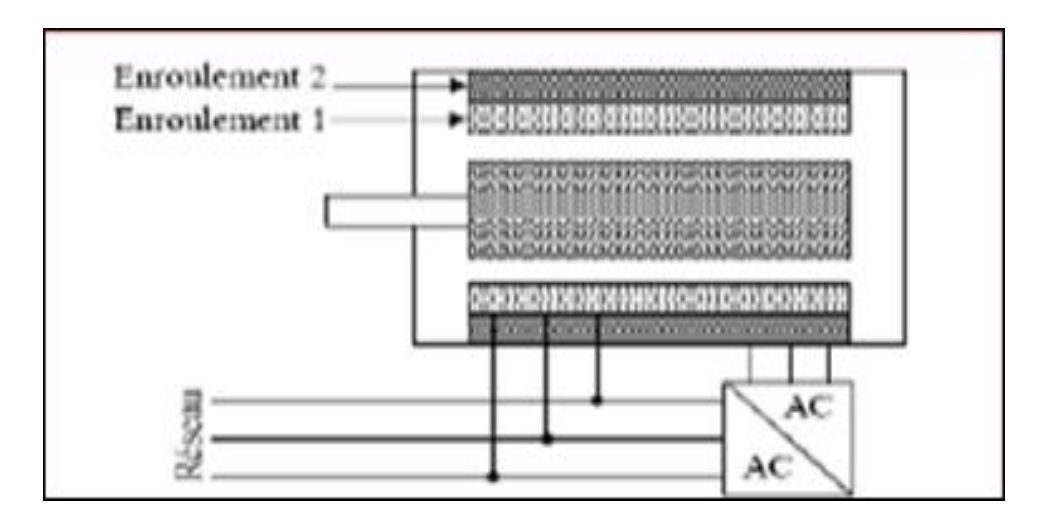

**Fig 1.18.schéma de principe de la machine adouble alimentation sans balais**

#### **1.9.2.3.Mode de fonctionnement de MADA**

En générale, la MADA permet de fonctionner en moteur ou en générateur, mais la différence avec les autres types de machine réside dans le fait que pour la MADA, ce n'est plus la vitesse de rotation qui impose le mode de fonctionnement moteur ou générateur.

En effet nous savons qu'une machine à cage doit tourner en dessous de sa vitesse de synchronisme pour être en moteur et au-dessus pour être en générateur .

Par contre dans le cas de la MADA, c'est la commande des tensions rotoriques qui permet de gérer le champ magnétique à l'intérieur de la machine, offrant ainsi la possibilité de fonctionner en hyper synchronisme ou en hypo synchronisme aussi bien en mode moteur qu'en mode générateur

#### **1.9.2.3.1. Fonctionnement en mode moteur hypo synchrone**

La figure1.19 montre que la puissance est fournie par le réseau au stator et la puissance de glissement transite par le rotor pour être réinjectée au réseau. On a donc un fonctionnement moteur en dessous de la vitesse de synchronisme. La machine asynchrone à cage classique peut fonctionner ainsi mais la puissance de glissement est alors dissipée en pertes Joule dans le rotor

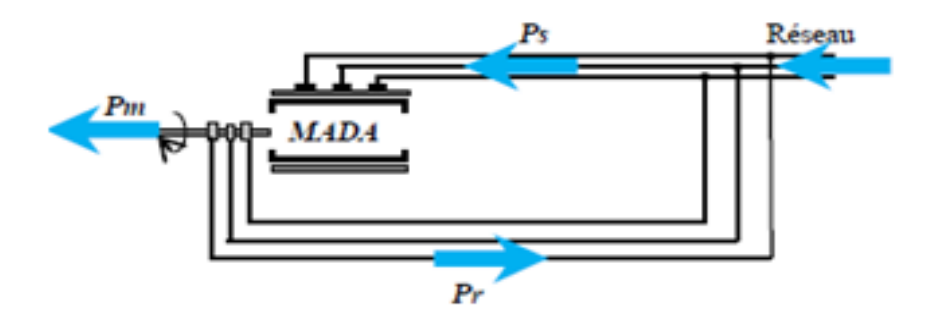

#### **Fig 1.19. Fonctionnement en mode moteur hypo-synchrone**

#### **1.9.2.3.2.Fonctionnement en Mode Moteur Hyper-Synchrone**

La figure1.20 montre que la puissance est fournie au réseau par le stator. La puissance de glissement est alors absorbée par le rotor. On a donc un fonctionnement générateur en dessous de la vitesse de synchronisme. La machine asynchrone à cage classique ne peut pas avoir ce mode de fonctionnement .

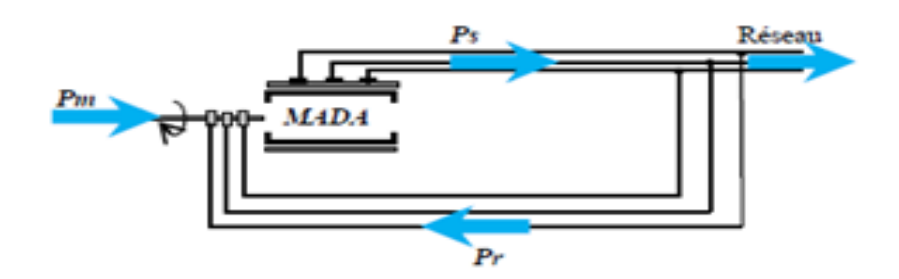

**Fig 1.20. Fonctionnement en mode moteur hyper-synchrone**

#### **1.9.2.3.3.Fonctionnement en Mode Générateur Hyper-Synchrone**

La figure 1.21 montre que la puissance est alors fournie au réseau par le stator et la puissance de glissement est récupérée via le rotor pour être réinjectée au réseau. On a donc un fonctionnement générateur au-dessus de la vitesse de synchronisme. La machine asynchrone à cage classique peut avoir ce mode de fonctionnement mais dans ce cas la puissance de glissement est dissipée en pertes Joule dans le rotor.

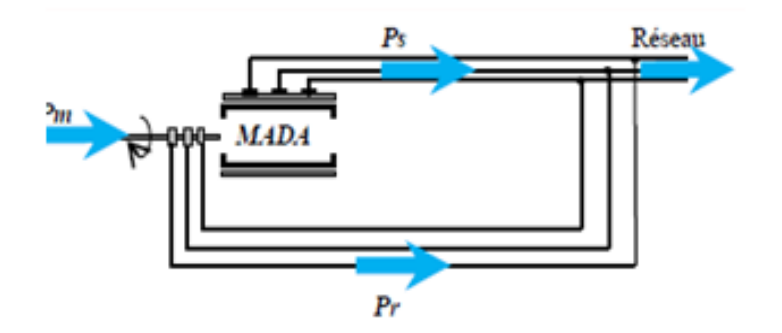

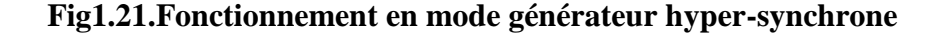

Pour une utilisation dans un système éolien, les modes de fonctionnement générateur sont intéressants. En effet si la plage de variation de vitesse ne dépasse pas ± 30% en deçà ou au-delà de la vitesse de synchronisme (ce qui représente un compromis entre la taille du convertisseur et la plage de variation de vitesse), la machine est capable de débiter une puissance allant de 0,7 à 1,3 fois la puissance nominale. Le convertisseur est alors dimensionné pour faire transiter uniquement la puissance de glissement c'est à dire au maximum 0,3 fois la puissance nominale de la machine. Il est
alors moins volumineux, moins coûteux, nécessite un système de refroidissement moins lourd et génère moins de perturbations que s'il est placé entre le réseau et le stator d'une machine à cage .

Dans notre application, nous intéresserons au fonctionnement en génératrice hyposynchrone, de façon à ne traiter le transfert de puissance rotorique dans une seule direction (réseau vers rotor). Le convertisseur côté réseau sera donc un simple redresseur unidirectionnel. La tension du bus continu est par conséquent fixée et nous nous intéressons uniquement au contrôle du convertisseur côté rotorique. L'étude de la bidirectionnalité du transfert de puissance entre le rotor et le réseau et la commande du convertisseur coté réseau feront l'objet d'une seconde étape dans l'étude de la MADA en génératrice.

#### **1.9.2.4. Les avantages et l'inconvénient du MADA**

#### **1.9.2.4.1. lesavantages**

Les convertisseurs statiques utilisés sont :

moins volumineux.

moins coûteux.

Nécessitant ainsi un système de refroidissement moins lourd :

L'accès au rotor offre la possibilité de contrôler les grandeurs électriques du rotor (courant et tension), ce qui donne une grande flexibilité et précision au contrôle du flux et du couple électromagnétique

Transfert bidirectionnel de la puissance rotoriques

La mesure des courants au stator et rotor, contrairement à la machine à cage, donnant ainsi une plus grande flexibilité et précision au contrôle du flux et du couple électromagnétique

La possibilité de fonctionner à couple constant au-delà de la vitesse nominale

La MADA réunit les avantages de la machine synchrone et de la machine asynchrone, à savoir :

- Fonctionnement à vitesse de rotation variable.
- Régulation découplée des puissances active et réactive

## **1.9.2.4.2. lesInconvénient**

Tout d'abord, la MADA est une machine asynchrone ; alors le premier inconvénient est que sa structure est non linéaire, ce qui implique la complexité de sa commande. En plus de ça, on peut citer les inconvénients suivants :

Le marché traditionnel est conquis par la MAS à cage, très étudiée et très connue, la nouveauté peut effrayer.

Elle est plus volumineuse qu'une MAS à cage de puissance équivalente. L'aspect multi-convertisseurs, augmente le nombre de convertisseurs et par conséquent le prix.

Nous utilisons un nombre des convertisseurs (deux redresseurs et deux onduleurs ou un redresseur et deux onduleurs) plus importants que la machine à cage (un redresseur et un onduleur).

Un autre inconvénient apparaît lors de l'étude de cette machine, ce dernier est la stabilité notamment en boucle ouverte. En effet, dans le cas de la machine asynchrone conventionnelle celle-ci est garantie par la relation fondamentale de l'autopilotage réalisant l'asservissement de la vitesse par la fréquence du stator. Par conséquent, les deux forces magnétomotrices du stator et du rotor deviennent synchronisées. Mais dans le cas de la machine asynchrone à double alimentation, la rotation des forces magnétomotrices devient fonction des fréquences imposées par les deux sources d'alimentation externes. De ce fait, une certaine synchronisation entre elles est exigée afin de garantir une stabilité à la machine.

### **1.10.Conclusion**

Dans ce chapitre, nous avons présenté quelques généralités sur l'énergie éolienne. Dans ce contexte, on a rappelé les concepts fondamentaux de la chaîne de conversion de l'énergie éolienne en énergie électrique; on a cité les différents types d'éolienne avec les machines électriques utilisées dans cette conversion d'énergie. Ce qui nous a amenés à choisir un système de génération d'énergie éolienne basé sur une machine asynchrone à double alimentation de par ces qualités de fonctionnemen

## **2.1.introduction**

Comme toutes les autres machines, la machine asynchrone double alimentée (MADA) est une machine réversible qui peut fonctionner en mode génératrice (GADA). En cas où on inverse son couple en injectant un couple moteur au lieu d'un couple résistant au niveau de son arbre, elle garde toujours son propre modèle.

Une des configurations en forte croissance dans le marché des turbines éoliennes est connue sous le nom de génératrice asynchrone double alimentation (GADA). Celuici est un GARB dont le stator est relié directement au réseau de puissance et dont le rotor est connecté à un convertisseur « back-to-back », qui fait office de variateur de fréquence. La double alimentation fait référence à la tension du stator prélevée au réseau et à la tension du rotor fournie par le convertisseur. Ce système permet un fonctionnement à vitesse variable sur une plage spécifique de fonctionnement. Le convertisseur compense la différence des fréquences mécanique et électrique par l'injection d'un courant à fréquence variable au rotor

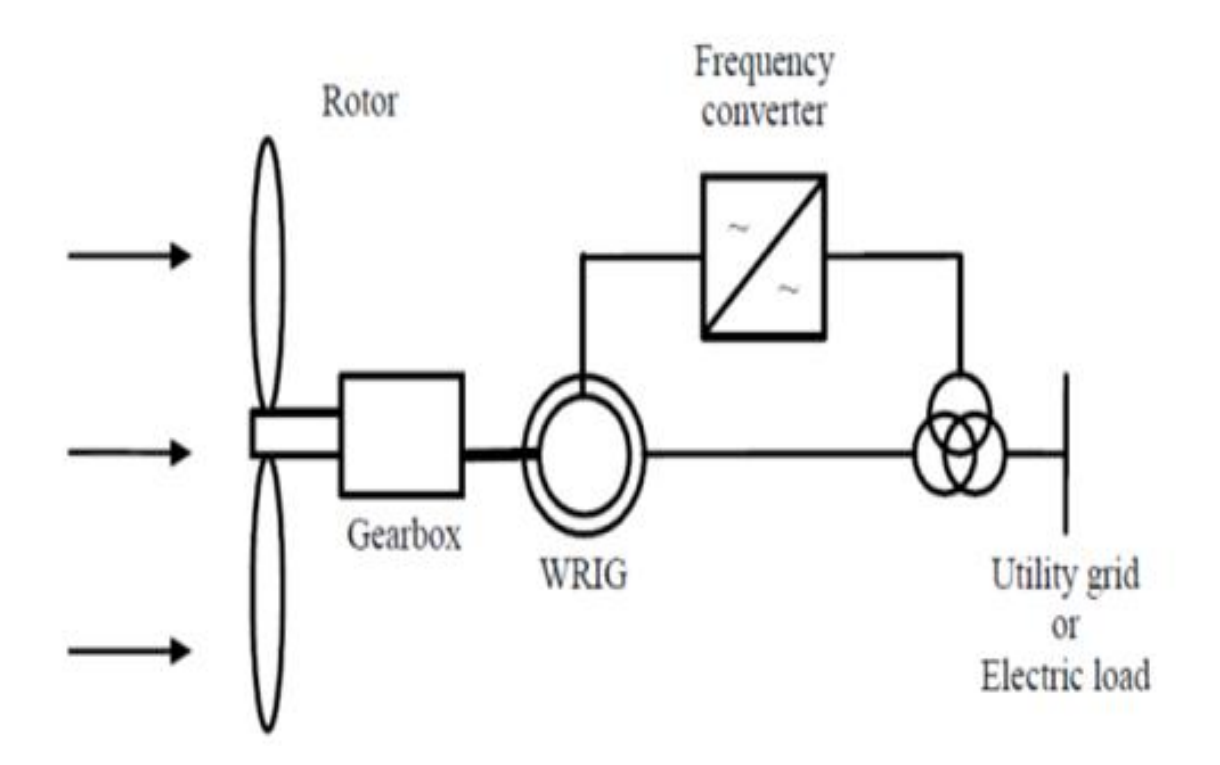

**Fig2.1 Système avec GADA pour l'opération à vitesse variable**

# **2.2 .Les points forts du GADA**

Sa capacité de commander la puissance réactive et, de cette façon, de découpler la commande des puissances active et réactive.

Il peut se magnétiser à partir du rotor sans prélever au réseau la puissance réactive nécessaire.

Il est capable d'échanger de la puissance réactive avec le réseau pour faire la commande de tension.

La taille du convertisseur n'est pas simplement en rapport avec la puissance totale du générateur, mais aussi avec la gamme de vitesse choisie. En fait, le coût du convertisseur augmente avec la gamme de vitesse autour de la vitesse de synchronisme.

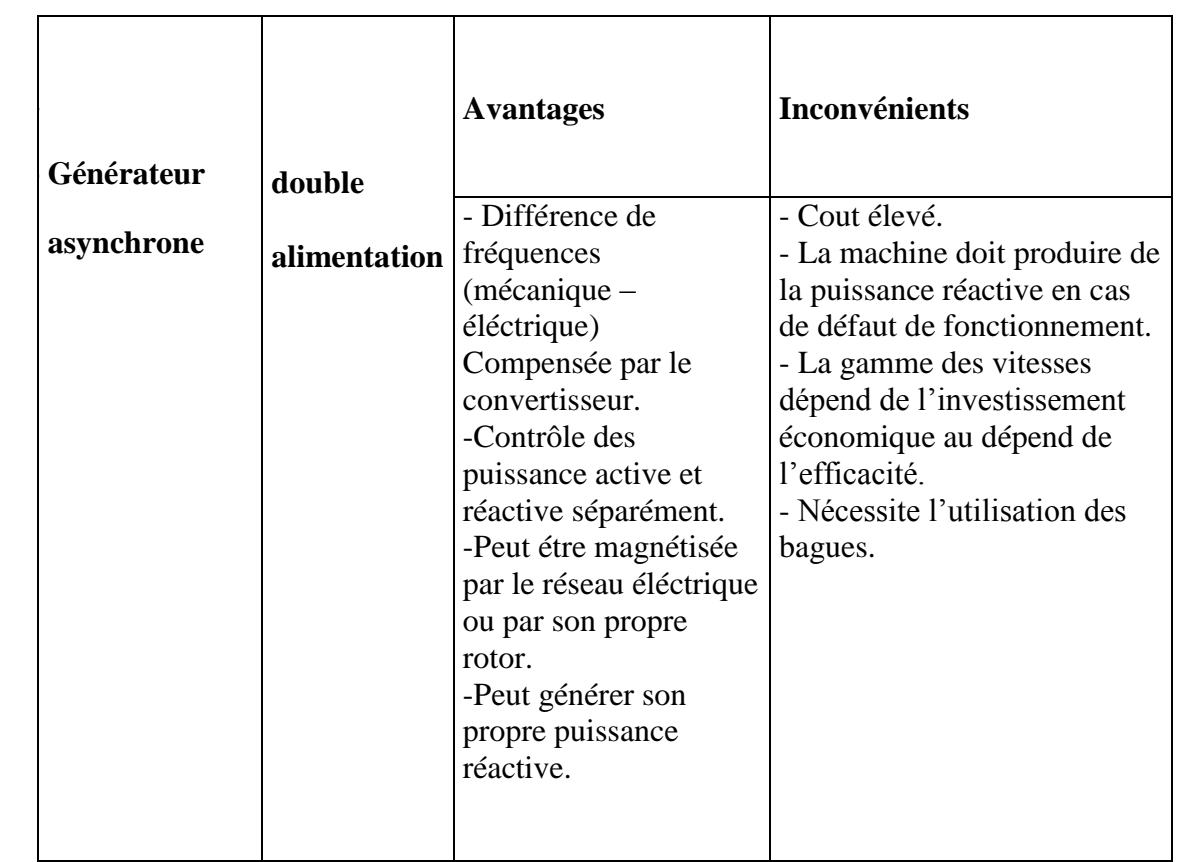

# **2.3. Avantage et inconvénients du GADA**

**Tableau 2.1. avantages et inconvénient de la GADA**

## **2.4.Modèle mathématique de la GADA dans le référentiel généralisé**

La théorie des moteurs à induction à double alimentation est basée sur la transformation de Park, qui associe les équations du stator et du rotor triphasé à des axes verticaux (biphasés) appelés axe d direct et axe q orthogonal.

Pour des raisons de simplification, nous considérons les hypothèses simplificatrices suivantes :

 En supposant que la machine est idéale, c'est-à-dire en supposant que les ampèrestours sont répartis de manière sinusoïdale le long de l'entrefer de la machine, les harmoniques spatiales seront ignorées ;

 La résistance au bobinage ne change pas avec la température et l'effet de peau est négligeable ;

La perte de fer (causée par l'hystérésis et les courants de Foucault) sera ignoré.

## **2.4.1.Modèle triphasé de la GADA :**

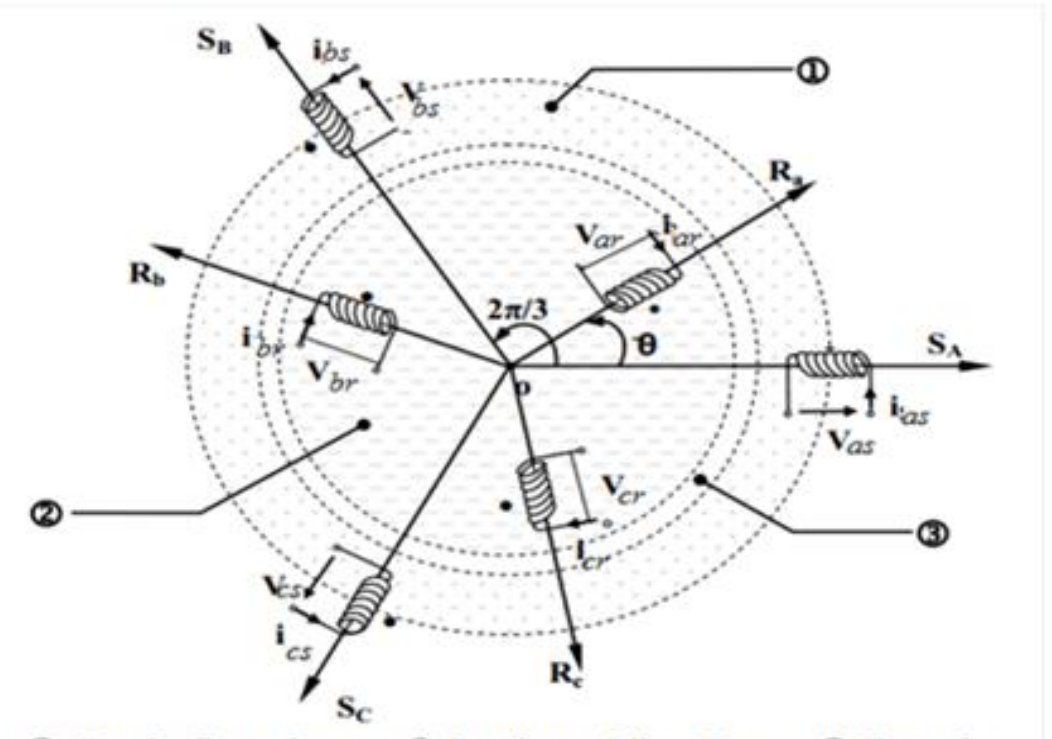

1 D Partie fixe : Stator. 2 Partie mobile : Rotor. 3 Entrefer

# **Fig 2.2Représentation simplifié de la GADA**

# **2.4.1.1.Equations électriques réelles de la machine**

L'application de loi de Faraday à la génératrice asynchrone donne la loi des mailles s'exprime par la relation :

$$
-V = Ri + \frac{d\phi}{dt}(2.1)
$$

En prenant en compte les hypothèses simplificatrices citées précédemment, on peut exprimer le modèle de cette machine en se basant sur les relations suivantes :

# **Grandeurs statoriques**

$$
-Vas = Rs ias + \frac{d\phi as}{dt}
$$

$$
-Vbs = Rs ibs + \frac{d\phi bs}{dt}
$$

$$
-Vcs = Rs ics + \frac{d\phi cs}{dt}
$$

**Grandeurs rotorique :**

$$
Var = Rr \, iar + \frac{d\phi ar}{dt}
$$

$$
Vbr = Rr \, ibr + \frac{d\phi br}{dt}
$$

$$
Vcr = Rr \, icr + \frac{d\phi cr}{dt}
$$

Ou sous forme matricielle

$$
\begin{bmatrix}\nVas \\
Vbs \\
Vcs\n\end{bmatrix} =\n\begin{bmatrix}\nRs & 0 & 0 \\
0 & Rs & 0 \\
0 & 0 & Rs\n\end{bmatrix}\n\begin{bmatrix}\n-ias \\
-ibs \\
-ics\n\end{bmatrix} -\frac{d}{dt}\n\begin{bmatrix}\n\phi as \\
\phi bs \\
\phi cs\n\end{bmatrix}
$$
\n(2.4)\n  
\n
$$
\begin{bmatrix}\nVar \\
Vbr \\
Vcr\end{bmatrix} =\n\begin{bmatrix}\nRr & 0 & 0 \\
0 & Rr & 0 \\
0 & 0 & Rr\n\end{bmatrix}\n\begin{bmatrix}\niar \\
ibr \\
icr\n\end{bmatrix} + \frac{d}{dt}\n\begin{bmatrix}\n\phi ar \\
\phi br \\
\phi cr\n\end{bmatrix}
$$
\n(2.5)

D'où les formes matricielles condensées :

$$
[Vs] = -[Rs][ls] - \frac{d}{dt} [\phi s] \qquad (2.6)
$$

 $[Vr] = [Rr] [Ir] + \frac{d}{dt} [\emptyset r]$ 

# **2.4.1.2.Equation des flux magnétiques**

Les équations des flux statoriques et rotoriques et ainsi les inductances propres et des inductances mutuelles est donnée par:

## **Les phases statoriques**

$$
[\emptyset s] = [Ls] [Is] + [Msr] [Ir] \qquad (2.7)
$$

# **les phases rotorique**

 $[\phi r] = [Mrs] [Is] + [Lr] [I]$  (2.8)

Avec :

$$
[Ls] = \begin{bmatrix} Ls & ms & ms \\ ms & Ls & ms \\ ms & ms & Ls \end{bmatrix} [Lr] = \begin{bmatrix} Lr & mr & mr \\ mr & Lr & mr \\ mr & mr & Lr \end{bmatrix} (2.9)
$$

$$
[\text{Msr}]=[\text{Mrs}]^{-1}=\text{msr}\left[\begin{array}{ccc}cos\theta&cos(\theta+\frac{2\pi}{3})&cos(\theta-\frac{2\pi}{3})\\cos(\theta-\frac{2\pi}{3})&cos\theta&cos(\theta+\frac{2\pi}{3})\\cos(\theta+\frac{2\pi}{3})&cos(\theta-\frac{2\pi}{3})&cos\theta\end{array}\right](2.10) [\text{Rs}], [\text{Rr}]:
$$

sont les matrices des résistances statorique et rotorique.

[Ls] , [Lr] : sont les matrices des inductances propres statorique et rotorique.

[Msr] , [Mrs] : sont les matrices des inductances mutuelles entre le stator et le rotor.

[Mss] , [Mrr] : sont les matrices des inductances mutuelles statorique-statorique et rotorique-rotorique

Ls, Lr : Respectivement les inductances propres d'une phase statorique et d'une phase rotorique.

ms ,mr : Respectivement les coefficients d'inductance mutuelle entre deux phases statoriques et l'inductance mutuelle entre deux phases rotoriques.

msr = mrs : Valeur maximale des coefficients d'inductances mutuelles entre phases rotorique et statorique

Finalement on trouve :

$$
\begin{cases}\n[Vs] = -[Rs]. [Is] - [Ls]. \frac{d}{dt} [Is] - \frac{d}{dt} ([Msr]. [Ir]) \\
[Vr] = [Rr]. [Ir] + [Lr]. \frac{d}{dt} [Ir] + \frac{d}{dt} ([Mrs]. [Is))\n\end{cases} (2.11)
$$

#### **2.4.1.3.Le couple électromagnétique**

L'équation du couple électromagnétique est donnée par l'expression suivante :

$$
J\frac{d\Omega}{dt} + f.\Omega = Tem - Tr(2.12)
$$

J : Moment d'inertie de la partie tournante.

Ω: Vitesse angulaire de rotation.

- f : Coefficient de frottement visqueux.
- Tr : couple résistan
- Tem :couple électromagnétique

#### **2.4.2.Changement de repère**

Le but d'un changement de repère est de rendre l'écriture des équations électriques et mécanique plus simple à exploiter. Dans notre étude nous avons utilisé la transformation de Park

#### **2.4.2.1.Modèle de la GADA dans le repère de Park**

Après établissement du modèle électromagnétique de la machine dans le repère triphasé en tenant compte des hypothèses simplificatrices, on peut noter sa complexité, ce qui nous oblige à faire appel à des modèles plus simples dans des repères à nombre d'axes réduits permettant facilement la traduction mathématique de la machine, l'étude et l'analyse de son régime transitoire.

Parmi ces modèles, on cite celui le plus utilisé dit modèle de Park. Ce modèle a la possibilité de faire une transformation d'un système triphasé (a,b,c) au système équivalent biphasés généralisé  $(d, q)$  et inversement, avec la création des mêmes forces magnétomotrices du champ électromagnétique tournant. Cette transformation est appelée la transformation de Park. Elle est nommée transformation de Park modifiée si on a une conservation de puissance lors de la transition triphasée biphasée et l'inverse.

On désigne par : "  $d''$  l'axe direct et par "q" l'axe en quadrature arrière. La rotation dans le sens horaire est introduite par la matrice suivant :

 $[Xdqo] = [P(\Psi)]$ .  $[Xabc]$  (2.13)

 $[Xabc] = [P(\Psi)]^{\wedge} - 1$  .[Xdqo] (2.14)

Pour réaliser cette transformation algébrique on utilise les matrices de Park directe et inverse:

$$
[P(\Psi)] = \sqrt{\frac{2}{3}} \begin{bmatrix} \cos(\Psi) & \cos(\Psi - \frac{2\pi}{3}) & \cos(\Psi - \frac{4\pi}{3}) \\ -\sin(\Psi) & -\sin(\Psi - \frac{2\pi}{3}) & -\sin(\Psi - \frac{4\pi}{3}) \\ \frac{1}{\sqrt{2}} & \frac{1}{\sqrt{2}} & \frac{1}{\sqrt{2}} \end{bmatrix} (2.15)
$$

La matrice de changement de base  $[P(\theta)]$ étant orthonormée, le calcul de sa matrice inverse est très simple :

$$
[P(\psi)]^{-1} = transpose[e(\psi)] = [P(\psi)]^{t}
$$

$$
[P(\psi)]^{-1} = [P(\psi)]^{t} = \sqrt{\frac{2}{3}} \begin{bmatrix} \cos(\psi) & -\sin(\psi) & \frac{1}{\sqrt{2}} \\ \cos(\psi - \frac{2\pi}{3}) & -\sin(\psi - \frac{2\pi}{3}) & \frac{1}{\sqrt{2}} \\ \cos(\psi - \frac{4\pi}{3}) & -\sin(\psi - \frac{4\pi}{3}) & \frac{1}{\sqrt{2}} \end{bmatrix}
$$
(2.16)

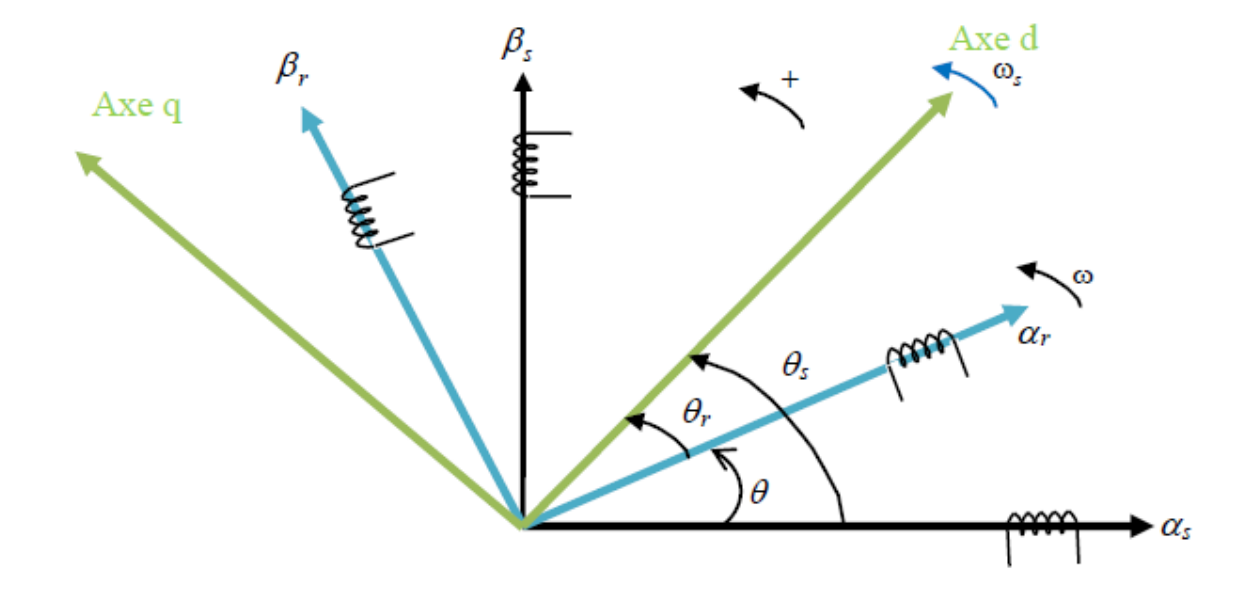

**Fig2.3** repères de référence : statorique:  $\alpha s, \beta s$ , rotorique :  $\alpha r, \beta r$ , , et **tournant**  $\alpha - \beta$ 

Avec :

 $\Psi = \theta s$ : Pour les grandeurs statoriques.

 $Ψ = θr$  : Pour les grandeurs rotoriques

# **2.4.2.1.1.Modèle de Park :**

# **\*Equations électriques :**

En grandeurs de phase, on a :

$$
\begin{cases}\n[Vabc, s] = -Rs . [Iabc, s] - \frac{d}{dt} [\phi abc, s] \\
[Vabc, r] = Rr . [Iabc, r] + \frac{d}{dt} [\phi abc, r]\n\end{cases}
$$
\n(2.17)

Après la multiplication de l'équation précédente 
$$
[P(\theta s)]
$$
 et  $[P(\theta r)]$ on obtient :  
\n
$$
\begin{cases}\n[P(\theta s)]. [Vabc, s] = -Rs. [P(\theta s)]. [Iabc, s] - [P(\theta s)]. \frac{d}{dt}. [\phi abc, s] \\
[P(\theta r)]. [Vabc, r] = Rr. [P(\theta r)]. [Iabc, r] + [P(\theta r)]. \frac{d}{dt}. [\phi abc, r] \end{cases}
$$
\n(2.18)

Après la transformation de Park on obةtient :

$$
\begin{cases}\nVas = -Rsi\alpha s + \frac{d}{dt}\phi\alpha s - \omega s\phi\beta s \\
V\beta s = -Rsi\beta s + \frac{d}{dt}\phi\beta s + \omega s\phi\alpha s \\
V\alpha r = Rri\alpha r + \frac{d}{dt}\phi\alpha r - \omega r\phi\beta r \\
V\beta r = Rri\beta r + \frac{d}{dt}\phi\beta r + \omega r\phi\alpha r \\
\int \frac{d}{dt}\phi\alpha s = V\alpha s + Rsi\alpha s + \omega s\phi\beta s \\
\frac{d}{dt}\phi\beta s = V\beta s + Rsi\beta s - \omega s\phi\alpha s \\
\frac{d}{dt}\phi\alpha r = V\alpha r - Rri\alpha r + \omega r\phi\beta r\n\end{cases} (2.20)
$$

# **\*Relation flux – courant :**

On rappelle les expressions des flux statorique et rotorique dans le référentiel triphasé donnée par les relations (8) et (9) :

$$
\begin{aligned} \n\{ [\phi s] = [L s], [Is] + [M s r], [Ir] \\ \n\{ [\phi r] = [L r], [Ir] + [M r s], [Is] \n\end{aligned} \tag{2.21}
$$

Après la multiplication d'équation précédente par  $[P(\theta s)]$  et $[P(\theta r)]$ onobtient

$$
\begin{aligned}\n\left\{ [P(\theta s)]. [\phi s] = [P(\theta s)]. [Ls]. [Is] + [P(\theta s)]. [Msr]. [Ir] \right. \\
\left\{ [P(\theta r)]. [\phi r] = [P(\theta r)). [Lr]. [Ir] + [P(\theta r)] [Mrs]. [Is] \right. \\
\end{aligned}
$$
\n(2.22)

Avec :

[M] : La matrice d'inductance mutule entre le stator et le rotor.

ET {  $Msr = Mrs = M$  $[Ls] = cte$  $[Mr] = cte$ (2.23)

Finalement, les relations entre flux et courants s'exprime donc par :{  $\phi$ ar =  $\phi$ as = Ls.ias + M.iar  $\phi\beta s = Ls.$  i $\beta s + M.$  i $\beta r$  $\phi$ as = Lr.iar + M.ias  $\phi \beta r = Lr . i \beta r + M . i \beta s$  (2.24)  $\overline{\mathcal{L}}$  $\overline{1}$  $\mathbf{I}$  $\overline{1}$  $\int i\alpha s = \frac{1}{\sigma L}$  $\frac{1}{\sigma L s} \phi \alpha s - \frac{M}{\sigma L s}$  $\frac{m}{\sigma L s L r} \phi \alpha r$  $i\alpha s = \frac{1}{\alpha s}$  $\frac{1}{\sigma L s} \phi \alpha s - \frac{M}{\sigma L s}$  $\frac{m}{\sigma L s L r} \phi \alpha r$  $i\alpha s = \frac{1}{\alpha s}$  $\frac{1}{\sigma L s} \phi \alpha s - \frac{M}{\sigma L s}$  $\frac{m}{\sigma L s L r} \phi \alpha r$  $i\alpha s = \frac{1}{\alpha s}$  $\frac{1}{\sigma L s} \phi \alpha s - \frac{M}{\sigma L s}$  $\frac{m}{\sigma L s L r} \phi \alpha r$  $(2.25)$ 

La génératrice asynchrone à double alimentation sera représentée dans l'espace électrique par la Figure2.4 :

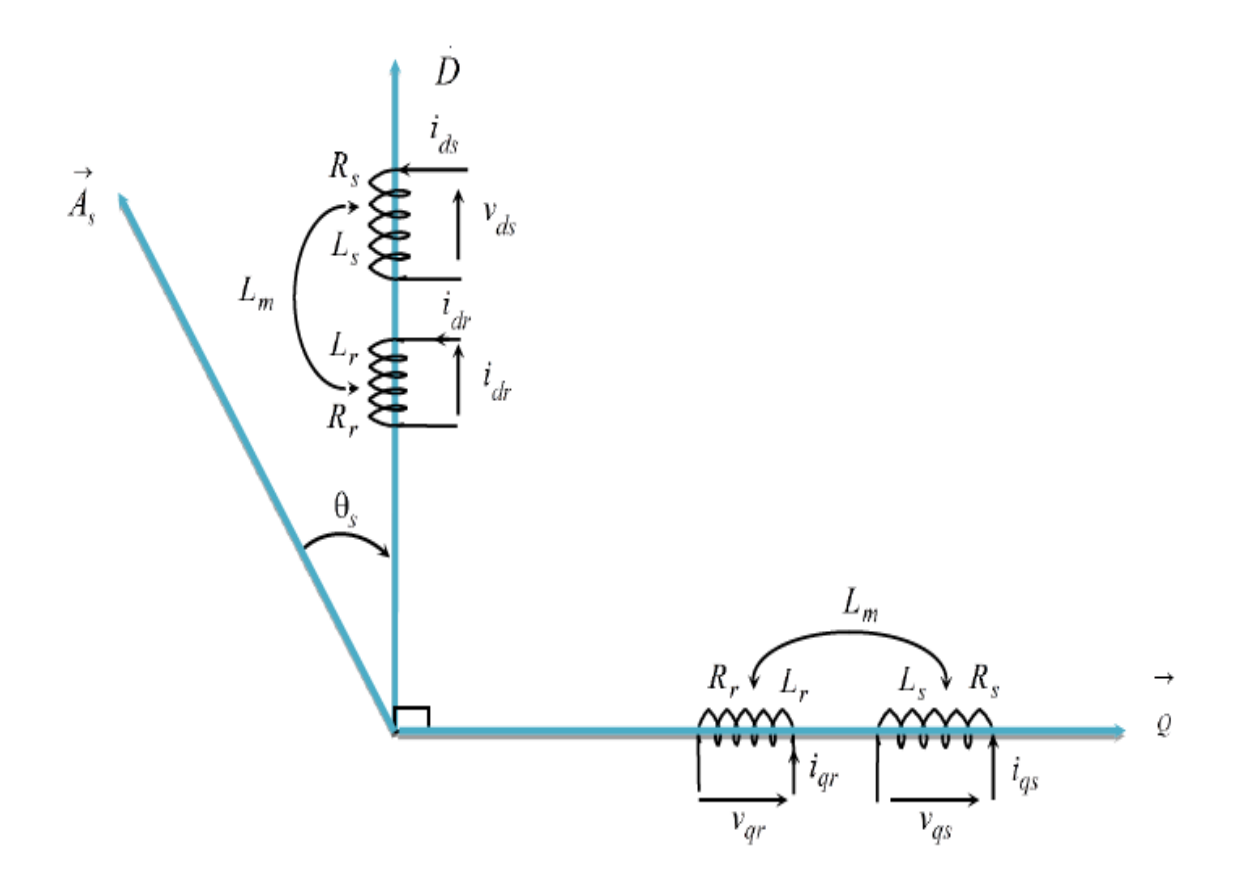

Fig2.4. Représentation des enroulements fictifs d'axes ' $\alpha$ ' et ' $\beta$ '.

On 'a:

$$
[\mathbf{V}] = \begin{bmatrix} V \alpha s \\ V \beta s \\ V \alpha r \\ V \beta r \end{bmatrix}, [\mathbf{I}] = \begin{bmatrix} i\alpha s \\ i\beta s \\ i\alpha r \\ i\beta r \end{bmatrix}, [\emptyset] = \begin{bmatrix} \emptyset \alpha s \\ \emptyset \beta s \\ \emptyset \alpha r \\ \emptyset \beta r \end{bmatrix}, [\omega] = \begin{bmatrix} 0 & -\omega s & 0 & 0 \\ \omega s & 0 & 0 & 0 \\ 0 & 0 & 0 & -\omega r \\ 0 & 0 & \omega r & 0 \end{bmatrix}
$$
(2.26)

$$
[\mathbf{R}] = \begin{bmatrix} Rs & 0 & 0 & 0 \\ 0 & Rs & 0 & 0 \\ 0 & 0 & Rr & 0 \\ 0 & 0 & 0 & Rr \end{bmatrix}, [\mathbf{L}] = \begin{bmatrix} Ls & 0 & M & 0 \\ 0 & Ls & 0 & M \\ M & 0 & lr & 0 \\ 0 & M & 0 & IR \end{bmatrix}
$$
(2.27)

Donc, on peut écrire :

$$
[V] = [R] \cdot [I] + \frac{d}{dt} [\emptyset] \cdot [\omega] \cdot [\emptyset]
$$
 (2.28)

Avec :

$$
[\emptyset] = [L]. [I] \tag{2.29}
$$

## **\*Couplage avec l'équation mécanique:**

Le modèle doit être complet par l'équation mécanique :

$$
J\frac{d\Omega}{dt} + \mathcal{F}\Omega = \text{Tem - Tr}
$$
 (2.30)

Avec :

$$
\Omega = \frac{\omega}{P}
$$

Où le couple électromagnétique développé par la machine est exprimer par :

Tem =  $P(\phi \, \text{disq} - \phi \, \text{qsids})$  (2.31)

# **\* Puissances active et reactive :**

Les puissances entre la machine et le réseau dépendent des variables électriques du stator et du rotor. Les puissances active apparentes sont données par:

$$
\begin{cases}\n\overline{Ss} = Vs \cdot \overline{Is} \\
\overline{Sr} = Vr \cdot \overline{Ir}\n\end{cases}
$$
\n(2.32)

Donc, les expressions des puissances active et réactive aux niveaux du stator et du rotor, respectivement, sont exprimé par :

$$
\begin{cases}\nPs = R\acute{e}[\overline{S}\bar{s}] \\
\mathbb{Q}s = Im[\overline{S}\bar{s}]\n\end{cases}
$$
\n(2.33)

$$
\begin{cases}\n\Pr = R\acute{e}[\overline{Sr}] \\
\mathbb{Q}r = Im[\overline{Sr}]\n\end{cases}
$$
\n(2.34)

# **2.4.2.1.2.Modèle d'état de Park :**

**a) Modèle d'état de la GADA :**

**Equation 1 :**

$$
-V\alpha s = Rsi\alpha s + \frac{d}{dt}\phi \alpha s
$$
  

$$
-V\alpha s = Rsi\alpha s + \frac{d}{dt}(Lsi\alpha s + Miar)
$$
  

$$
-V\alpha s = Rsi\alpha s + Ls\frac{d}{dt}i\alpha s + M\frac{di\alpha r}{dt}
$$
  

$$
-V\alpha s = Rsi\alpha s + Ls\frac{di\alpha s}{dt} + \frac{M}{Lr}\frac{d}{dt}(\phi \alpha r - Mia\alpha s)
$$
  

$$
-V\alpha s = Rsi\alpha s + Ls\left(1 - \frac{M^2}{LsLr}\right)\frac{di\alpha s}{dt} + \frac{M}{Lr}\frac{d\phi \alpha r}{dt}
$$
  

$$
-V\alpha s = Rsi\alpha s + \sigma Ls\frac{di\alpha s}{dt} + \frac{M}{Lr}(Var - Rri\alpha r - \omega \phi \beta r)
$$
  

$$
-V\alpha s = Rsi\alpha s + \sigma Ls\frac{di\alpha s}{dt} + \frac{M}{Lr}Var - \frac{M}{Lr}\omega \phi \beta r - Rr\frac{M}{Lr}\left(\frac{\phi \alpha r - Mia\alpha s}{Lr}\right)
$$
  

$$
-V\alpha s = Rsi\alpha s + \sigma Ls\frac{di\alpha s}{dt} + \frac{M}{Lr}Var - \frac{M}{Lr}\omega \phi \beta r - Rr\frac{M}{Lr^2} + Rr\frac{M^2}{Lr^2}ia\alpha s
$$
  

$$
-V\alpha s = Rsi\alpha s + Rr\frac{M^2}{Lr^2}ia\alpha s + \frac{M}{Lr}Var - \frac{M}{Lr}\omega \phi \beta r - Rr\frac{M}{Lr^2}\phi \alpha r + \sigma Ls\frac{di\alpha s}{dt}
$$
  

$$
\frac{di\alpha s}{dt} = \frac{1}{\sigma Ls} \Big[ \Big( -Rs + Rr\frac{M^2}{Lr^2} \Big) i\alpha s + \frac{Rr}{Lr^2}M\phi \alpha r + \frac{M}{Lr}\omega \phi \beta r - \frac{M}{Lr}VaR(2.35)
$$

**Equation 2 :**

$$
-V\beta s = Rsi\beta s + \frac{d}{dt}\phi\beta s
$$
  

$$
-V\beta s = Rsi\beta s + \frac{d}{dt}(Lsi\beta s + Mi\beta r)
$$
  

$$
-V\beta s = Rsi\beta s + Ls\frac{d}{dt}i\beta s + M\frac{di\beta r}{dt}
$$
  

$$
-V\beta s = Rsi\beta s + Ls\frac{d}{dt}i\beta s + M\frac{d}{dt}(\frac{\phi\beta r - Mi\beta s}{Lr^2})
$$

$$
-V\beta s = Rsi\beta s + Ls\frac{d}{dt}i\beta s - \frac{M^2}{Lr}\frac{d}{dt}i\beta s + \frac{M}{Lr}\frac{d}{dt}\phi\beta r
$$
  

$$
-V\beta s = Rsi\beta s + Ls\left(1 - \frac{M^2}{LsLr}\right)\frac{d}{dt}i\beta s + \frac{M}{Lr}(V\beta r - Rri\beta r + \omega\phi\alpha r)
$$
  

$$
-V\beta s = Rsi\beta s + \sigma Ls\frac{di\beta s}{dt} + \frac{M}{Lr}\omega\phi\alpha r - Rr\frac{M}{Lr}i\beta r + \frac{M}{Lr}V\beta r
$$
  

$$
-V\beta s = Rsi\beta s + \sigma Ls\frac{di\beta s}{dt} + \frac{M}{Lr}V\beta r + \frac{M}{Lr}\omega\phi\alpha r - Rr\frac{M}{Lr}\left(\frac{\phi\beta r - Mi\beta s}{Lr}\right)
$$
  

$$
-V\beta s = Rsi\beta s + Rr\frac{M^2}{Lr^2}i\beta s + \frac{M}{Lr}V\beta r + \frac{M}{Lr}\omega\phi\alpha r - Rr\frac{M}{Lr^2}\phi\beta r + \sigma Ls\frac{di\beta s}{dt}
$$

$$
\frac{di\beta s}{dt} = \frac{1}{\sigma L s} \Big[ \Big( -Rs + Rr \frac{M^2}{L r^2} \Big) i\beta s + \frac{Rr}{L r^2} M\emptyset \beta r - \frac{M}{L r} \omega \emptyset \alpha r - \frac{M}{L r} V\beta r \quad (2.36)
$$

Equation3:

$$
Var = Rriar + \frac{d}{dt}\phi\alpha r + \omega\phi\beta r
$$

$$
Var = Rr\left(\frac{\phi\alpha r - Mi\alpha s}{Lr}\right) + \frac{d}{dt}\phi\alpha r + \omega\phi\beta r
$$

$$
Var = \frac{Rr}{Lr}\phi\alpha r - Rr\frac{M}{Lr}i\alpha s + \frac{d}{dt}\phi\alpha r + \omega\phi\beta r
$$

$$
\frac{d}{dt}\phi\alpha r = Rr\frac{M}{Lr}i\alpha s - \frac{Rr}{Lr}\phi\alpha r - \omega\phi\beta r + Var \qquad (2.37)
$$

Equation4:

$$
V\beta r = Rri\beta r + \frac{d}{dt}\phi\beta r - \omega\phi\alpha r
$$

$$
V\beta r = Rr\left(\frac{\phi\beta r - Mi\beta s}{Lr}\right) + \frac{d}{dt}\phi\beta r - \omega\phi\alpha r
$$

$$
V\beta r = \frac{Rr}{Lr}\phi\beta r - Rr\frac{M}{Lr}i\beta s + \frac{d}{dt}\phi\beta r - \omega\phi\alpha r
$$

$$
\frac{d}{dt}\phi\beta r = Rr\frac{M}{Lr}i\beta s - \frac{Rr}{Lr}\phi\beta r - \omega\phi\alpha r + V\beta r
$$
(2.38)

On prend comme variable d'état ((ias i $\beta$ s ØarØ $\beta$ r) dans un repère ( $\alpha$ , $\beta$ ) lié au champ tournant à la vitesse de synchronisme  $\omega s$ . Le système d'équations différentielles de la GADA dans le repère de Park s'écrit comme suite  $\overline{\mathcal{L}}$  $\overline{\phantom{a}}$  $\mathbf{I}$  $\parallel$  $\int \frac{di\alpha s}{dt}$  $\frac{di\alpha s}{dt} = \frac{1}{\sigma L s} \left( -Rs + \frac{M^2}{L r^2} Rr \right) i\alpha s + \frac{1}{\sigma L s} \left( \frac{M}{L r} \right)$  $Lr$  $\frac{Rr}{Lr}$ )  $\emptyset$   $\alpha r + \frac{1}{\sigma Ls} \left(\frac{M}{Lr}\right) \omega \emptyset$   $\beta r - \frac{1}{\sigma Ls} \left(\text{V}\alpha s + \frac{M}{Ls}\right)$  $\frac{m}{\ln}Var$ diβs  $\frac{di\beta s}{dt} = \frac{1}{\sigma L s} \left( -Rs + \frac{M^2}{L r^2} Rr \right) i\beta s - \frac{1}{\sigma L s} \left( \frac{M}{L r} \right) \omega \phi \alpha r + \frac{1}{\sigma L s} \left( \frac{M}{L r} \right)$  $Lr$  $\frac{Rr}{Lr}$ ) Ø $\beta r - \frac{1}{\sigma Ls}$  $\left(\frac{M}{Lr}\right)$  $\frac{m}{Lr}V\beta r + V\beta s$ dØαr  $\frac{\phi_{\alpha r}}{dt} = R r \frac{M}{Lr} i\alpha s - \frac{R r}{Lr}$  $\frac{Kr}{Lr}$ Øαr – ωØβr + Vαr dØβr  $\frac{\omega \beta r}{dt} = M \frac{Rr}{Lr}$  $\frac{Rr}{Lr}$ i $\beta$ s + ω $\emptyset$ ar –  $\frac{Rr}{Lr}$  $\frac{N}{Lr}\phi\beta r+V\beta r$  $dΩ$  1  $\frac{d\Omega}{dt} = \frac{1}{J}(Cm - Ce - fv, \Omega)$ 

> Où  $\sigma = 1 - \frac{M^2}{l m l}$  $\frac{m}{LrLs}$ est le facteur de dispersion ; appeler aussi *coefficient de blondel*.

# **\* Relation entre flux et courants :**

$$
i\alpha s = \frac{1}{Ls} (\phi \alpha s - Miar)
$$
  
\n
$$
i\beta s = \frac{1}{Ls} (\phi \beta s - Mi\beta r)
$$
 (2.40)  
\n
$$
\phi \alpha r = \frac{M}{Ls} \phi \alpha s + \sigma Lri\alpha r
$$
  
\n
$$
\phi \beta r = \frac{M}{Ls} \phi \beta s + \sigma Lri\beta r
$$

**\* Couple électromagnétique :**

$$
Tem = P_{LS}^{M} (\emptyset \beta siar - \emptyset \alpha si\beta r)
$$
 (2.41)

# **B.Résultat de simulation :**

Après une étude approfondie sur la GADA et après notre étude des transferts de fonds parc que nous avons acquises sur les équations qui ont facilité notre étude comme décrit dans les graphiques suivants :

# **le couple :**

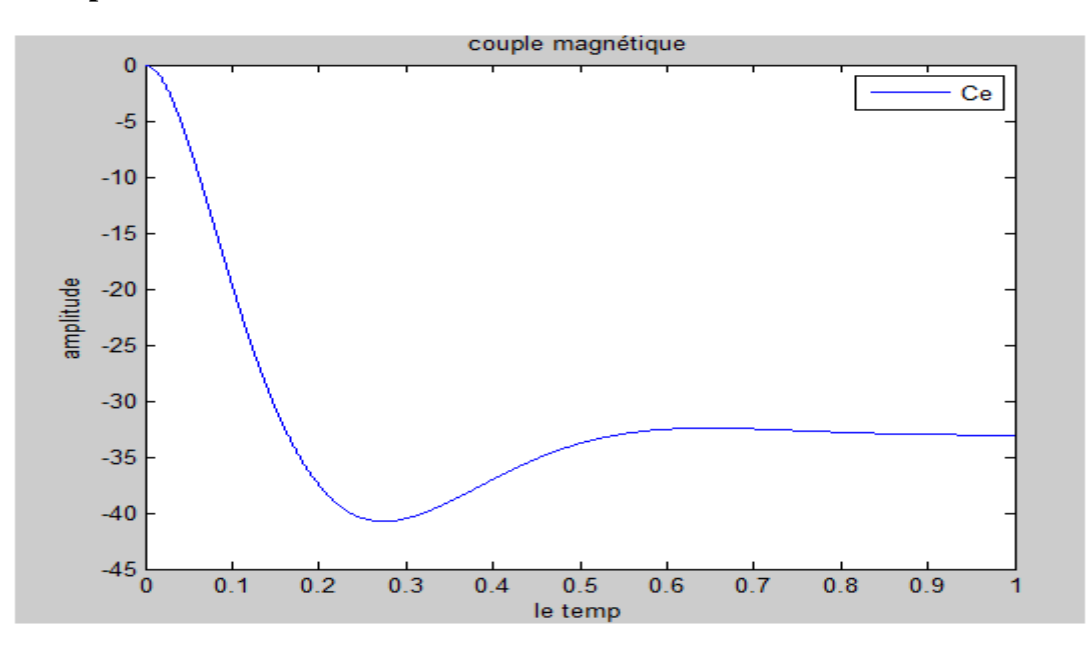

**Fig2.5. couple** 

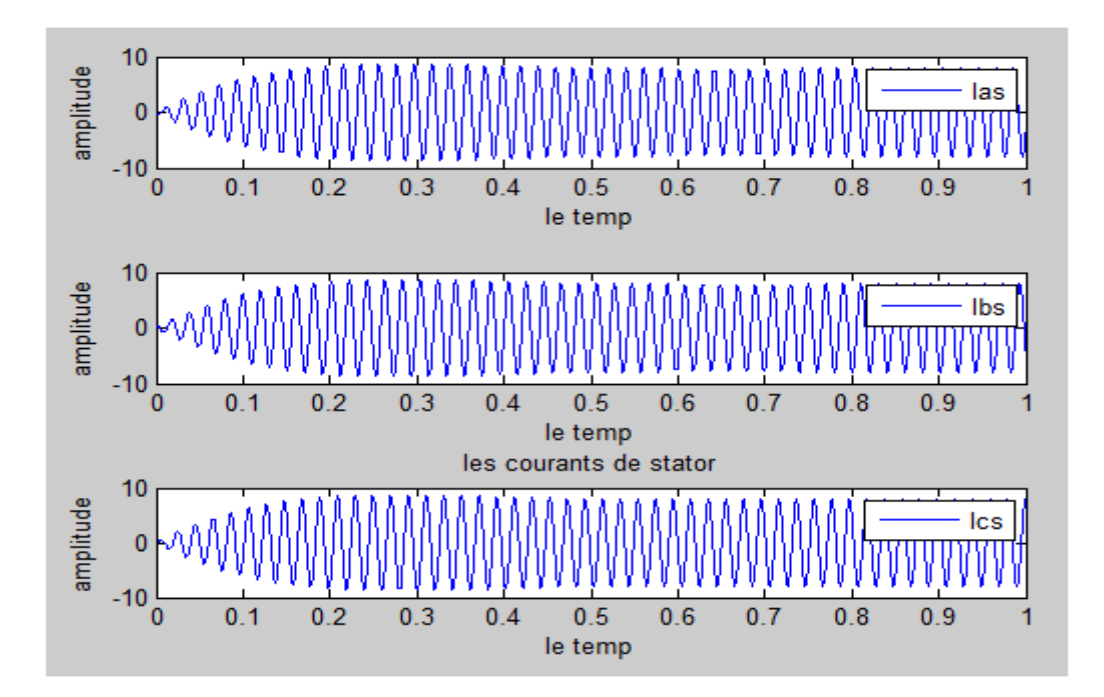

**Fig2.6 les courants statoriques** 

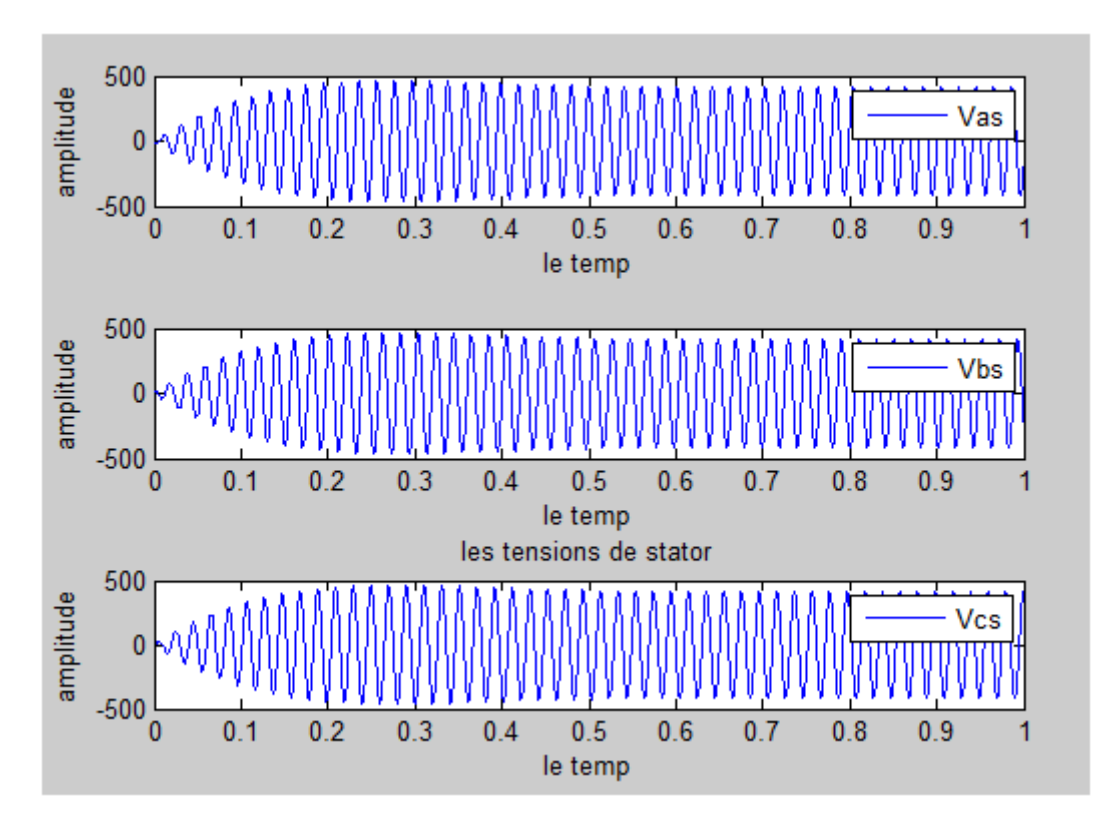

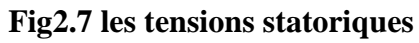

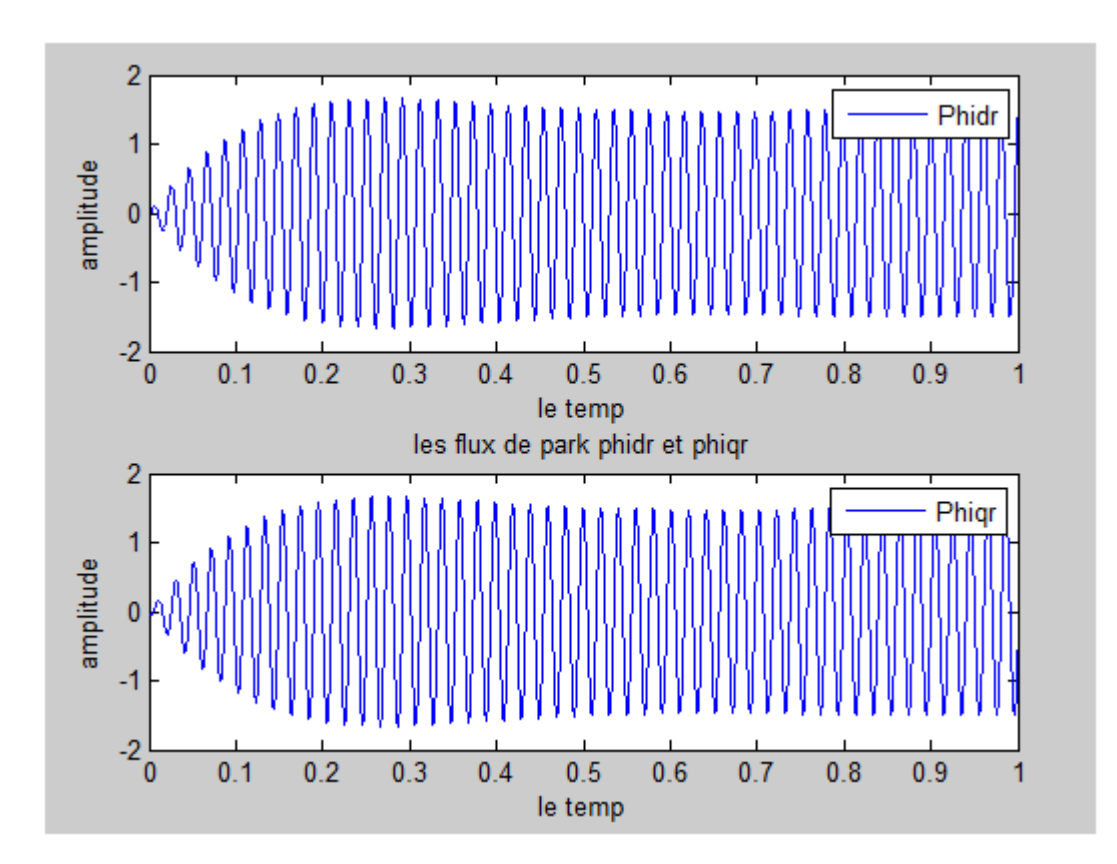

**Fig 2.8.les flux de park**

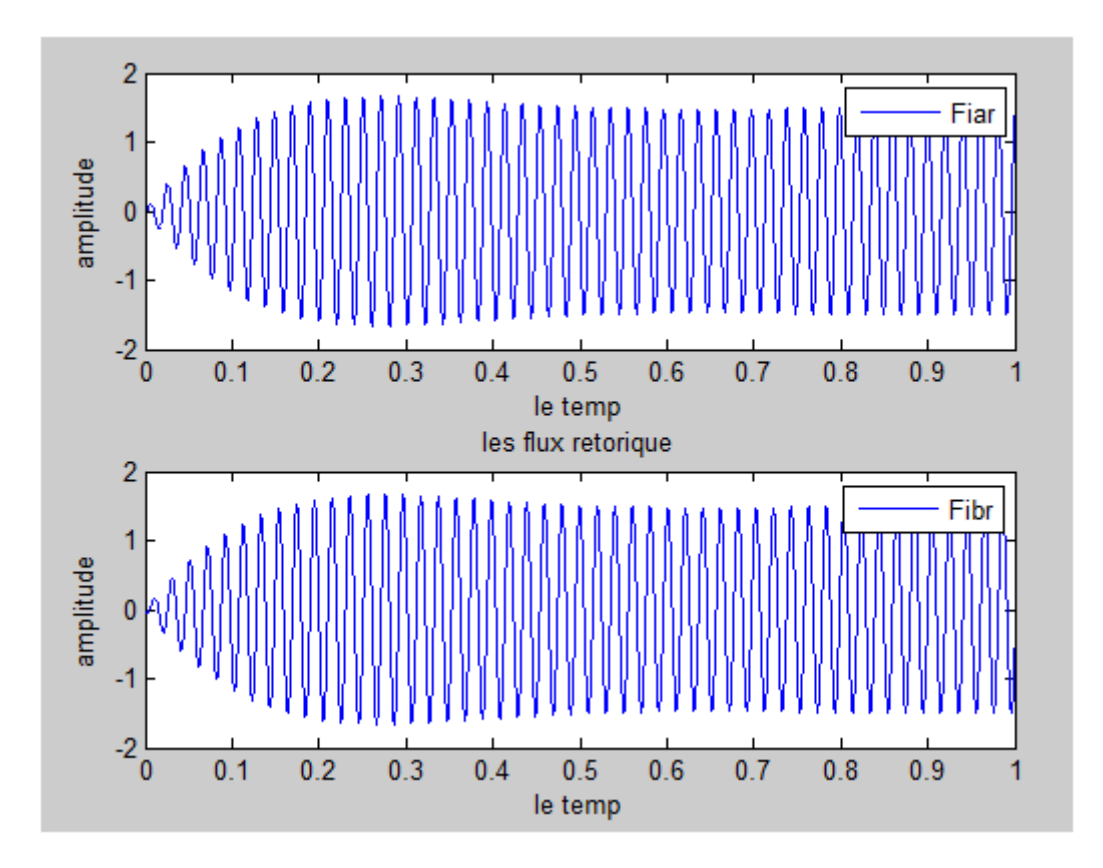

**Fig 2.9.les flux rotorique**

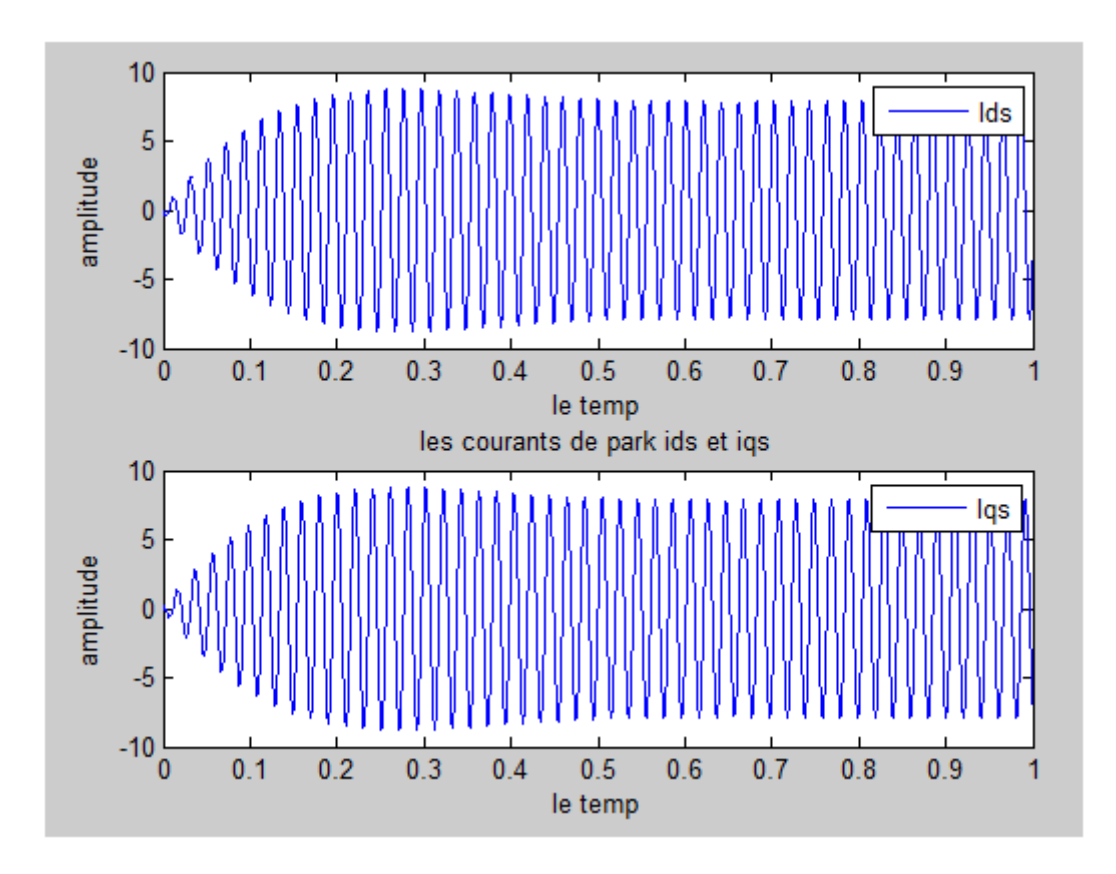

**Fig2.10 les courants de park**

## **Discussion**

La figure 2.5 représente le couple électromagnétique, où l'on remarque au début qu'il est égal à zéro puis commence à décroître jusqu'à -40(N.m) puis se fixe à la valeur -34(N/m)

Le figure 2.6 présente les courants réelle, Pendant la période de démarrage le courant démarre au zéro ou 'il y a des oscillations , puis atteinte un pic et prend sa forme naturelle d'amplitude (10A).le même chose pour les tension réelle représentées sur la figure 2.7 qui atteint un pic a(500V).

Le représentation des flux de Park et rotoriques de la GADA ont presque la même forme.la fig2.8et 2.9 précédente montre que pendant la phase de démarrage les flux prend des oscillations, puis à  $t=0.2$ s on' a une stabilité infini et ils prenant de valeurs de 1.6.

Dans la figure 2.10 les courants de Park presque comme les courants réelle ,ilscommence par zéro,puis atteinte un pic d'amplitude (10A).

## **2.5. Conclusion**

Dans ce chapitre, nous avons présenté la machine la plus utilisée dans la conversion c'est la génératrice asynchrone à double alimentation, avec une modélisation en utilisons la transformation de Park.

On a aussi transformé les équations mathématiques en modèle sur le programme MATLAB pour obtenir les résultats.

## **3.1.Introduction**

Par conséquent, le modèle linéaire du générateur asynchrone est irréel.Le bon fonctionnement du générateur est dû à la saturation du circuit magnétique de la machine.

En saturation, le débit et le courant ne sont plus proportionnels. En plus de la partie linéaire, la caractéristique d'aimantation se compose également d'une partie dite coudée et d'une autre partie dite de saturation. C'est cette partie qui va limiter la taille du générateur.

## **3.2.** Equations de la génératrice dans le repère $\alpha$ ,  $\beta$

$$
\begin{cases}\n-Us\alpha = rs \ is\alpha + \frac{d}{dt}\Psi s\alpha - \omega coor \ \Psi s\beta ;\n-Vs\beta = rs \ is\beta + \frac{d}{dt}\Psi s\beta + \omega coor \ \Psi s\alpha ;\nUra = rr \ ir\alpha + \frac{d}{dt}\Psi ra - (\omega coor - \omega r)\Psi r\beta ;\n\end{cases}
$$
\n
$$
(3.1)
$$
\n
$$
(3.1)
$$
\n
$$
(r\beta = rr \ ir\beta + \frac{d}{dt}\Psi r\beta + (\omega coor - \omega r)\Psi ra;
$$

La figure 3. 1 représente la schéma équivalent de la génératrice asynchrone dans le référentiel de park généralisé.

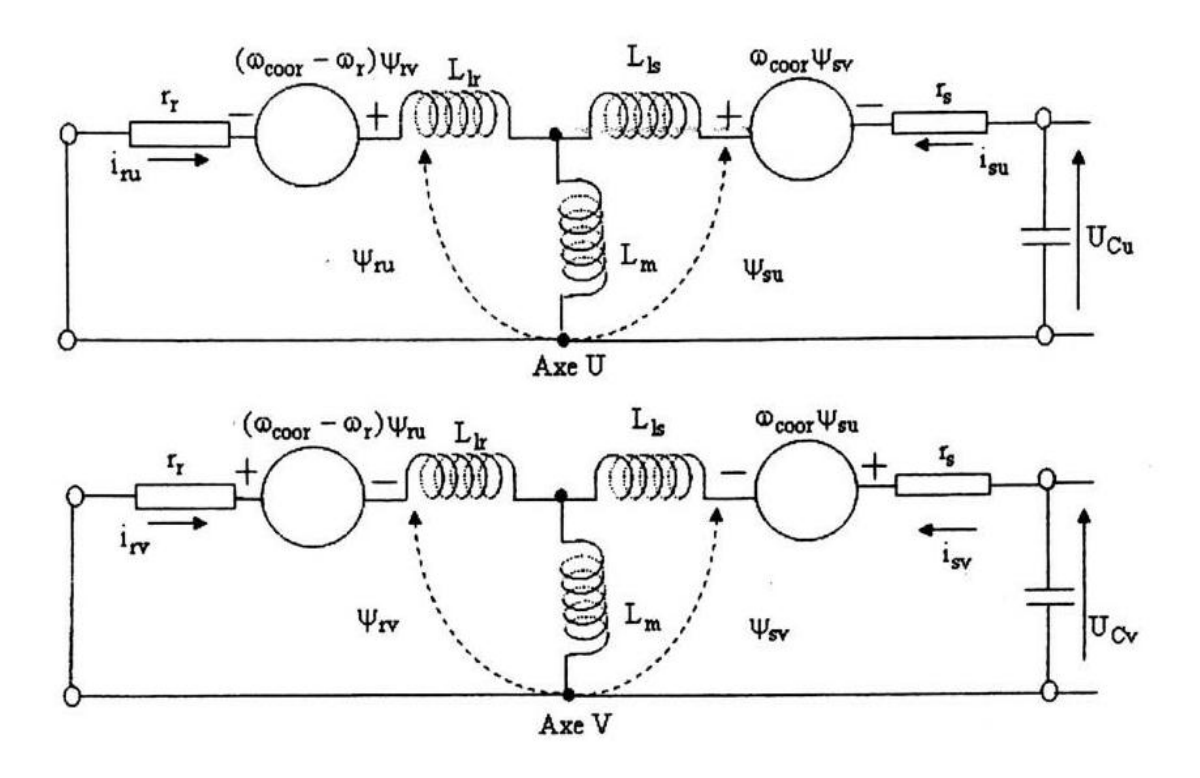

**Fig3.1 :schéma équivalent de la GAS dans le référentiel de park**

Les expressions des flux sont données selon la figure 3.2:

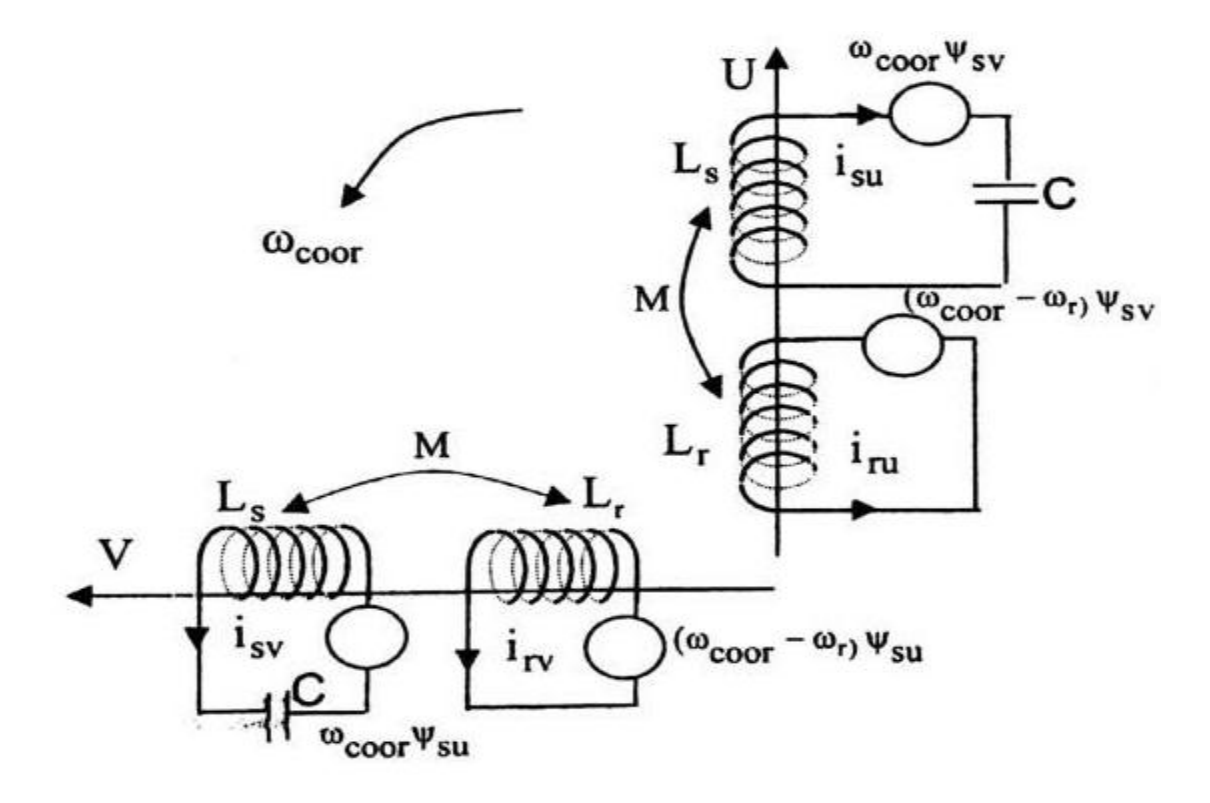

**Fig3.2 :disposition des enroulements suivant les axes**  $\alpha$ **,**  $\beta$ 

{  $\Psi$ s $\alpha = L$ s is $\alpha + M$ . ir $\alpha$  $\Psi s\beta = Ls.$   $is\beta + M.$   $ir\beta$  $\forall r \alpha = Lr. \text{ ir}\alpha + M. \text{ is } \alpha$  $\oint \Psi r \beta = L r \cdot ir \beta + M \cdot is \beta$ (3.2)

## **3.3.Représentation schématique des flux**

La figure 3.3 schématise les flux qui se manifestent suivant les axes  $\alpha$ ,  $\beta$ 

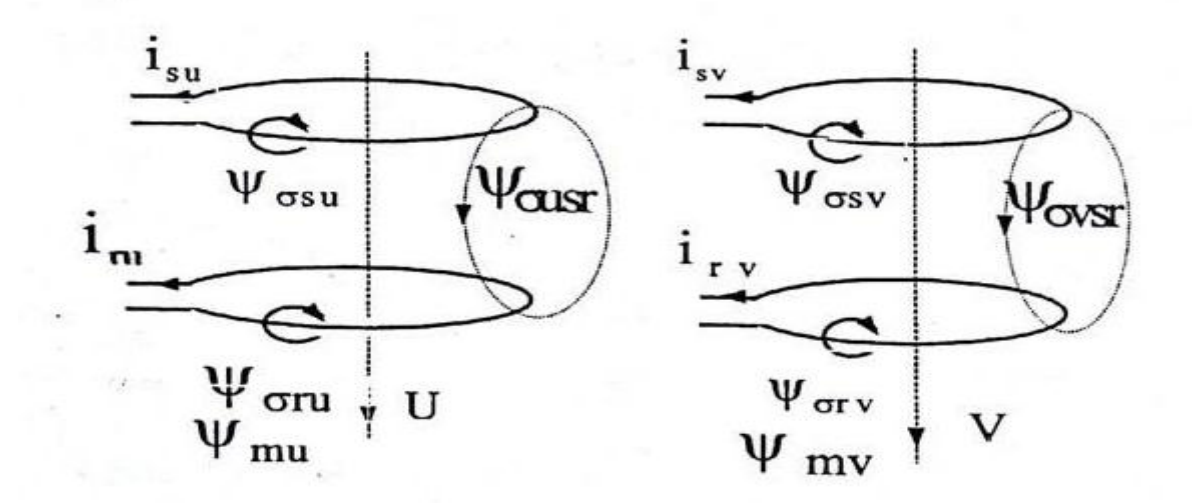

**Fig3.3 :**représentation schématique des flux selon les axes  $\alpha$ ,  $\beta$ 

Avec :

 $\Psi$ *mα*: le flux principale couplé avec les deux enroulements .

 $\Psi$ σαs,  $\Psi$ σαr : les flux de fuite des enroulements statorique et rotorique selon l'axe α.

Ψσαsr ∶le flux mutuel entre le stator et le rotor.

Les inductances propres et mutuelles figurant dans les relations de système (3.2) sont :

 $\overline{\mathcal{L}}$  $\mathbf{I}$  $\int L\beta r = M\beta + 1\sigma\beta r + 1\sigma\beta sr = Lr$  $\overline{1}$  $\overline{1}$  $_{\iota}$  Las =  $M\alpha$  + 1 $\sigma \alpha$ s + 1 $\sigma \alpha$ s $r = Ls$  $L\beta s = M\beta + 1\sigma\beta s + 1\sigma\beta sr = Ls$  $L\alpha r = M\alpha + 1\sigma\alpha r + 1\sigma\alpha s r = Lr$  $Lasr = Ma + 1oasr$  $L\beta sr = M\beta + 1\sigma\beta sr$ (3.3)

Prenons  $1\sigma \alpha s r = 1\sigma \beta s r = 0$ ; ou  $L \alpha s r = L \beta s r = M$ 

En introduisant ces valeurs dans les expressions des flux, on obteint

 $\psi$ gr =  $(M\beta + 1\sigma\beta r)i\beta r + M\beta i\beta s$  $\mathbf{I}$  $\Psi\beta s = (M\beta + 1\sigma\beta s)i\beta s + M\beta i\beta r$  $\gamma \Psi \alpha s = (M u + 1 \sigma \alpha s) i \alpha s + M \alpha i \alpha r$  $\Psi$ ar = (Ma + 1 $\sigma$ ar)iar + Ma ias (3.4)

D'où :

 $\overline{\mathcal{L}}$  $\mathbf{I}$  $\psi\beta s = M\beta(i\beta s + i\beta r) + 1\sigma\beta s$  i $\beta s = M\beta$  im $\beta + 1\sigma\beta s$  i $\beta s$  $\alpha \Psi \alpha s = M \alpha (i \alpha s + i \alpha r) + 1 \sigma \alpha s i \alpha s = M \alpha i m \alpha + 1 \sigma \alpha s i \alpha s$ Ψ $vr = M\alpha(i\alpha s + i\alpha r) + 1\sigma\alpha r$  i $\alpha r = M$  im $\alpha + 1\sigma\alpha r$  i $\alpha r$  $\Psi \beta r = M \beta (i \beta s + i \beta r) + 1 \sigma \beta r \ i \beta r = M \beta \ im \beta + 1 \sigma \beta r \ i \beta r$ (3.5)

ces équations sont traduites par des schémas équivalents selon les axes  $\alpha$ ,  $\beta$ 

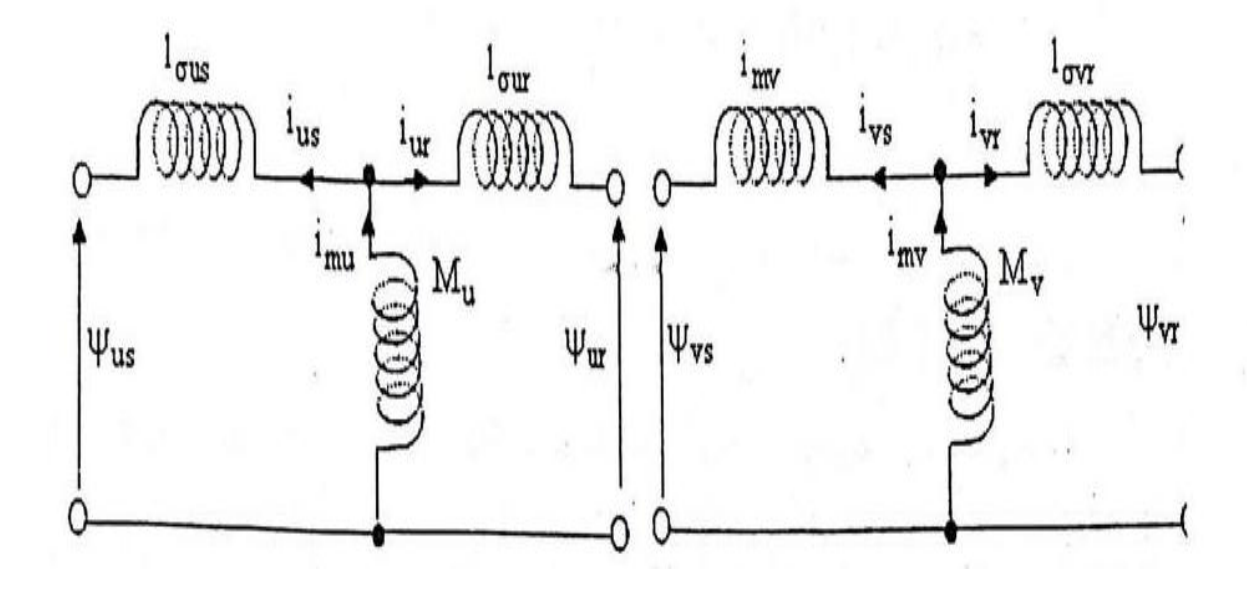

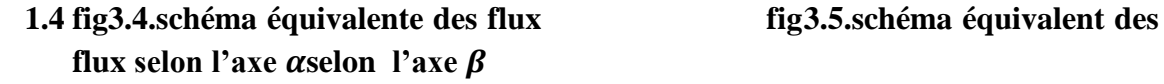

prenons en considération le fait que :

$$
1\sigma\alpha s = 1\sigma\beta s = 1\sigma s \quad et \quad 1\sigma\alpha r = 1\sigma\beta r = 1\sigma r
$$

Des équations dérivent les équations différentielles des flux suivantes :

$$
\begin{cases}\n\frac{d\Psi\alpha s}{dt} = 1\sigma s \frac{dias}{dt} + \frac{d\Psi m\alpha}{dt} \\
\frac{d\Psi\beta s}{dt} = 1\sigma s \frac{di\beta s}{dt} + \frac{d\Psi m\beta}{dt} \\
\frac{d\Psi\alpha r}{dt} = 1\sigma r \frac{di\alpha r}{dt} + \frac{d\Psi m\alpha}{dt} \\
\frac{d\Psi\beta r}{dt} = 1\sigma r \frac{di\beta r}{dt} + \frac{d\Psi m\beta}{dt}\n\end{cases} (3.6)
$$

Ou' Ψ $mα$ , Ψ $mβ$  représentent les composantes du flux magnétisant selon les axes direct et en quadratique  $\alpha, \beta$ . le problème revient donc a décrire le comportement du flux magnétisant dans le système d'axes  $\alpha$ ,  $\beta$  pour pouvoir évaluer les quantités magnétiques ,  $\frac{d\Psi m\alpha}{dt}$  et  $\frac{d\Psi m\beta}{dt}$  $\frac{rmp}{dt}$ .

Pour cela, on va décomposer le flux  $\Psi m$  sur les axes  $\alpha$ ,  $\beta$  (la même chose pour le courant  $im$ ) tout en supposant que le courant magnétisant est en phase avec le flux magnétisant (pertes fer négligées) figure3.6

De cette même figure , on peut tirer les composantes du flux magnétisant :

 $\Psi m\alpha = |\overline{\Psi m}| \cos \beta$ 

 $\Psi m\beta = |\overline{\Psi m}| \sin \beta$ 

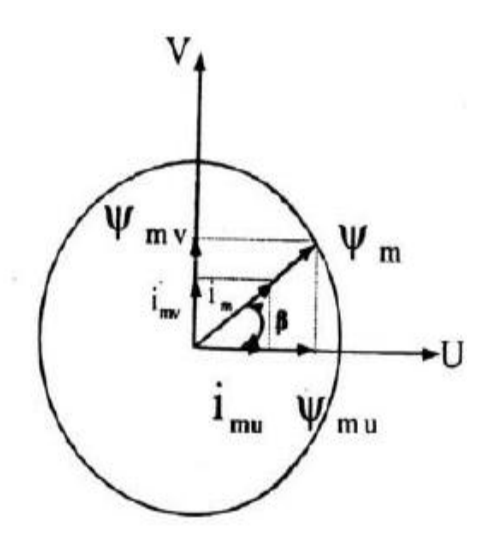

**Fig3.6:Décomposition du flux selon les axes UV**

AVEC :

$$
\cos \beta = \frac{im\alpha}{|\overline{im}|} = \frac{\Psi m\alpha}{|\overline{\Psi m}|} (3.7)
$$

$$
\sin \beta = \frac{im\beta}{|\overline{im}|} = \frac{\Psi m\beta}{|\overline{\Psi m}|} \quad (3.8)
$$

Sachant que  $M = \frac{|\Psi_m|}{\sqrt{|\Psi_m|}}$  $\frac{[m]}{|i m|}$ , on peut calculer :

$$
\frac{d\Psi m\alpha}{dt} = \frac{d(M \text{ im}\alpha)}{dt} = \frac{dM}{dt} \text{ im}\alpha +
$$
\n
$$
\frac{\text{dim}\alpha}{dt}M
$$
\n
$$
(3.9)\frac{d\Psi m\beta}{dt} = \frac{d(M \text{ im}\beta)}{dt} = \frac{dM}{dt} \text{ im}\beta +
$$
\n
$$
\frac{\text{dim}\beta}{dt}M
$$
\n
$$
(3.10)
$$

La dérivée de l'inductance de magnétisation M peut être exprimée comme :

$$
\frac{dM}{dt} = \frac{dM}{d|\overline{im}|} \frac{d|\overline{im}|}{dt} = \frac{dM}{d|\overline{im}|} \frac{1}{|\overline{im}|} (im\alpha \frac{dim\alpha}{dt} + im\beta \frac{dim\beta}{dt}) (3.11)
$$

Si on substitue cette équation dans les équation s (3.9) et (3.10) ,on obtient les expressions des flux telles que :

$$
\frac{d\Psi m\alpha}{dt} = \frac{dM}{d|\overline{im}|}\frac{im\alpha}{|\overline{im}|}\left(im\alpha \frac{dim\alpha}{dt} + im\beta \frac{dim\beta}{dt}\right) + \frac{dim\alpha}{dt}M
$$
\n
$$
= \left(\frac{dM}{d|\overline{im}|}\frac{i^2m\alpha}{|\overline{im}|} + M\right)\frac{dim\alpha}{dt} + \frac{dM}{d|\overline{im}|}\frac{im\alpha \cdot im\beta}{|\overline{im}|}\frac{dim\beta}{dt}
$$
\n(3.12)

On peut montrer facilement que :

$$
\left|\overline{im}\right|\frac{dM}{d\left|\overline{im}\right|} = \frac{d\left|\overline{vm}\right|}{d\left|\overline{im}\right|} - M = L - M ; (3.13)
$$

 $\overline{\mathrm{Ou}}$ :

L la dérivée du flux magnétisant par rapport au courant magnétisant appelée inductance dynamique.

Poson :

$$
\mathcal{L}\alpha\beta = \frac{\text{i}m\alpha \text{ im}\beta}{|\text{i}m|} \frac{dM}{d|\text{i}m|} = \frac{\text{i}m\alpha \text{ im}\beta}{|\text{i}m|^2} [L - M] \quad (3.14)
$$

$$
\mathcal{L}m\alpha = M + \frac{im\alpha}{im\beta} \mathcal{L}\alpha\beta ;
$$

De la même façon on arrive a :

$$
\mathcal{L}m\beta = M + \frac{im\beta}{im\alpha} \mathcal{L}\alpha\beta ; \qquad (3.15)
$$

AVEC :

## $\text{La}\beta$  :l'inductance cyclique d'intersaturation

 $Lma$  : l'inductances y clique de saturation selon l'axe  $\alpha$ .

 $\text{Lm}\beta$  : l'inductances y clique de saturation selon l'axe  $\beta$ .

Les inductances cyclique totales statoriques trotoriques selon les axes  $\alpha$ ,  $\beta$  sont :

$$
\mathcal{L} s\alpha = \mathcal{L} m\alpha + 1\sigma s
$$

 $\mathcal{L} \mathcal{S} \beta = \mathcal{L} m \beta + 1 \sigma \mathcal{S}$  (3.16)

$$
\mathcal{L}r\alpha = \mathcal{L}m\alpha + 1\sigma r
$$

$$
\mathcal{L}r\alpha = \mathcal{L}m\beta + 1\sigma r
$$

Dans le cas linéaire, (de non saturation),on a ;  $\text{La}\beta = 0$  et  $\text{L}m\alpha = \text{L}m\beta = M$ 

Les inductances cycliques de saturation dans le référentiel  $(\alpha, \beta)$  sont exprimées par :

$$
\text{Lm}\alpha = \text{Lm} + \frac{\text{i}m\alpha}{\text{i}m\beta} \text{L}\alpha\beta = \text{L}\cos^2\mu + \text{Lm} \sin^2\mu
$$
\n
$$
\text{Lm}\beta = \text{Lm} + \frac{\text{i}m\beta}{\text{i}m\alpha} \text{L}\alpha\beta = \text{L}\sin^2\mu + \text{Lm} \cos^2\mu
$$

AVEC :

$$
\cos \mu = \frac{im\alpha}{|im|} (3.17)
$$
  

$$
\sin \mu = \frac{im\beta}{|im|} (3.18)
$$

L'inductance cyclique d'intersaturation est :

$$
L\alpha\beta = \frac{im\alpha \, im\beta}{\left|\overline{im}\right|} \frac{dLm}{d\left|\overline{im}\right|} = \frac{im\alpha \, im\beta}{\left|\overline{im}\right|^2} (L - Lm)
$$

Avec :

L l'inductance dynamique donnée p ar la relation suivante :

$$
\mathcal{L} = \frac{d |\overline{\Psi m}|}{d |\overline{im}|}
$$

Et Lm l'inductance de magnétisation :  $|\Psi_m|$  $|Im|$ 

A partir des conditions magnétiques linéaires , il en résulte que :

$$
L\alpha\beta = 0, Lm\alpha = Lm\beta = Lm, \ \ Ls\alpha = Ls\beta, \qquad et \quad Lr\alpha = Lr\beta
$$

L'expression du courant de magnétisation est :

$$
im = \sqrt{(i\alpha s + i\alpha r)^2 + (i\beta s + i\beta r)^2}
$$

En remplacant les quantités de flux trouvées dans le systéme d'équations (3.1) et après tout calcul fait , on obtient le nouveau systéme d'équations qui tient compte de la saturation du circuit magnétique de la machine.le référentiel est lié au stator  $\omega$ coo $r = 0$ 

$$
\begin{cases}\n-l\bar{u}\alpha s = rs \,i\alpha s + 1\sigma s \, \frac{d\bar{u}\alpha s}{dt} + \bar{L}m\alpha \, \frac{d\bar{u}\alpha s}{dt} + \bar{L}m\alpha \, \frac{d\bar{u}\alpha r}{dt} + \bar{L}\alpha\beta \, \frac{d\bar{u}\beta s}{dt} + \bar{L}\alpha\beta \, \frac{d\bar{u}\beta r}{dt} \\
-l\bar{u}\beta s = rs \,i\beta s + 1\sigma s \, \frac{d\bar{u}\beta s}{dt} + \bar{L}m\beta \, \frac{d\bar{u}\beta s}{dt} + \bar{L}m\beta \, \frac{d\bar{u}\beta r}{dt} + \bar{L}\alpha\beta \, \frac{d\bar{u}\alpha r}{dt} + \bar{L}\alpha\beta \, \frac{d\bar{u}\alpha r}{dt} \\
U\alpha r = rr \,i\alpha r + 1\sigma r \, \frac{d\bar{u}\alpha r}{dt} + \bar{L}m\alpha \, \frac{d\bar{u}\alpha r}{dt} + \bar{L}m\alpha \, \frac{d\bar{u}\beta r}{dt} + \bar{L}\alpha\beta \, \frac{d\bar{u}\beta r}{dt} + \bar{L}\alpha\beta \, \frac{d\bar{u}\beta s}{dt} + \omega r(\bar{L}r \,i\beta r + \bar{M} \,i\beta \,i\beta r + \bar{L}\alpha\beta \, \frac{d\bar{u}\beta r}{dt} + \bar{L}\alpha\beta \, \frac{d\bar{u}\alpha r}{dt} + \bar{L}\alpha\beta \, \frac{d\bar{u}\alpha s}{dt} - \omega r(\bar{L}r \,i\alpha r + \bar{M} \,i\alpha r + \bar{L}\alpha\beta \,i\beta \,i\alpha r + \bar{L}\alpha\beta \, \frac{d\bar{u}\beta r}{dt} + \bar{L}\alpha\beta \, \frac{d\bar{u}\alpha r}{dt} + \bar{L}\alpha\beta \, \frac{d\bar{u}\alpha r}{dt} - \omega r(\bar{L}r \,i\alpha r + \bar{M} \,i\alpha r + \bar{L}\alpha\beta \,i\alpha r + \bar{L}\alpha\beta \, \frac{d\bar{u}\beta r}{dt} + \bar{L}\alpha\beta \, \frac{d\bar{u}\beta r}{dt} + \bar{L}\alpha\beta \, \frac{d\bar{
$$

……………………………………………………………………………………...(3.19)

Pour pouvoir calculer les inductances M et L .on fait appel a la caractéristique de magnétisation de la machine relevée expérimentalement.

## **3.4.mise sous forme d'état du modèle biphasé :**

En mettant le systéme d'équations (3.19) sous forme compacte , on aura:

$$
[B][U] = [A][I] + \omega r[C][I] + [L][I] \quad (3.20)
$$

Avec:

 $[U] = [U\alpha s U\beta s \ 0 \ 0]^T [I] = [i\alpha s i\beta s i\alpha r i\beta r]^T;$ 

 $[B] = diag[-1 - 1 \ 0 \ 0][A] = diag[rsrsrrrr]$ 

$$
\begin{bmatrix}\nC \\
C \\
C\n\end{bmatrix}\n\begin{bmatrix}\n0 & 0 & 0 & 0 \\
0 & 0 & 0 & 0 \\
0 & Lm & 0 & Lr \\
-Lm & 0 & -Lr\n\end{bmatrix}\n\begin{bmatrix}\nL\alpha S & L\alpha \beta & Lm\alpha L\alpha \beta \\
L\alpha \beta & L\beta S & L\alpha \beta Lm\beta \\
Lm\alpha & L\alpha \beta & L\alpha rL\alpha \beta \\
L\alpha \beta Lm\beta L\alpha \beta L\beta r\n\end{bmatrix}
$$

En mettant(3.19) sous forme d'état , on trouve :

$$
[i] = [L]^{-1}\{[B][U] - [A][I] - \omega r[C][I]\}\tag{3.21}
$$

A fin de completer la relation (3.21) , on doit ajouter l'expression du couple électromagnétique suivante:

$$
Ce = \frac{3}{2} p L m (i\beta s i\alpha r - i\alpha s i\beta r)
$$

Et celle de la vitesse rotorique dynamique:

$$
\frac{J}{p}\frac{d\omega r}{dt} = Cm - Ce - F\Omega
$$

Ou

Cm: le couple moteur (couple d'entrainement)

# **3.5.Resultatdu simulation:**

 $\ddot{\phantom{0}}$ 

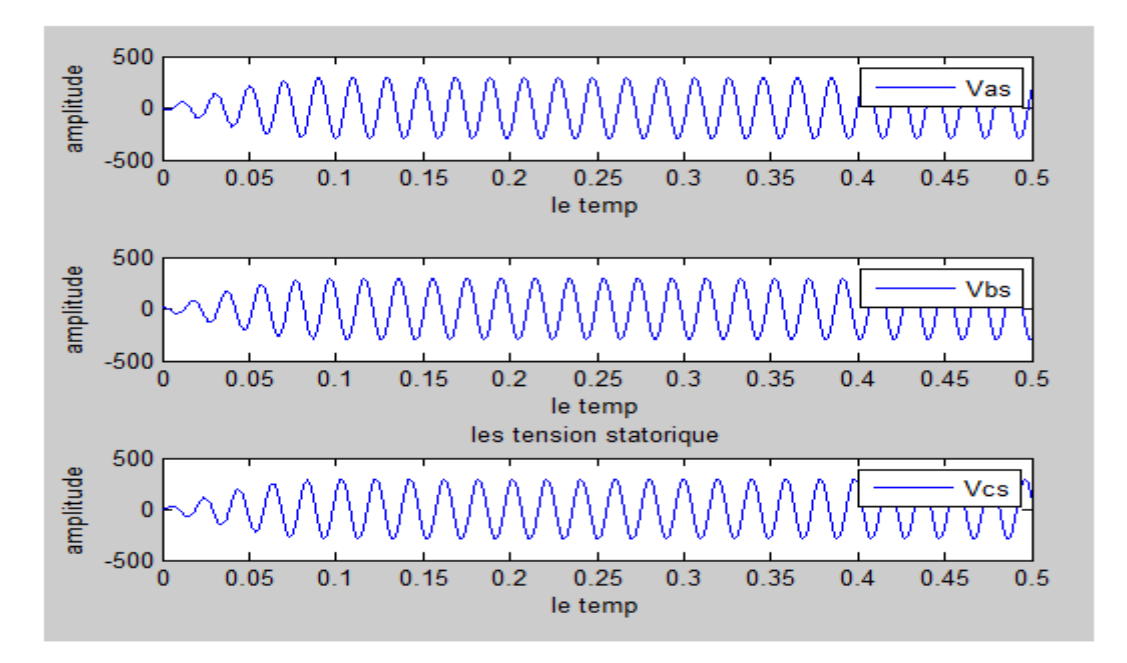

**Fig3.7 :les tensions statoriques**

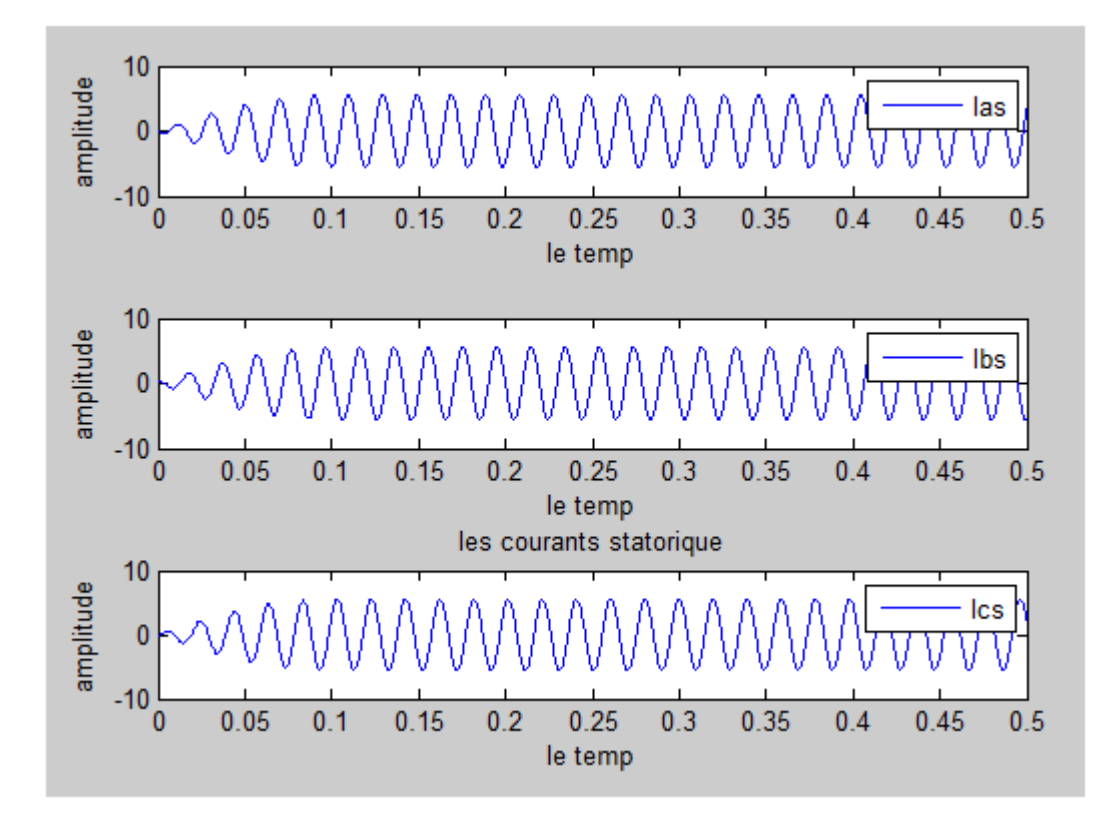

**Fig3.8. les courantes statoriques**

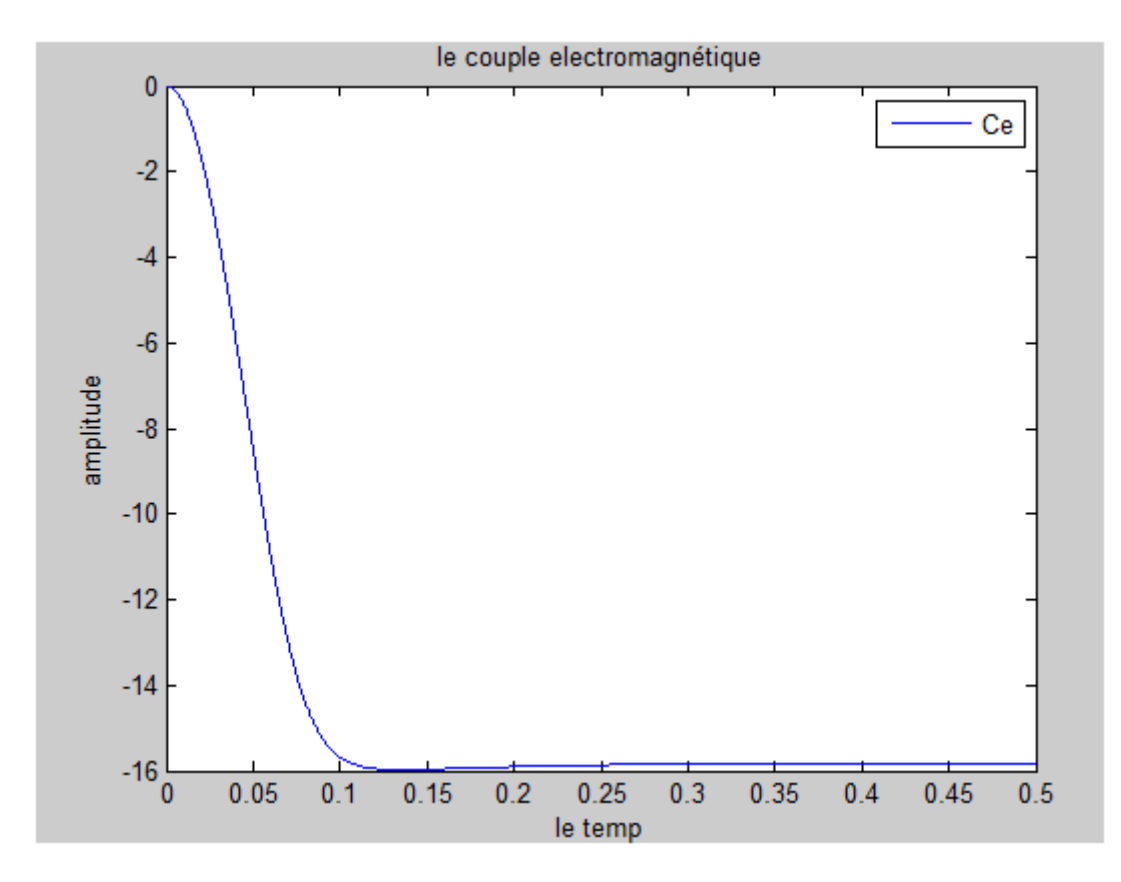

**Fig3.9. le couple électromotrice**

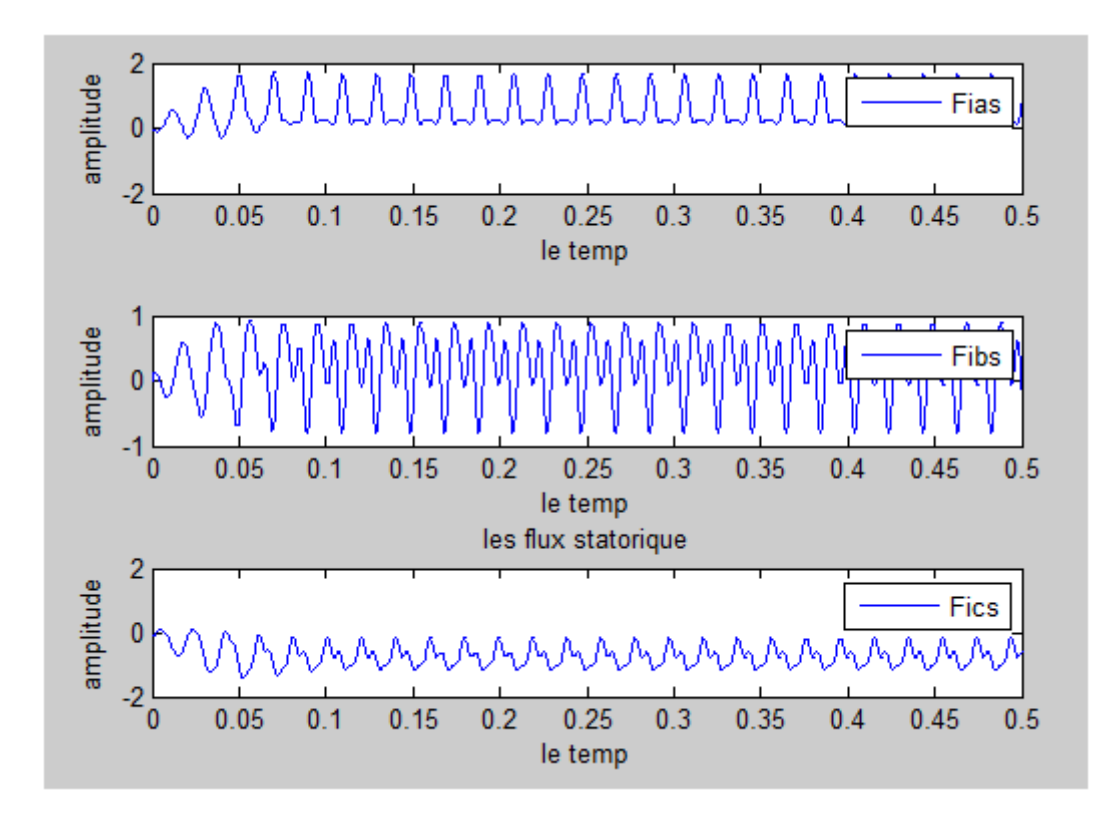

**Fig3.10. les flux statorique**

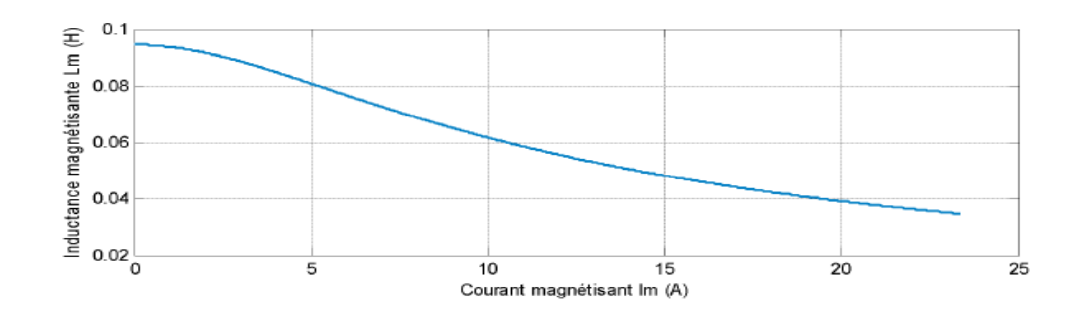

**Fig3.11.Simulation de l'évolution de l'inductance mutuelle**

## **Discussion :**

Pendant la période de démarrage les courants réelle démarrer au zéro ,puis atteint un pic et prend sa forme naturelle alternative sinusoïdale d'amplitude(5A)figure(3.8).d 'autre part ,l'allure des tensions réelle le même chose démarrer au zéro et atteinte un pic d'amplitude(300V)(3.7).

Dans la courbe du câble, on remarque une diminution significative de la valeur, puisqu'elle part de zéro et descend jusqu'à une valeur de -16(N.m) et s'établit à partir de Cette valeur(figure3.9)

Pour le flux statorique, on remarque que la courbe change de façon irrégulière et oscille(figure3.10)

La courbe 3.11 représente les changements d'inductance , où l'on remarque qu'elle part de 0,1H, puis atteint un pic, puis décroît jusqu'à environ 0,085 H pour s'y stabiliser

La figure (3.12) représente l'allure de l'inductance de magnétisation qui, comme on pouvait le prévoir, varie dans le temps en fonction de l'amplitude des courants.

## **3.6.conclusion :**

Dans la plupart des cas le modèle linéaire de la machine asynchrone est suffisant pour obtenir des bons résultats dans l'analyse des régime transitoire (démarrage). se modèle considère que l'inductance magnétique est constant ,ce qui n'est pas tout a fait vrai ,car le matériaux magnétique utilisée pour la fabrication n'est pas parfaitement linéaire.Cependant dans certain utilisation de la machine asynchrone (alimentation avec onduleur génératrice auto-excité,éoliennes),il est très dispensable de tenir compte de l'effet de la saturation du circuit magnétique est donc de la variation de l'inductance magnétique.

#### **Conclusion générale**

La Génératrice asynchrone double alimentation c'est très important dans la plupart des projets de centrale éolienne, car il offre de grands avantages de fonctionnement.

Intégrée dans un système éolien, la GADA permet de fonctionner sur une large plage de vitesses de vent, et d'en tirer le maximum de puissance possible, pour chaque vitesse de vent .c'est la raison principale pour laquelle on trouve cette génératrice pour la production en fort puissance.

Une seconde raison est la possibilité de régler la tension au point de connexion de cette génératrice.

Pour se placer dans le contexte générale du travail et de choisir le système global à commander, il était important d'élaborer un document de synthèse illustrant les concepts fondamentaux d'une chaîne de conversion éolienne. Pour cela, le premier chapitre a été consacré à la présentation de l'état de l'art des différentes modes de production éolienne, type de générateurs ainsi que l'intérêt que peut apporter la machine asynchrone à double alimentation par rapport aux autres machines utilisées. Bien évidement toute implantation d'algorithme de commande nécessite la connaissance des modèles mathématique des différentes parties du système à commander. La modélisation complète du système a été abordée dans le deuxième chapitre. Le troisième chapitre a été dédié à la modélisation de GADA en régime de saturation.

Les résultats obtenus ont montrés, d'une manière générale, une poursuite parfaite de la consigne pour les différentes grandeurs imposée tout en gardant une meilleur précision du contrôle des bonne performances, ce qui est reflété par une très bonne régulation des puissances statoriques active et réactive la robustesse de cette commande vis-à-vis les variations paramétriques de la machine. Comme perspectives nous envisagerons :

 Etablissement du modèle de la GADA avec prise en compte de la saturation magnétique.

 La qualité de la puissance générée est de nature stochastique. Ceci limite la participation de l'éolienne au service système. D'où le fonctionnement du générateur seul n'est pas souhaité pour pallier à ce problème.

Ces résultats concluants peuvent être utilisés pour poursuivre les études et envisager d'autres aspects de recherche liés au bon fonctionnement de la GADA. Le présent travail nous a permis d'approfondir nos connaissances et de mesurer combien la problématique est riche en perspectives qui feront l'objet de futurs travaux. II reste néanmoins que cette étude n'a pas davantage approfondi la problématique de connexion au réseau. Cet aspect sera la suite évidente de nos travaux. L'intégration des GADA au réseau est un sujet vaste, particulièrement en ce qui concerne la validation expérimentale de machines de puissance de plus de quelques kWs. Nous nous intéresserons à l'étude des performances de la machine vis-à-vis d'autres types de régimes perturbés et nous explorerons d'autres techniques de contrôle, et aussi avec la méthode de différence fini et flux 2D.
## **Annexes**

**1-Paramètres de la Génératrice Asynchrone double alimentation**

**Couple nominal : 3000/ (1415\*2\*pi/60)**

**Résistance statorique : 1.84Ω**

**Résistance rotorique : 1.84Ω**

**Inductance de fuite statorique : 0.17**

**Inductance de fuite rotorique : 0.17**

**Inductance de fuite mutuelle : 0.16**

**Moment d'inertie** :  $0.0154$   $ka$ .  $m^2$ 

**Coefficient de frottement : 0.0038 N.m.s/rad** 

**Fréquence rotorique: 4**

**Nombre de paires de pôles : 2**

**Résistance :Rc=52.9 ohm**

## **2. Outils de simulation MATLAB :**

Un système interactif et convivial de calcul numérique et de visualisation graphique, destiné aux ingénieurs et scientifiques. Il possède un langage de programmation à la fois puissant et simple d'utilisation. Il permet d'exprimer les problèmes et solutions d'une façon aisée, contrairement à d'autres langages de programmation. Il intègre des fonctions d'analyse numérique, de calcul matriciel, de traitement de signal, de visualisation graphique 2D et 3D, etc. Il peut être utilisé de façon interactive ou en mode programmation. En mode interactif, l'utilisateur à la possibilité de réaliser rapidement des calculs sophistiqués et d'en présenter les résultats sous forme numérique ou graphique. En mode programmation, il est possible d'écrire des scripts (programmes) comme avec d'autres langages. L'utilisateur peut aussi créer ses propres fonctions pouvant être appelées de façon interactive ou par des scripts. Ces fonctions fournissent à MATLAB un atout inégalable : son extensibilité. Ainsi, l'environnement MATLAB peut facilement étendu. Dans MATLAB, l'élément de base est la matrice. L'utilisateur ne s'occupe pas des allocations de mémoire ou de redimensionnement comme dans les langages classiques. Les problèmes numériques peuvent être résolus en un temps record, qui ne représente qu'une infime du temps à passer avec d'autres langages comme le Basic, C, C++ ou le Fortran. MATLAB s'est imposé dans les milieux universitaire et industriel comme un outil puissant de modélisation, de simulation et de visualisation de problèmes numériques. Dans le monde universitaire, MATLAB est utilisé pour l'enseignement de l'algèbre linéaire, le traitement du signal, l'automatique, etc., ainsi que dans la recherche scientifique. Dans le domaine industriel, il est utilisé pour la résolution et la simulation de problèmes d'ingénierie et de prototypage. MATLAB est une abréviation de MATrixLABoratory. Écrit à l'origine, en Fortran, par CleveMoler, MATLAB était destiné à faciliter l'accès au logiciel matriciel développé dans les projets LINPACK et EISPACK. La version actuelle est écrite en C. Sa disponibilité est assurée sur plusieurs plates-formes : Sun, Bull, HP, IBM, Compatibles PC, Macintosh, et plusieurs machines parallèles. MATLAB est conforté par une multitude de boîtes à outils (toolboxes) spécifiques à des domaines variés. Un autre atout de MATLAB, est sa portabilité; la même portion de code peut être utilisée sur différentes plates-formes sans la moindre modification.

## **Bibliographie**

[1] :Rachideabdessemed :modélisation et simulation des machines électrique ,[texte imprimé]/2001

[2] :machine asynchrone –wikipédia 15 juin 2007

[3]Jean-Paul Hautier : modélisation et commande de la machine asynchrone 15/01/1995

[4] : Paul C.Krause, Oleg Wasyzczuk, Scott S, Sudhoff, "Analysis of Electric Machinery and Drive Systems", John Wiley, Second Edition, 2010.

[5] : P S Bimbhra, "Generalized Theory of Electrical Machines", Khanna Publishers, 2008

[6] : A.E, Fitzgerald, Charles Kingsley, Jr, and Stephan D, Umanx, " Electric Machinery", Tata McGraw Hill, 5th Edition, 1992

[7] : Th. Wildi, G. Sybille "électrotechnique ", 2005.

[8] :*Guy Cunty*, **Éoliennes et aérogénérateurs : guide de l'énergie éolienne** - Édisud, Aix-en-Provence, 2001,2006

[9] :*Paul Gipe*, **Le Grand Livre de l'Éolien** - Éditions Eyrolles, Paris, 2007

[10] : Poitiers. F, « Étude et commande de génératrices asynchrones pour l'utilisation de l'énergie éolienne». Thèse de Doctorat, Université de Nantes, Déc. 19, 2003

[11] : Khojet El Khil. S, «Commande Vectorielle d'une Machine Asynchrone Doublement Alimentée (MADA)». Thèse de Doctorat, Institut national Polytechnique de Toulouse, 2006.

[12] :Sit [:http://sites-](http://sites-test.uclouvain.be/elee/FR/realisations/EnergiesRenouvelables/FiliereEolienne/Mada/EtudeMADA/Interet.htm)

[test.uclouvain.be/elee/FR/realisations/EnergiesRenouvelables/FiliereEolienne/Mada/Etu](http://sites-test.uclouvain.be/elee/FR/realisations/EnergiesRenouvelables/FiliereEolienne/Mada/EtudeMADA/Interet.htm) [deMADA/Interet.htm](http://sites-test.uclouvain.be/elee/FR/realisations/EnergiesRenouvelables/FiliereEolienne/Mada/EtudeMADA/Interet.htm)

[13] : T.Wildi, «Électrotechnique». Les presses de l'université Laval, 2008.

[14] :Philipe .Viarouge, «Machines électriques». Cours GEL-15217, Université Laval, hiver 2008

[15] : Site : «Machine asynchrone triphasée : modélisation - Génération 1». [http://rb.lycee-](http://rb.lycee-hainaut.fr/index.php?option=com_docman&task=doc_details&gid=222&Itemid=24)

[hainaut.fr/index.php?option=com\\_docman&task=doc\\_details&gid=222&Itemid=24](http://rb.lycee-hainaut.fr/index.php?option=com_docman&task=doc_details&gid=222&Itemid=24)

[16] : A. Boyette, Contrôle-Commande d 'un Générateur Asynchrone à Double Alimentation avec un système de stockage pour la production Éolienne, Thèse de Doctorat de l'université Henri Poincaré, Nancy 1, France, 2006.

[17] : M. A. Hassad, Influence de la commande d 'une GADA des stèmes éoliens sur la stabilité des réseaux électriques, Mémoire du diplôme de Magister en Électrotechnique, Université Sétif 1, Algérie, 2012.

[18] :1. Harnzaoui, Modélisation de la machine asynchrone à double alimentation en vue de son utilisation comme aérogénérateur, Mémoire de magistère, ENP Algérie, janvier 2008

[19] :S. El. Aimani, Modélisation de différentes technologies d 'éoliennes intégrées dans un réseau de moyenne tension , Thèse de doctorat, L2EP de l'école centrale de Lille, France, 2004.

[20] : M. A. Hassad, Influence de la commande d 'une GADA des sytèmes éoliens sur la stabilité des réseaux électriques, Mémoire du diplôme de Magister en Électrotechnique, Université Sétif 1, Algérie, 2012

[21] :A. Chaiba, Commande par la Logique Floue de la Machine Asynchrone à Double Alimentation Alimentée en Tension , Mémoire de Magister, Université de Batna, Algérie, 2004.

[21] :A. L. NEMMOUR, Contribution à la Commande Vectorielle de la Machine Asynchrone à Double Alimentation, Mémoire de Magister, Université de Batna, Algérie, 2002

[22] :Y. Elbia, Commande Floue Optimisée d'une Machine Asynchrone à Double Alimentation et à Flux Orienté, Mémoire de magister en électrotechnique, Université de Batna, 15 Juin 2009

[23] : http://www.enercon.de/; constructeur d'ôolienne

[24] :J. Dendl., YI. Chomat., 1. Schreier, IiEnergy Conversion with Doubly Fed Ylachinesli , ICREP 2003

[25] :www.ifpenergiesnouvelles.fr . Consulté Mars 2015.

[26] :M. Touati, ‹‹Étude d'une génératrice éolienne connectée au réseau électrique ››, Mémoire de Magister, Université de Batna, Janvier 2015.

[27] :S. Mokrane, ‹‹Modélisation et commande d'un aérogénérateur à machine asynchrone à double alimentation en vue de simulation des problèmes de cogénération››, Mémoire de maîtrise en ingénierie, Université du Québec, Canada, Aout 2013

[28] :H. Bekka, ‹‹ Etude, modélisation et commande de la Machine Asynchrone à Double Alimentation (MASDA) utilisée en production d'énergie éolienne ››, Thèse de Doctorat, Université de Béjaia, Mai 2014.

[29] : B. Kelkoul «Etude et commande d'une turbine éolienne utilisant une machine asynchrone a double alimentation» Thèse de Doctorat, Université de Tlemcen, 2011.

[30] :http://electronique1.blogspot.com/2011/02/machine-asynchrone-doublealimentation\_6420.html, Consulté Avril 2015.